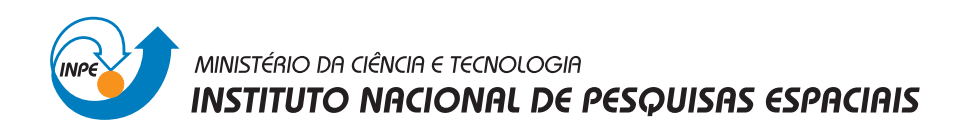

INPE-15250-TDI/1337

# GEOPORTAL GLOBAL PARA CENTROS DE IMAGENS DE SENSORIAMENTO REMOTO

Vanessa Cristina Oliveira de Souza

Dissertação de Mestrado do Curso de Pós-Graduação em Sensoriamento Remoto, orientada pelo Dr. Gilberto Câmara, aprovada em 28 de março de 2008.

> O original deste documento está disponível em:  $\langle$ <http://urlib.net/sid.inpe.br/mtc-m17@80/2008/02.12.12.07>>

> > INPE São José dos Campos 2008

## PUBLICADO POR:

Instituto Nacional de Pesquisas Espaciais - INPE Gabinete do Diretor (GB) Serviço de Informação e Documentação (SID) Caixa Postal 515 - CEP 12.245-970 São José dos Campos - SP - Brasil Tel.:(012) 3945-6911/6923 Fax: (012) 3945-6919 E-mail: <pubtc@sid.inpe.br>

## CONSELHO DE EDITORAÇÃO:

### Presidente:

Dr. Gerald Jean Francis Banon - Coordenação Observação da Terra (OBT)

### Membros:

Dr<sup>a</sup> Maria do Carmo de Andrade Nono - Conselho de Pós-Graduação

Dr. Haroldo Fraga de Campos Velho - Centro de Tecnologias Especiais (CTE)

Dr<sup>a</sup> Inez Staciarini Batista - Coordenação Ciências Espaciais e Atmosféricas (CEA)

Marciana Leite Ribeiro - Serviço de Informação e Documentação (SID)

Dr. Ralf Gielow - Centro de Previsão de Tempo e Estudos Climáticos (CPT)

Dr. Wilson Yamaguti - Coordenação Engenharia e Tecnologia Espacial (ETE)

## BIBLIOTECA DIGITAL:

Dr. Gerald Jean Francis Banon - Coordenação de Observação da Terra (OBT) Marciana Leite Ribeiro - Serviço de Informação e Documentação (SID) Jefferson Andrade Ancelmo - Serviço de Informação e Documentação (SID) Simone A. Del-Ducca Barbedo - Serviço de Informação e Documentação (SID)

# REVISÃO E NORMALIZAÇÃO DOCUMENTÁRIA:

Marciana Leite Ribeiro - Serviço de Informação e Documentação (SID) Marilúcia Santos Melo Cid - Serviço de Informação e Documentação (SID) Yolanda Ribeiro da Silva e Souza - Serviço de Informação e Documentação (SID) EDITORAÇÃO ELETRÔNICA:

Viveca Sant´Ana Lemos - Serviço de Informação e Documentação (SID)

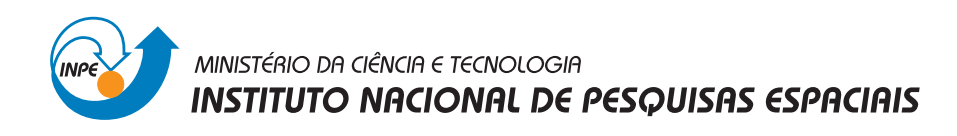

INPE-15250-TDI/1337

# GEOPORTAL GLOBAL PARA CENTROS DE IMAGENS DE SENSORIAMENTO REMOTO

Vanessa Cristina Oliveira de Souza

Dissertação de Mestrado do Curso de Pós-Graduação em Sensoriamento Remoto, orientada pelo Dr. Gilberto Câmara, aprovada em 28 de março de 2008.

> O original deste documento está disponível em:  $\langle$ <http://urlib.net/sid.inpe.br/mtc-m17@80/2008/02.12.12.07>>

> > INPE São José dos Campos 2008

Dados Internacionais de Catalogação na Publicação (CIP)

S85g Souza, Vanessa Cristina Oliveira. Geoportal global para centros de imagens de sensoriamento remoto/ Vanessa Cristina Oliveira de Souza. – São José dos Campos: INPE, 2008. 95p. ; (INPE-15250-TDI/1337)

> 1. Geoportal. 2. Web service. 3. Arquitetura de mediação. 4. Catálogos de imagens de satélite. 5. Metadados espaciais. I. Título.

> > CDU 527.711.7

Copyright © 2008 do MCT/INPE. Nenhuma parte desta publicação pode ser reproduzida, armazenada em um sistema de recuperação, ou transmitida sob qualquer forma ou por qualquer meio, eletrônico, mecánico, fotográfico, microfílmico, reprográfico ou outros, sem a permissão escrita da Editora, com exceção de qualquer material fornecido especificamente no propósito de ser entrado e executado num sistema computacional, para o uso exclusivo do leitor da obra.

Copyright © 2008 by MCT/INPE. No part of this publication may be reproduced, stored in a retrieval system, or transmitted in any form or by any means, eletronic, mechanical, photocopying, microfilming, recording or otherwise, without written permission from the Publisher, with the exception of any material supplied specifically for the purpose of being entered and executed on a computer system, for exclusive use of the reader of the work.

Aprovado (a) pela Banca Examinadora em cumprimento ao requisito exigido para obtenção do Título de Mestre em

Sensoriamento Remoto

Antonio Miguel Vieira Monteiro Dr.

 $\overline{\prime}$  $\mathcal{X}$ ╱ Presidente / INPE / SJCampos - SP

Dr. Gilberto Câmara

you land Num Einge

Orientador(a) / INPE / SJCampos - SP

- José Carlos Neves Epiphanio Dr.
- **Rafael Duarte Coelho dos Santos** Dr.

 $\mathcal{N}_a$ 

Membro da Banca / INPE / SJCampos - SP

Membro da Banca / INPE / SJCampos - SP

Dr. Clodoveu Davis Júnior

Aluno (a): Vanessa Cristina Oliveira de Souza

São José dos Campos, 28 de Março de 2008

Adeus, escritório, adeus.

Para sempre e nunca mais.

Eu vou sair pelo mundo, Vou para Minas Gerais.

Rubem Braga em "Adeus", 1946

A meus pais, irmãos e sobrinha...

#### AGRADECIMENTOS

Agradeço a toda minha família, pelo apoio, torcida e patrocínio!

Ao meu amor, pela espera e por suportar a distância.

As minhas irmãs Lica e Carol, por terem me aturado durante esses dois anos.

A todos os mestrandos e doutorandos do SER/2006. O que seria de mim sem nossos ` 'churras' e 'beras' nessa maluquice que vira nossa vida aqui no INPE?

Aos 'meninos' do catálogo CBERS, Jeferson, Nuno e Cartaxo, pela ajuda e paciência.

A todos do GEOPRO e do TWSG pela amizade, consolo e companherismo. `

A CAPES pelo apoio financeiro. `

 $\AA$  pós-graduação do SER.

Ao GeoSolos, pelo que ficou para trás e pelo o que está por vir.

E, finalmente, agradeço imensamente ao Dr. Gilberto e ao Dr. Miguel pela orientação, oportunidade e confiança.

#### RESUMO

A partir do final dos anos 90, os centros de imagens de sensoriamento remoto de todo o mundo passaram a converter seus dados para acesso online, tornando-os disponíveis em páginas na Internet chamadas catálogos de imagens. O problema é que cada um desses centros, disponibiliza independentemente seus dados. Como as m´aquinas de busca na Internet não foram projetadas para descobrir dados geográficos, fica a cargo do usuário, as tediosas tarefas de encontrar as fontes de dados relevantes, interagir isoladamente com cada uma delas e combinar os dados das m´ultiplas fontes manualmente.Neste contexto, seria desejável haver uma porta de entrada comum (geoportal), de onde os vários centros de imagens espalhados pelo mundo pudessem ser acessados, tornando transparente ao usuário as singularidades de cada um. O foco desse trabalho, portanto, será na proposta de um geoportal que seja capaz de integrar os catálogos dos diferentes centros de imagens, sem que os centros precisem migrar suas arquiteturas atuais para uma arquitetura específica. Para isso, partimos da hipótese que uma arquitetura de mediação é uma forma flexível e eficiente de construir um geoportal global para imagens de sensoriamento remoto. Os três componentes dessa arquitetura: portal, mediador e fontes de dados, serão analisados e especificados. A tecnologia de web services será avaliada como a solução que implementará essa arquitetura. A prova de conceito será um experimento que integrará os dados CBERS distribuídos pelo INPE em um geoportal existente (eoPortal), para validar o uso da arquitetura de mediação e analisar os aspectos positivos e as deficiências desse geoportal.

### GLOBAL GEOPORTAL TO CENTERS OF IMAGES OF REMOTE SENSING

#### ABSTRACT

At the end of the 1990's decade, the remote sensing images centers around the world began to allow online access to their data, making it available on Internet pages called images catalogues. The problem, however, is that each of these centers divulges their data independently. And as the Internet search tools have not been designed to locate geographic data, the tedious work of finding the relevant data sources, of interacting with each one of them separately and of manually combining the multiple sources is left to the user. In this context, we consider that a common geoportal is necessary. This portal would provide access to the various data centers around the world. The objective of this work, therefore, is to propose a geoportal capable of integrating the catalogues of the different images centers without these centers having to migrate their current computational architectures to a specific architecture. In this work, the mediator architecture is considered a flexible and efficient way of building a global geoportal for remote sensing images. The three components of this architecture, portal, mediator and data sources, will be analyzed and specified. The web services technology, as a solution for implementing this architecture, will also be analyzed. As a demonstration prototype, we have integrated the CBERS data distributed by INPE in an existing geoportal. This application allows us to evaluate the application of the mediator architecture and to analyze the positive and scientific aspects of this geoportal.

# **SUMÁRIO**

## [LISTA DE FIGURAS](#page-18-0)

# [LISTA DE TABELAS](#page-20-0)

# [LISTA DE ABREVIATURAS E SIGLAS](#page-22-0)

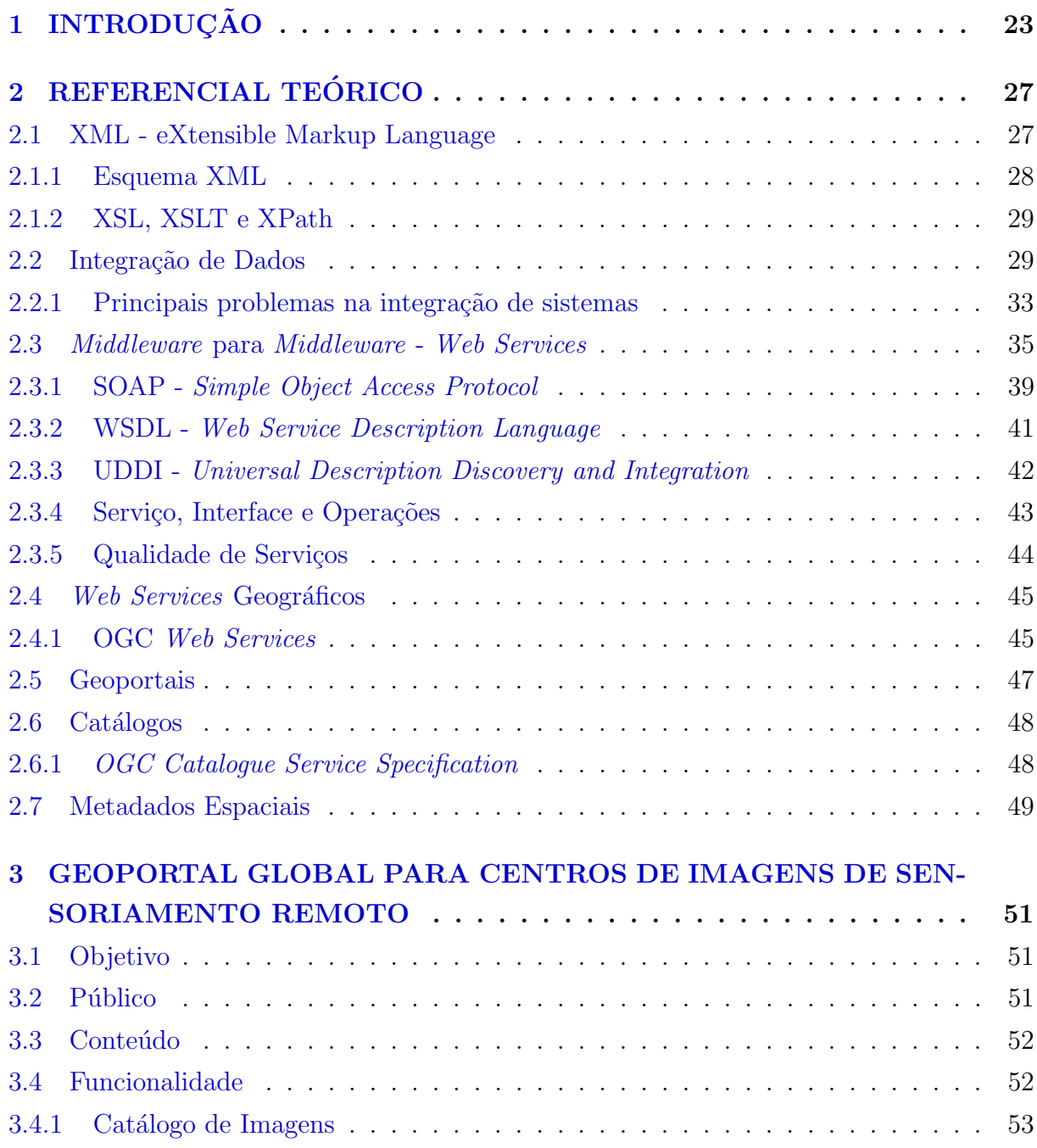

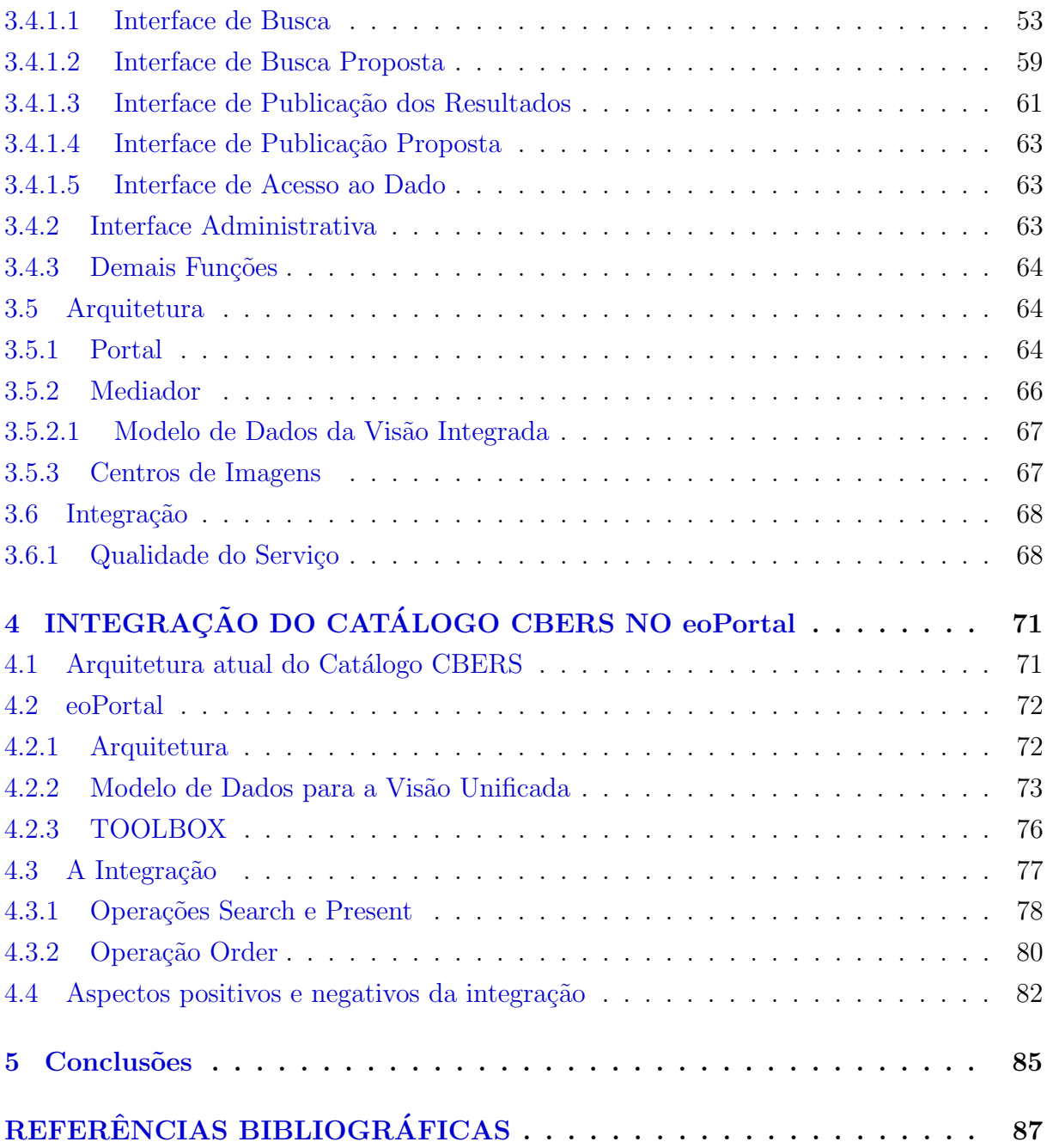

# LISTA DE FIGURAS

Pág.

<span id="page-18-0"></span>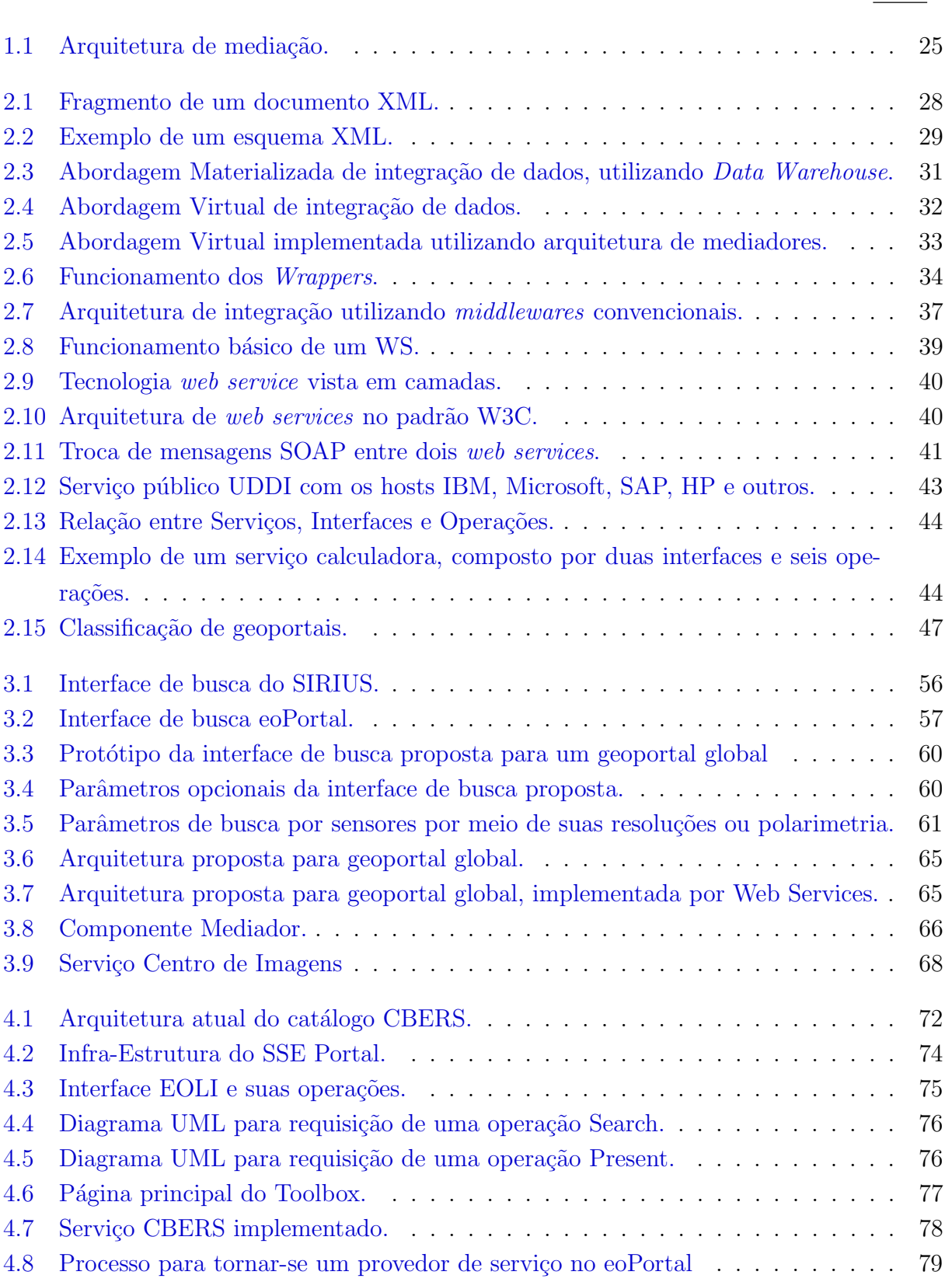

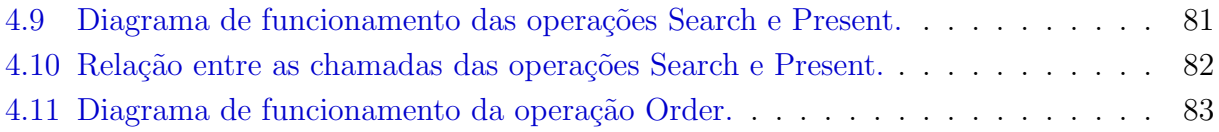

# LISTA DE TABELAS

# Pág.

<span id="page-20-0"></span>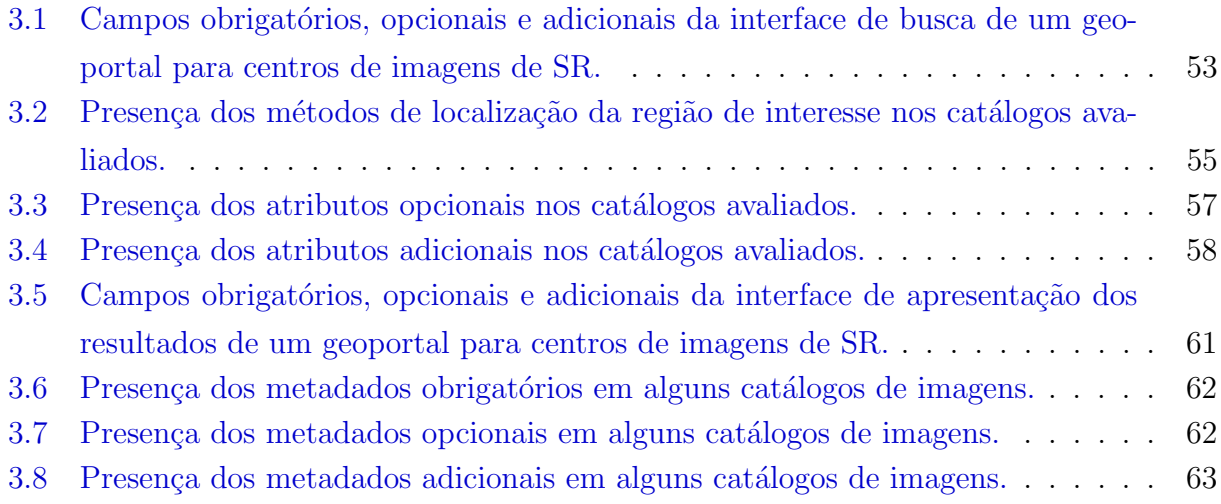

# LISTA DE ABREVIATURAS E SIGLAS

<span id="page-22-0"></span>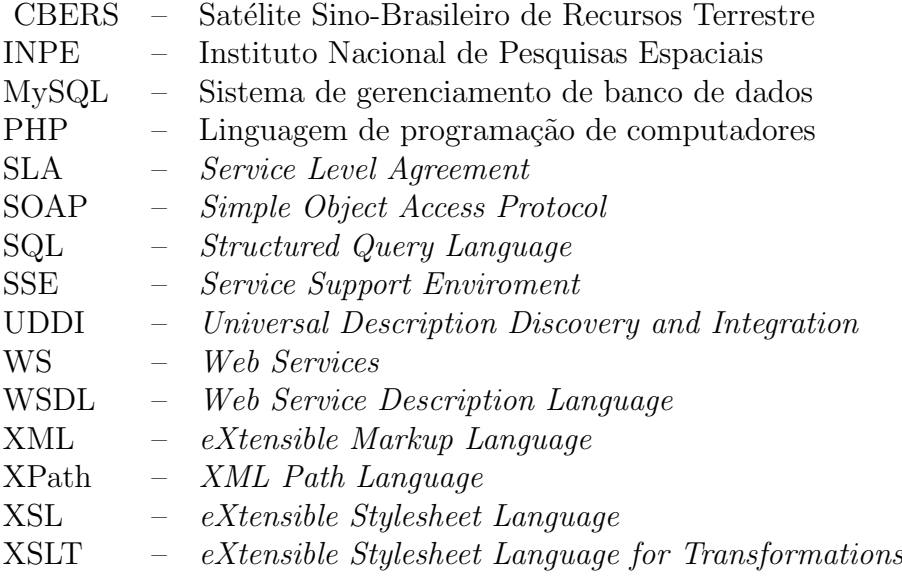

# <span id="page-24-0"></span>1 INTRODUÇÃO

Imagens de sensoriamento remoto são utilizadas nas mais variadas áreas, como agricultura, oceanografia, biologia, saúde, segurança; e para os mais variados fins como detecção de queimadas e desmatamento, de derramamento de ´oleo no oceano e mapeamentos diversos. Comparado aos estudos in situ, o uso desse tipo de imagem tem a vantagem de propiciar o estudo de grandes áreas, inclusive aquelas de difícil acesso, por um custo reduzido. Além disso, elas permitem estudos temporais, ao detectar as trajetórias de mudança nos mais diversos ambientes.

O procedimento de recepção de imagens envolve uma instituição responsável pela operação do satélite e estações terrenas de recepção de dados. Estas estações podem fazer recepção direta a partir das passagens do satélite sobre sua área de cobertura ou receber dados arquivados num gravador a bordo do satélite. Desta forma, são criados repositórios de imagens.

Em geral, durante as últimas décadas do século 20, estes repositórios organizavam seus dados sob forma de arquivos de fitas *offline*, e cada imagem era gerada para o usuário de forma individual. A partir do final dos anos 90, com o uso cada vez maior da Internet como meio de disseminação de todo tipo de dado, estes repositórios passaram a converter seus dados para acesso *online*. Esta dissertação está focada nesta nova forma de disseminação de dados de sensoriamento remoto.

O Instituto Nacional de Pesquisas Espaciais (INPE) ´e hoje um dos maiores distribuidores online de imagens de sensoriamento remoto do mundo. O programa CBERS, uma parceria entre os governos brasileiro e chinês para produzir satélites imageadores, já distribuiu cerca de 283 mil cenas desde 28 de junho de 2004, quando foi implantada a política de distribuição, até 28 de fevereiro de 2007, por meio de seu catálogo brasileiro, disponível no endereço <http://www.cbers.inpe.br/>.

No contexto deste trabalho, trataremos por centros de imagens de sensoriamento remoto os repositórios de imagens de satélites com capacidade de disseminação *online*, à semelhança do INPE. Examinaremos o problema de organizar a distribuição *online* para que esses centros possam funcionar de forma cooperativa, aumentando a quantidade de informação disponível para o usuário.

Para ilustrar o problema a ser enfrentado, considere a seguinte situação: Um consultor em sensoriamento remoto é contratado para mapear uma espécie de mata nativa no Estado onde mora, utilizando imagens de satélite. O contratante tem interesse em identificar a evolução dessa espécie nos últimos dez anos. A partir daí, o consultor depara-se com o

problema de ter que encontrar imagens passíveis de serem mapeadas nos últimos dez anos. A princípio, o consultor opta por utilizar imagens do Landsat<sup>1</sup>. O primeiro desafio ´e encontrar sites que disponibilizem esse dado. Encontrados os sites, ele inicia a busca por imagens, interagindo com diversos cat´alogos e adaptando-se a diferentes interfaces de busca. Nem sempre será possível acessar as imagens desejadas. Por vezes, encontram-se metadados que fazem referências a endereços inexistentes ou inacessíveis. Depois de todo esse trabalho, o consultor pode não ter conseguido todas as imagens Landsat necessárias. Então, resolve usar satélites com características semelhantes. Ele opta pelo CBERS<sup>2</sup> e reinicia sua busca por imagens.

Este é um cenário comum. O usuário precisa descobrir os repositórios, aprender a usálos e, posteriormente, combinar os dados manualmente. A situação é agravada pelo fato de que as m´aquinas de busca existentes atualmente n˜ao foram projetadas para descobrir dados geográficos, o que dificulta encontrar os repositórios.

Al´em disso, [Aloisio e Cafaro](#page-88-1) [\(2003\)](#page-88-1) afirmam que nas atuais interfaces web de busca por imagens de satélite, o usuário precisa saber muitos detalhes do produto procurado. Consultas de alto nível não são permitidas, devido à falta de inteligência dos sistemas em traduzi-las, e da incapacidade dos sistemas de fundir múltiplas fontes de dados para inferir novos conhecimentos. Embora os dados de observação da Terra, como as imagens de satélites, sejam tão úteis, o número real de usuários é muito limitado, em comparação com os grandes investimentos das Agências Espaciais Internacionais.

Neste contexto, seria desejável haver uma porta de entrada comum (geoportal), de onde os v´arios centros de imagens espalhados pelo mundo pudessem ser acessados, tornando transparentes ao usuário as singularidades de cada um. Geoportais, no entanto, são apenas portas de entrada para algo maior. Para que diversos centros de imagens possam ser acessados a partir de uma única interface, é necessário dispor de uma arquitetura dedicada. Essa arquitetura deve integrar, sem replicar, diferentes fontes de dados para aumentar a quantidade de informação disponível para os usuários. Portanto, necessita-se de uma arquitetura distribuída e que permita o acesso simultâneo aos vários catálogos. E desejável também que a incorporação desses catálogos num portal unificado aconteça sem que os centros de imagem necessitem mudar suas arquiteturas atuais e sem que o portal necessite ser recompilado.

Assim, chegamos à seguinte pergunta: Como conceber e construir um geoportal que permita serviços de busca e recuperação distribuída para centros de imagens de sensoriamento

<sup>1</sup><http://landsat.gsfc.nasa.gov/>

 $2$ Satélite Sino-Brasileiro de Recursos Terrestres - <http://www.cbers.inpe.br/>

remoto que funcionem de forma cooperativa?

Para tanto, necessitamos de um geoportal que seja capaz de integrar os catálogos de centros de imagens heterogêneos. Dessa forma, partimos da hipótese que uma arquitetura de mediação ([WIEDERHOLD](#page-96-0), [1992\)](#page-96-0) é uma forma flexível e eficiente de construir um geoportal para os centros de imagens.

Numa arquitetura de mediação, uma camada extra de *software* é inserida entre o cliente e o servidor. Esses módulos intermediários, ou mediadores, podem acessar diversos bancos de dados ou outros tipos de fontes e tornam disponíveis as informações dessas diversas fontes num formato comum e transparente ao usuário. Para tanto, necessitam ser especializados no domínio da aplicação ([WIEDERHOLD](#page-96-1), [1995\)](#page-96-1).

No caso do geoportal para centros de imagens, a arquitetura idealizada (em alto nível) segue a [Figura 1.1.](#page-26-0) Existe um mediador entre o geoportal e os centros. Neste trabalho, estudaremos a concepção e construção de mediadores baseados na tecnologia de web services ([BREITMAN et al.](#page-90-0), [2007;](#page-90-0) [CURBERA et al.](#page-90-1), [2002;](#page-90-1) [NEWCOMER](#page-94-0), [2002;](#page-94-0) [W3C](#page-96-2), [2004\)](#page-96-2) como solução para o problema.

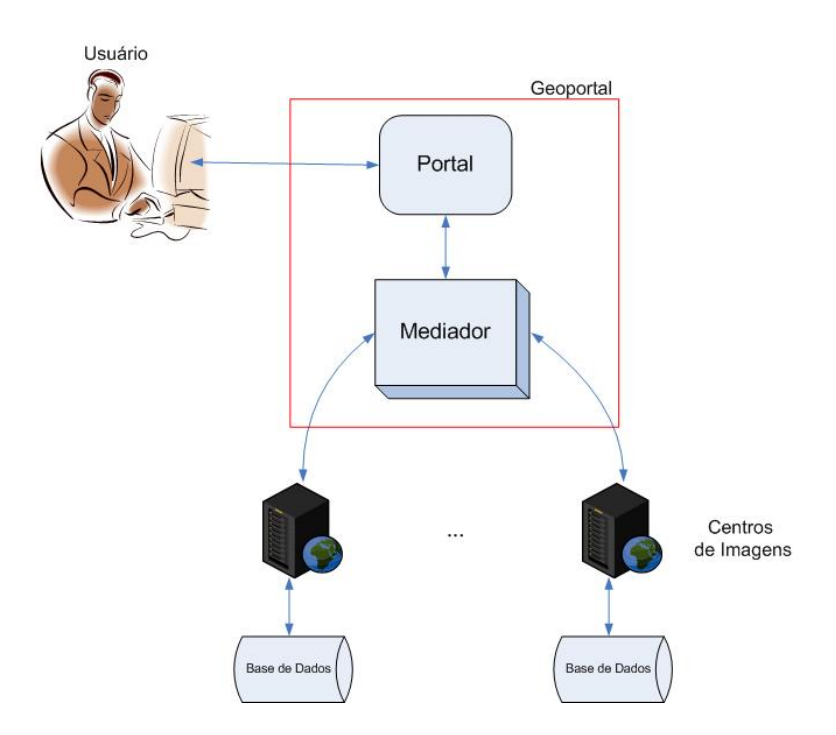

<span id="page-26-0"></span>Figura 1.1 - Arquitetura de mediação.

Tendo exposto o problema a ser resolvido e a hipótese para sua solução, os objetivos desse trabalho são:

- Analisar os requisitos necessários para os componentes desta arquitetura de mediacão:
- Propor uma solução com base nas tecnologias atuais de *web services*;
- Realizar um experimento que integre os dados CBERS distribuídos pelo INPE em um geoportal existente (eoPortal), para validar o uso da arquitetura de mediação e analisar os aspectos positivos e as deficiências desse geoportal.

Os produtos desse trabalho são, portanto, a descrição de uma arquitetura de mediação, utilizando a tecnologia de *web services*, para um geoportal com domínio em imagens de sensoriamento remoto e a integração do atual catálogo CBERS como um serviço web operacional, no eoPortal.

Desde 2005 existe uma iniciativa de cerca de 43 países para criar um 'sistema de sistemas' mundial, chamado Global Earth Observation System of Systems (GEOSS) ([GEO](#page-92-0), [2007\)](#page-92-0), cujo objetivo é unificar dados e informações num único ponto de acesso, de forma a permitir o estudo da Terra de maneira global. O Brasil participa dessa iniciativa e o INPE é a instituição que responde pelo GEOSS no país. Sendo assim, o INPE preocupase em adequar sua arquitetura de distribuição de dados de forma a tornar-se apto para integrações globais futuras. O resultado desse trabalho deve contribuir para as análises do instituto relacionadas a mudanças em sua atual arquitetura de distribuição.

#### <span id="page-28-0"></span>2 REFERENCIAL TEÓRICO

A solução para o problema discutido nessa dissertação passa pelo estudo de duas grandes áreas : geoportais e integração de dados na web. A área de geoportais preocupa-se principalmente com as funcionalidades, o conteúdo e o visual que um portal focado no domínio geográfico deve ter. Já a área de integração de dados preocupa-se com a tecnologia por trás da interface com o usuário, ou seja, em como fazer com que os dados das múltiplas fontes cheguem numa interface unificada e transparente ao usuário.

Esse capítulo inicia-se apresentando o conceito de XML e de outros padrões relacionados a essa linguagem. O intuito é simplesmente reforçar esses conceitos, e não apresentar descrições detalhadas sobre eles. Posteriormente, apresentamos o que é o problema da integração de dados e suas abordagens para resolvê-lo. A implementação da abordagem escolhida passa pelo uso de *web services*. Dessa forma, apresentamos a evolução das tecnologias de integração de aplicações distribuídas, até chegar nos *web services* regulamentados pelo W3C. Finalizamos o capítulo com os conceitos de geoportal, catálogos e metadados espaciais. Esses conceitos são importantes para conseguirmos responder às questões da área de geoportais.

### <span id="page-28-1"></span>2.1 XML - eXtensible Markup Language

A XML é uma linguagem de marcação projetada para codificar dados e informações sobre os dados (metadados). Tanto os dados quanto os metadados podem ser qualquer coisa que uma aplicação exija. Em XML, é possível, por exemplo, incluir informações sobre as dimensões, peso e requisitos elétricos de um produto; sobre a população de um estado ou sobre os hábitos de compra de um cliente ([AULICINO](#page-88-2), [2006\)](#page-88-2). Ou seja, as tags<sup>1</sup> em XML não são predefinidas.

A vantagem do uso de XML é a flexibilidade oferecida para codificar os dados de forma a expressarem o significado dos mesmos, obtendo-se um documento rico semanticamente ([DAVIS JUNIOR et al.](#page-91-0), [2005b\)](#page-91-0). Um documento XML é composto de declarações, elementos, comentários, caracteres referências e instruções.

Na [Figura 2.1](#page-29-1) temos o exemplo de um documento XML, o qual poderia representar um aluno e as disciplinas cursadas por ele.

Como a XML permite a criação ilimitada de tags de marcação, é como se cada usuário criasse sua pr´opria linguagem. No exemplo dado, o aluno poderia estar matriculado numa faculdade, num curso de verão, ou em uma academia. Além disso, a tag 'nome' está

 $1$ Caracteres de marcação.

```
\leqaluno
       <nome>Vanessa Souza</nome>
       <matricula>111111</matricula>
       <disciplinas>
              <disciplina>
                      <nome>Banco de Dados Geográfico </nome>
                      <codigo>1212</codigo>
                      <responsavel>Gilberto Câmara</responsavel>
              </disciplina>
              <disciplina>
                      <nome>Geoprocessamento</nome>
                      <codigo>1313</codigo>
                      <responsavel>Antônio Miguel</responsavel>
              </disciplina>
       </disciplinas>
\leq/aluno>
```
<span id="page-29-1"></span>Figura 2.1 - Fragmento de um documento XML.

definindo o nome para o aluno e o nome para a disciplina. Para que cada tag criada esteja inserida no contexto correto, a XML usa o conceito de namespace.

Um XML namespace é uma coleção de nomes, identificados por um URI<sup>2</sup>, usados em documentos XML para qualificar elementos e atributos ([BRAY et al.](#page-90-2), [1999\)](#page-90-2). O URI é usado apenas para minimizar a chance de ocorrerem conflitos, ou seja, que dois ou mais namespaces sejam iguais. O conceito surgiu para manter a flexibilidade da linguagem e não limitar a criação de tags. De uma forma mais simplificada, o namespace funciona como um apelido.

#### <span id="page-29-0"></span>2.1.1 Esquema XML

Já que em XML, cada usuário cria sua própria linguagem, é necessário que essa linguagem seja descrita em algum lugar. Esse lugar é um documento com extensão XSD, chamado esquema XML. Há outra forma de descrever a linguagem, usando DTD Document Type  $Definition.$  Por não ser importante no escopo do trabalho, apenas o esquema XML será citado aqui.

Sendo assim, toda descrição da estrutura de um documento XML está no esquema XML. Ele define os elementos, atributos, tipos de dados, hierarquia e os valores possíveis para cada elemento e atributo ([FALLSIDE](#page-91-1), [2001\)](#page-91-1). O esquema define, delimita, instancia e configura a linguagem.

Um possível esquema para o exemplo da [Figura 2.1](#page-29-1) é apresentado na [Figura 2.2.](#page-30-2)

 $2 \text{Um } Uniform$  Resource Identifier (URI) é uma pequena string usada para identificar ou nomear uma fonte abstrata ou física. Endereços de página Web são a forma mais comum de URI e constituem uma forma particular, chamada URL.

```
<xsd:schema targetNamespace="http://www.meudominio.com.br"
         xmlns:facul="http://www.meudominio.com.br/faculdade">
<schemaLocation="http://www.meudominio.com.br/faculdade.xsd"/>
<xsd:complexType name="aluno">
  <xsd:sequence>
   <xsd:element name="nome" type="xsd:string" minOccurs="1" maxOccurs="1"/>
   <xsd:element name="matricula" type="xsd:string" minOccurs="1" maxOccurs="1"/>
   <xsd:element name="disciplinas" minOccurs="1" maxOccurs="unbounded"/>
  </xsd:sequence>
</xsd:complexType>
<xsd:complexType name="disciplinas">
  <xsd:sequence>
       <xsd:element name="facul:disciplina" minOccurs="1"/>
  </xsd:sequence>
</xsd:complexType>
</xsd:schema>
```
<span id="page-30-2"></span>Figura 2.2 - Exemplo de um esquema XML.

### <span id="page-30-0"></span>2.1.2 XSL, XSLT e XPath

XSL (*eXtensible Stylesheet Language*) é uma linguagem para expressar estilos. Dado um documento XML, desenvolvedores usam a XSL para expressar suas intenções sobre como o conte´udo do documento deve ser apresentado no browser ([ADLER et al.](#page-88-3), [2004\)](#page-88-3). A XML separa o conteúdo da formatação. Sendo assim, no fundo, a XSL é responsável pela formatação do documento XML.

A XSLT (eXtensible Stylesheet Language for Transformations) é uma extensão da XSL que, além de determinar o estilo de apresentação de um documento XML, também transforma documentos XML em outros documentos XML. Apesar de ser uma extens˜ao da XSL, a XSLT também é desenhada para ser usada independentemente ([CLARK](#page-90-3), [1999\)](#page-90-3).

A XPath (*XML Path Language*) é uma linguagem para endereçar partes de um documento XML. Ela provê facilidades para manipulação de *strings*, números e valores booleanos. A XPath recupera o valor de um atributo, a partir da navegação através da estrutura hierárquica de um documento XML. Essa navegação é feita com caminho de notação tipo URL ([CLARK; DEROSE](#page-90-4), [1999\)](#page-90-4).

#### <span id="page-30-1"></span>2.2 Integração de Dados

Integração de dados é o problema de combinar dados de fontes diferentes, oferecendo ao usuário uma visão unificada (esquema global), e definir um conjunto de consultas que determinam como obter cada elemento do esquema global em função dos dados armazenados nas fontes de dados locais ([LENZERINI](#page-92-1), [2002;](#page-92-1) LÓSCIO et al., [2001\)](#page-93-0).

Para [Levy](#page-92-2) [\(1999\)](#page-92-2), o mais importante dos sistemas de integração de dados é que eles permitem ao usuário focar no que ele quer, ao invés de ficar pensando sobre como obter os dados. Como resultado, livram o usu´ario das tediosas tarefas de encontrar fontes de dados relevantes, interagir isoladamente com cada uma delas e combinar os dados das múltiplas fontes manualmente.

Na web, as fontes locais contêm os dados reais e estão contidas em páginas interligadas, no lugar de tabelas ou objetos com um esquema claramente definido como em sistemas de bancos de dados. Além disso, os dados podem ser arquivos-texto, páginas HTML, bases de dados convencionais e até repositórios de dados semi-estruturados. O esquema global provê uma visão conciliadora, integrada e virtual das fontes. É sobre esse esquema que o usuário interage com o sistema e realiza consultas.

[Abiteboul et al.](#page-88-4) [\(2002\)](#page-88-4) sumarizam as funções de um sistema de integração de dados, como se segue:

- $\bullet$  Encontrar as fontes de dados de interesse em diretórios;
- Encontrar as descrições das fontes;
- $\bullet$  Se necessário, encontrar *wrappers* para essas fontes;
- Encontrar um mediador ou *warehouse* ou construir um;
- Executar uma consulta.

Nesse trabalho, apenas consideramos os sistemas de integração de dados com o objetivo de consultar dados e não para executar atualizações nas fontes.

A característica da linguagem XML em separar os dados da apresentação, permite a conversão de dados de diversas fontes para essa linguagem, facilitando a integração e permitindo que dados sejam trocados facilmente pela rede. Dessa forma, nesse trabalho, o modelo de dados comum ´e especificado usando XML. Na verdade, ele ´e um esquema XML.

Os sistemas de integração de dados seguem duas abordagens principais: a abordagem materializada e a abordagem virtual.

Abordagem Materializada: nessa abordagem, os dados são previamente recuperados, integrados e armazenados num repositório. As consultas submetidas ao sistema integrador são realizadas sobre esse repositório, sem acesso direto as fontes de dados e, portanto

são rapidamente recuperadas. A performance é a maior vantagem em usar a abordagem materializada. Suas grandes desvantagens são a replicação dos dados e a dificuldade em manter a sincronização entre os dados das fontes e os dados do repositório. Portanto, recomenda-se essa abordagem quando aplicações requerem alta performance no momento de realizar consultas e quando não requerem dados atualizados. A arquitetura de integra-¸c˜ao de dados com Data Warehouse implementa a abordagem materializada [\(Figura 2.3\)](#page-32-0) ([BARBOSA](#page-89-0), [2001;](#page-89-0) [BATISTA](#page-89-1), [2003;](#page-89-1) LÓSCIO, [2003\)](#page-93-1).

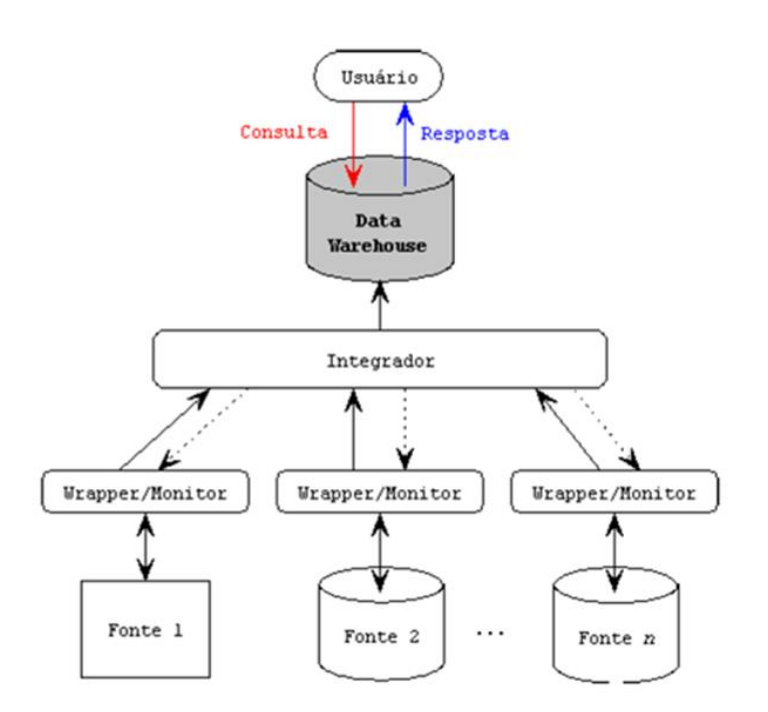

<span id="page-32-0"></span>Figura 2.3 - Abordagem Materializada de integração de dados, utilizando Data Warehouse. Fonte: [Batista](#page-89-1) [\(2003\)](#page-89-1)

Abordagem Virtual: nessa abordagem, os dados ficam nas fontes e as informações são extraídas diretamente das mesmas quando uma consulta é solicitada. As consultas são feitas ao sistema integrador, decompostas em sub-consultas em tempo de execução, e enviadas `as fontes de dados. As respostas de todas as fontes devem ser unificadas e apresentadas à aplicação cliente pelo sistema integrador [\(Figura 2.4\)](#page-33-0).

As principais vantagens da abordagem virtual são a não replicação de dados e ao fato de que as informações recuperadas estão sempre atualizadas. As desvantagens dizem respeito `a poss´ıvel inacessibilidade das fontes e ao grande tempo de resposta `as consultas, visto que diversas fontes podem ser acessadas para responder a uma única consulta. Dessa forma, o modelo virtual ´e mais apropriado quando houver um grande n´umero de fontes, quando

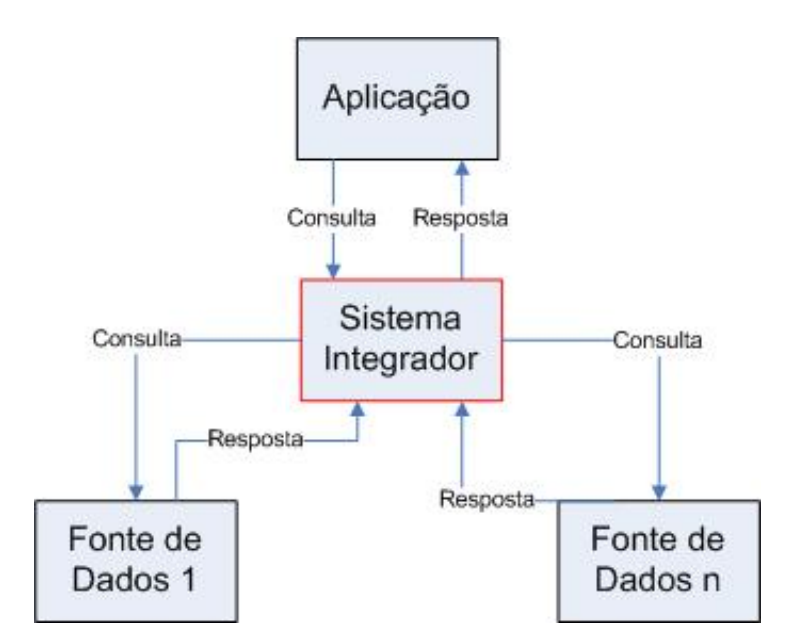

<span id="page-33-0"></span>Figura 2.4 - Abordagem Virtual de integração de dados.

os dados são atualizados com frequência e quando existe pouco controle sobre as fontes de dados ([BARBOSA](#page-89-0), [2001;](#page-89-0) [BATISTA](#page-89-1), [2003;](#page-89-1) LÓSCIO, [2003\)](#page-93-1).

Imagens de satélite são dados atualizados diariamente e ocupam bastante espaço de armazenamento. Al´em disso, os centros de imagens requerem autonomia e controle total das transa¸c˜oes sobre suas bases de dados. Dessa forma, como nesse trabalho, n˜ao deseja-se a replicação de dados e prioriza-se a autonomia das organizações participantes, a abordagem virtual é a que mais se aplica como solução para integrar dados de centros de imagens de sensoriamento remoto.

A abordagem virtual, em geral, é implementada pela arquitetura de mediadores ([WIE-](#page-96-0)[DERHOLD](#page-96-0), [1992\)](#page-96-0). Nessa arquitetura há um módulo de *software*, o mediador, que recebe e trata as consultas submetidas ao sistema de integração, sendo responsável pela decomposição dessas consultas em sub-consultas que serão submetidas às fontes de dados [\(Figura 2.5\)](#page-34-1) ([MOURA](#page-93-2), [2005\)](#page-93-2).

A função do mediador é prover informação integrada. Portanto, ele atua como uma camada intermediária entre a camada das aplicações e a camada das fontes de dados, oferecendo uma vis˜ao integrada das m´ultiplas fontes de dados e disponibilizando um esquema para essa visão, bem como descrições das fontes de dados. Tipicamente, um mediador é criado para um dado domínio de interesse, sendo associado a fontes de informação específicas ou a um subconjunto dessas fontes. Segundo [Moura](#page-93-2) [\(2005\)](#page-93-2), são funções do mediador:

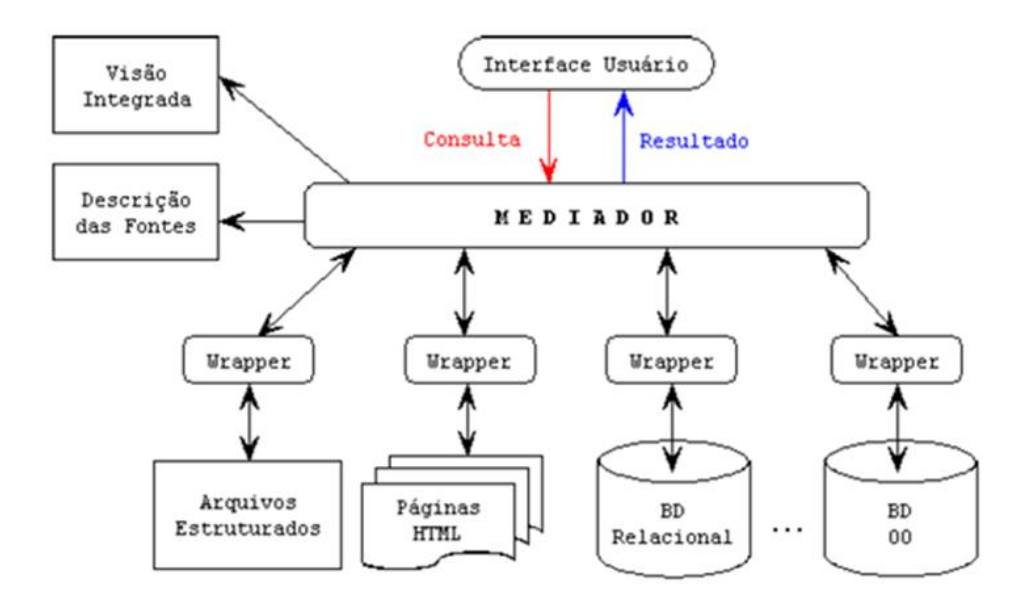

<span id="page-34-1"></span>Figura 2.5 - Abordagem Virtual implementada utilizando arquitetura de mediadores. Fonte: [Batista](#page-89-1) [\(2003\)](#page-89-1)

- Acessar e recuperar dados a partir de múltiplas fontes heterogêneas.
- Abstrair e transformar dados recuperados em uma semântica e representação comuns.
- Integrar os dados homogeneizados de acordo com conceitos semelhantes.

Um dos componentes da arquitetura de mediadores é o *wrapper*, um programa usado para fazer a tradução entre o esquema global, utilizado no sistema integrador, e o modelo de dados de cada fonte. Como nosso esquema global será um esquema XML, os *wrappers* devem traduzir os modelos das fontes de dados para XML [\(Figura 2.6\)](#page-35-0). Além da função de tradutores, os *wrappers* são utilizados para prover a comunicação com as fontes de dados. As mensagens trocadas entre eles e o sistema mediador são instâncias do esquema global, ou seja, mensagens XML baseadas no esquema XML do sistema mediador.

#### <span id="page-34-0"></span>2.2.1 Principais problemas na integração de sistemas

Apresentamos a seguir os dois problemas considerados na literatura como os principais nos sistemas de integração de dados. Avaliaremos esses problemas também com relação ao foco desse trabalho.

Heterogeneidade: um problema básico nos sistemas de integração de dados é a hetero-

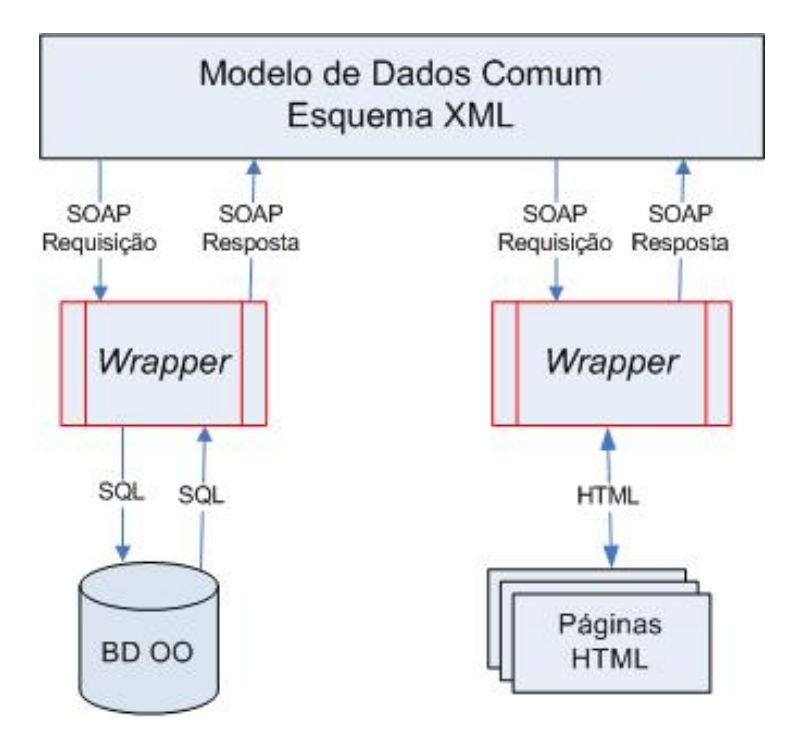

<span id="page-35-0"></span>Figura 2.6 - Funcionamento dos Wrappers. Fonte: Adaptada de [Barbosa et al.](#page-89-2) [\(2004\)](#page-89-2)

geneidade. Em geral, as fontes de dados que já existem são planejadas usando diferentes modelos e esquemas. Os sistemas de integração de dados devem se sujeitar a essa heterogeneidade para oferecer visões integradas dos dados distribuídos. A heterogeneidade aparece de várias formas e pode ser dividida em dois níveis ([BATISTA](#page-89-1), [2003;](#page-89-1) LÓSCIO, [2003\)](#page-93-1):

- Nível técnico: heterogeneidade entre as plataformas de hardware e software em que a base de dados está baseada;
- Nível Conceitual: heterogeneidade no modelo e esquema usados para prover a estrutura lógica dos dados armazenados. A heterogeneidade semântica, por exemplo, é o resultado da representação da mesma informação de formas diferentes.

A heterogeneidade de nível técnico é resolvida com o uso de *web services*, como veremos mais adiante. No caso de imagens de satélite, a heterogeneidade semântica torna-se mais fácil de resolver, quando comparada a outros dados geográficos, porque, em geral, imagens de satélite estão indexadas por localização geográfica, tipo de sensor ou momento da aqui-sição ([DATCU; SEIDE](#page-90-5), [2000\)](#page-90-5). Apesar de esses atributos não descreverem toda a semântica de uma imagem, eles a 'explicam' bem e, por serem metadados gerados automaticamente possuem poucos erros, o que também é um facilitador no momento da integração.
Além disso, a terminologia da área é bem específica. Em todos os sistemas satélites, o ˆangulo de azimute, por exemplo, possui um ´unico significado, assim como em todos os centros de imagens, a diferenciação entre o dado e o metadado é clara. Diferente de outros dados geográficos, onde, por exemplo, a hidrografia de um lugar pode ser chamada, além de hidrografia, de rios ou corpos d'água. Quanto ao modelo da estrutura lógica, caberá ao *wrapper* traduzí-lo para o esquema global.

Esquemas das fontes de dados e reformulação da consulta: um dos problemas dos sistemas de integração de dados que adotam a abordagem virtual é a necessidade de reformulação da consulta. O sistema integrador deve decompor as consultas em subconsultas para serem processadas pelas fontes de dados.

Suponha que um usuário busque por informações de praias no Espírito Santo. Uma base de dados B1 possui as informações de nomes das praias e os passeios turísticos. Uma segunda base de dados B2 possui as informações de hospedagem em praias desse Estado. Caso esse sistema fosse integrado, um usuário poderia realizar a seguinte consulta : 'Retorne todos os passeios tur´ısticos e todas as pousadas localizadas na praia de Guriri-ES'. O sistema integrador deveria então, fazer uma consulta combinada. Para a base B1, ele enviaria a consulta: 'Retorne os passeios turísticos da praia Guriri' e para a base B2, a consulta seria : 'Retorne as pousadas da praia Guriri'. O sistema integrador posteriormente uniria as respostas das bases B1 e B2 e responderia ao usu´ario. No entanto, o sistema integrador deve saber o que as bases guardam para enviar a consulta ao servidor correto.

Portanto, para reformular uma consulta enviada ao esquema global em consultas diretas nas fontes de dados, o sistema requer um completo e perfeito entendimento da semântica dessas fontes, ou seja, além do esquema integrado, também devem ser disponibilizadas descrições consistentes das fontes de dados (metadados) que podem ser: a identificação da fonte de dados (ex.: nome, tipo, localização), descrição do conteúdo, restrições de conteúdo, capacidades de processamento de consultas e informações sobre o esquema da fonte.

Na seção seguinte apresentamos a tecnologia de *web services* e mostramos porque ela é a que melhor atende aos requisitos para realizar as funções de um sistema integrador, especialmente no que diz respeito a encontrar as fontes e suas descrições.

#### <span id="page-36-0"></span>2.3 Middleware para Middleware - Web Services

Durante os últimos anos, desenvolvedores de *software* criaram a tecnologia de *middleware* para facilitar, especialmente, o desenvolvimento dos sistemas de *softwares* distribuídos e baseados na Internet. Tais sistemas visam suportar atividades diversas, como dissemina- ção e descoberta de informações e e-commerce ([KON et al.](#page-92-0), [2002\)](#page-92-0). O Middleware emergiu,

portanto, como um importante componente arquitetural no suporte a aplicações distribuídas. As funções principais de um *middleware* são apresentar um modelo de programação unificado para desenvolvedores de software e mascarar problemas de heterogeneidade e distribuição ([BLAIR et al.](#page-89-0), [1998\)](#page-89-0).

Tecnologias como COM (Component Object Model), CORBA (Common Object Request Broker Architecture) e Java RMI (Remote Method Invocation), escondem do programador os detalhes complicados da comunicação com a rede, chamada remota de métodos e instanciação de serviços, facilitando a construção de sistemas distribuídos complexos. CORBA e Java RMI também escondem as diferenças entre plataformas de *software* e hardware, aumentando a portabilidade das aplicações ([KON et al.](#page-92-0), [2002\)](#page-92-0).

Em geral, COM e CORBA são modelos para descrever e encapsular código binário e podem ser facilmente chamados a partir de qualquer aplicação que os suporte. No entanto, estes modelos não são facilmente interoperáveis, de maneira que um objeto COM só pode chamar outro objeto COM e o mesmo acontece com CORBA ([GRECO](#page-92-1), [2002\)](#page-92-1).

Interoperabilidade é a capacidade de sistemas ou produtos compartilharem e trocarem informações e processos entre ambientes computacionais heterogêneos, autônomos e distribuídos, sem necessidade de um esforço especial. Sistemas interoperáveis maximizam as oportunidades de intercâmbio e reutilização de informação ([MILLER](#page-93-0), [2000;](#page-93-0) THOMÉ, [1998\)](#page-95-0).

Sendo assim, [Kon et al.](#page-92-0) [\(2002\)](#page-92-0) afirmam que plataformas convencionais de middleware, tais como CORBA e Java, não suportam os aspectos dinâmicos da nova infra-estrutura computacional, relacionada com a integração de aplicações entre diferentes companhias (Business to Business - B2B). [Alonso et al.](#page-88-0) [\(2004\)](#page-88-0) detalham esse aspecto, apresentando algumas raz˜oes pelas quais plataformas convencionais n˜ao podem ser utilizadas em B2B. Dentre essas razões, destacam-se:

- No contexto B2B, apesar das aplicações serem distribuídas, o *middleware* é centralizado e controlado por uma única companhia. Sendo assim, não há um lugar ´obvio para coloc´a-lo. Apesar de conceitualmente poss´ıvel, na pr´atica ´e raramente implementado devido à falta de confiança entre as companhias e ao desejo delas de preservar a autonomia e confidencialidade das transações.
- Plataformas convencionais de *middleware* não suportam operações assíncronas, como as típicas operações B2B.
- Plataformas convencionais suportam operações dentro de domínios confiáveis. B2B ocorrem entre domínios não controláveis (inseguros).

[Vinoski](#page-95-1) [\(2003\)](#page-95-1) e [Alonso et al.](#page-88-0) [\(2004\)](#page-88-0) destacam ainda que as abstrações providas por middlewares diferem de aplicação para aplicação. Essas diferenças dificultam o acesso simultâneo a diferentes serviços baseados em middleware, diminuem o número de com-panhias envolvidas nesse tipo de transação e encarecem o sistema. A [Figura 2.7](#page-38-0) ilustra o acima exposto. Uma aplicação cliente que deseje integrar diferentes servidores, deve implementar adaptadores diferentes para cada tecnologia de middleware.

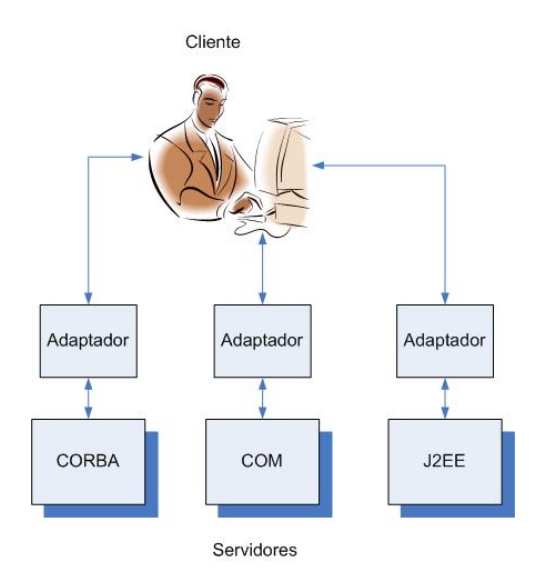

<span id="page-38-0"></span>Figura 2.7 - Arquitetura de integração utilizando middlewares convencionais.

Sendo assim, os Web Services (WS) são, atualmente, a maneira mais promissora para facilitar a integração entre aplicações na Internet ([CURBERA et al.](#page-90-0), [2002\)](#page-90-0). Para [Fensel e](#page-91-0) [Bussler](#page-91-0) [\(2002\)](#page-95-2) eles são a nova geração de aplicações Web. [Vinoski](#page-95-2) (2002) esclarece que isso se deve ao fato de os WS resolverem os problemas da diversidade e heterogeneidade, não apenas entre aplicações, sistemas operacionais e plataformas de *hardware*, mas também entre *middlewares*. Para este último autor, os WS podem ser pensados como *middleware* para middleware.

Para [Alonso et al.](#page-88-0) [\(2004\)](#page-88-0), em arquiteturas orientadas a serviços, o redesenho de protocolos de middleware e a padronização são os principais aspectos que fazem com que os WS superem as limitações dos *middlewares* convencionais.

Há varias formas de descrever o conceito de *web service*. No entanto, a definição mais completa é dada pelo *World Wide Web Consortium* (W3C<sup>3</sup>), o qual os define como "aplicações identificadas por um URI, cujas interfaces podem ser definidas, descritas e descobertas

 $3$ <http://www.w3.org/>

por documentos XML. Um WS suporta interações diretas com outros *softwares* usando mensagens escritas em XML e trocadas via protocolos baseadas na Internet"([W3C](#page-96-0), [2002\)](#page-96-0).

[Silva](#page-95-3) [\(2002\)](#page-95-3) ressalta que a idéia fundamental dos *web services* é permitir a interoperação entre eles, independente da empresa que os mantém, da localização geográfica, do sistema operacional, plataforma de *hardware* ou linguagem de programação. Essa interoperabilidade é possível porque os WS provêem uma camada de abstração sobre um sistema de software existente e trabalham sobre essa camada ([NEWCOMER](#page-94-0), [2002\)](#page-94-0).

Segundo [Rheinheimer](#page-94-1) [\(2005\)](#page-94-1), trabalhar atualmente com web services implica no uso de uma arquitetura, padrões de tecnologias e diversos recursos para desenvolvimento. A junção desses elementos gera um *framework*, cujo intuito é permitir a automática interação entre aplicações, ou seja, que aplicações não dependam da execução de instruções feitas manualmente no browser.

[Fayad et al.](#page-91-1) [\(1999\)](#page-91-1) definem *framework* como uma aplicação reusável e semi-completa que pode ser especializada para produzir aplicações personalizadas. Ao contrário das técnicas usuais de orientação a objetos que organiza as classes em bibliotecas, *frameworks* são voltados para unidades particulares de negócios e domínios de aplicações. Os principais benefícios em desenvolver um *framework* são a modularidade, reusabilidade e extensibilidade ([MOEN](#page-93-1), [2001\)](#page-93-1).

O framework de web services é construído sobre protocolos web baseados no padrão XML. Sendo assim, devido aos benefícios originados da XML, os WS propiciam ligação dinâmica e interoperabilidade entre linguagens e plataformas ([FERRIS; FARRELL](#page-91-2), [2003\)](#page-91-2). Essa base tecnológica está apoiada por diversas especificações do W3C, às quais a grande maioria dos fabricantes de plataformas e linguagens de programação já adequou seus produtos ([GIOIELLI](#page-91-3), [2006\)](#page-91-3).

A [Figura 2.8](#page-40-0) ilustra o funcionamento básico de um web service: um usuário pode requisitar algo para um WS, que envia uma requisição para um outro WS, usando um documento XML criado na forma de mensagem. O WS que recebeu a requisição pode, por exemplo, consultar um banco de dados e, opcionalmente, enviar uma resposta, também em forma de um documento XML.

Podemos sumarizar as vantagens do uso dessa tecnologia, como se segue:

• Permitir que aplicações clientes e servidoras possam ser desenvolvidas independente de plataforma, linguagens de programação e *middleware*.

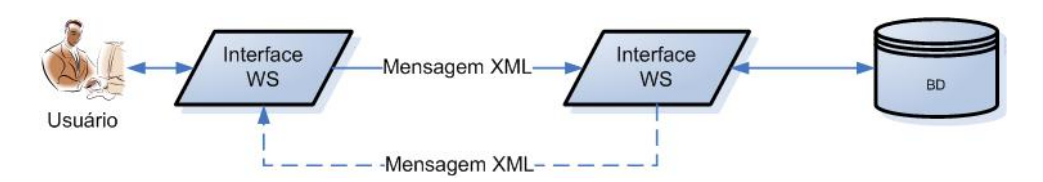

<span id="page-40-0"></span>Figura 2.8 - Funcionamento básico de um WS.

- Permitir que uma aplicação possa utilizar, simultaneamente, recursos de web services localizados em diferentes servidores.
- Permitir que aplicações interajam diretamente uma com a outra, executando instruções automaticamente.

O *framework* de *web services* é dividido em três áreas: protocolo de comunicação, descrição dos serviços e descoberta dos serviços ([CURBERA et al.](#page-90-0), [2002\)](#page-90-0). Cada uma dessas áreas origina um padr˜ao. S˜ao esses padr˜oes os respons´aveis pela eficiˆencia da tecnologia e pelas vantagens acima citadas.

O padrão de protocolo de comunicação é o SOAP (Simple Object Access Protocol). A descrição dos serviços é padronizada pela WSDL (*Web Services Description Language*) e a descoberta dos serviços pela UDDI (Universal Description, Discovery and Integration).

Resumindo, o XML é utilizado para codificar os dados, o SOAP para transportar o dado, a WSDL é utilizada para descrever os serviços disponíveis e a UDDI para listar quais serviços estão disponíveis ([ALONSO et al.](#page-88-0), [2004\)](#page-88-0). Desta forma, pode-se definir WS baseados nos padrões acima citados. Um WS é um sistema de *software* modelado para suportar interoperabilidade máquina-a-máquina sobre a rede. Ele tem uma interface descrita em linguagem de m´aquina (WSDL). Outros sistemas interagem com ele utilizando mensagens SOAP, normalmente transportadas sobre o protocolo de rede HTTP ([W3C](#page-96-1), [2004\)](#page-96-1).

A [Figura 2.9](#page-41-0) apresenta os protocolos em camadas. A [Figura 2.10](#page-41-1) apresenta a relação entre o cliente, o servidor e os protocolos, que ser˜ao assunto dos t´opicos a seguir.

# 2.3.1 SOAP - Simple Object Access Protocol

Define-se SOAP como um protocolo baseado em XML, destinado à troca de informação estruturada, num ambiente distribuído e descentralizado. Além de ser independente de qualquer modelo de programação ou qualquer outra particularidade de implementação, a mensagem formatada no padrão SOAP pode ser enviada por um web service utilizando qualquer um dos protocolos de comunicação existentes, tais como HTTP, SMTP e FTP,

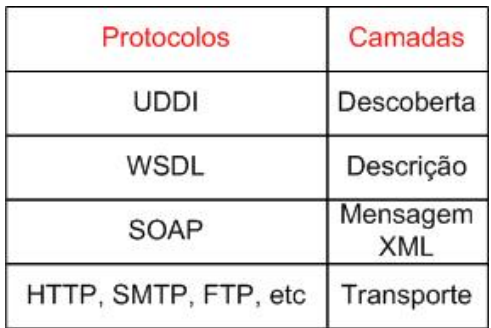

Figura 2.9 - Tecnologia web service vista em camadas.

<span id="page-41-0"></span>Fonte: Adaptada de [Curbera et al.](#page-90-1) [\(2003\)](#page-90-1) e [Van der Aalst](#page-95-4) [\(2003\)](#page-95-4)

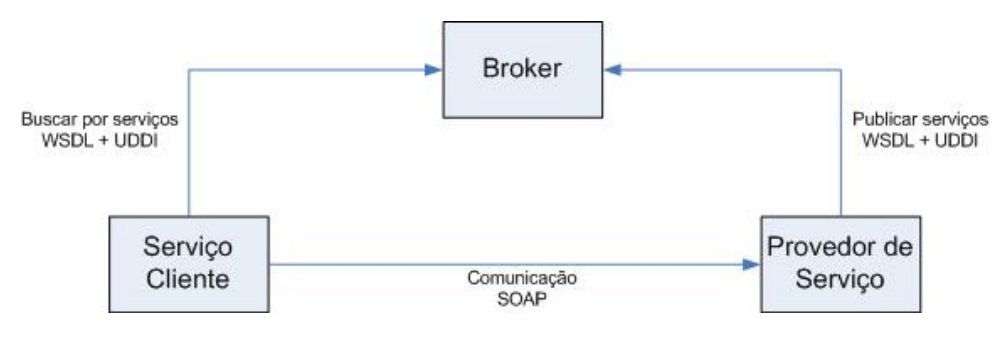

Figura 2.10 - Arquitetura de web services no padrão W3C.

<span id="page-41-1"></span>Fonte: Adaptada de [Kim et al.](#page-92-2) [\(2005\)](#page-92-2)

ou até mesmo por sockets<sup>4</sup> simples ([NEWCOMER](#page-94-0), [2002;](#page-94-0) [SNELL](#page-95-5), [2001\)](#page-95-5).

Para [Fensel e Bussler](#page-91-0) [\(2002\)](#page-91-0), o SOAP é basicamente a tecnologia que permite chamada RPC<sup>5</sup> (Remote Procedure Call) sobre a web, provendo um mecanismo simples de requisi-¸c˜ao/resposta.

[Alonso et al.](#page-88-0) [\(2004\)](#page-88-0) destacam que o SOAP não detalha quais propriedades estão associadas com a troca. Ele simplesmente especifica uma mensagem gen´erica para transmitir os dados para a aplicação receptora da mensagem.

A [Figura 2.11](#page-42-0) ilustra a comunicação entre duas aplicações utilizando SOAP. A aplicação 1 envia uma requisição à aplicação 2, via SOAP. Essa mensagem pode passar por diversos nós intermediários na rede, até chegar ao seu destino. O protocolo de rede entre cada par de nós pode ser diferente.

 $4$ Módulos de *software* que conectam os aplicativos aos protocolos de rede.

 ${}^{5}$ RPC é o método que permite a construção de aplicativos que contenham funções, com chamadas a

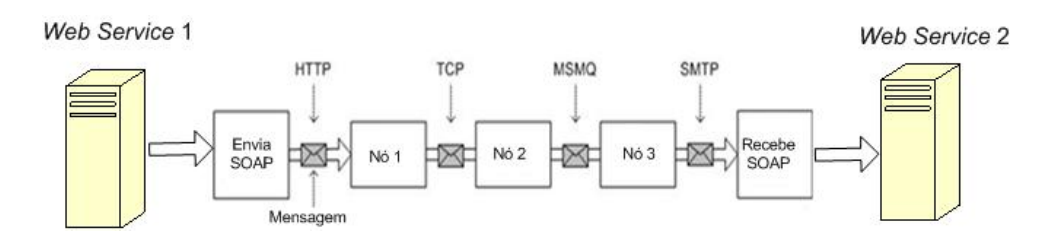

<span id="page-42-0"></span>Figura 2.11 - Troca de mensagens SOAP entre dois web services. Fonte: Adaptada de [Snell](#page-95-5) [\(2001\)](#page-95-5)

A geração da mensagem SOAP, em geral, é feita por processadores SOAP, contidos em frameworks como o Apache Axis<sup>6</sup>. O servidor SOAP Axis funciona como uma extensão do servidor Apache Tomcat<sup>7</sup> para receber e enviar requisições SOAP. Segundo [Gioielli](#page-91-3) [\(2006\)](#page-91-3) na prática, o Axis é quem implementa o protocolo SOAP e, portanto, é o responsável pela formatação e interpretação das mensagens trocadas com os sistemas clientes.

Comparado a outros protocolos, o SOAP possui um baixo desempenho, tendo em vista que as mensagens trocadas são descritas em formato de texto/XML, enquanto nos sistemas cl´assicos de RPC mensagens s˜ao trocadas em formato bin´ario. [Govindaraju et al.](#page-91-4) [\(2004\)](#page-91-4) afirmam que a mensagem SOAP é de quatro a dez vezes maior que a sua representação binária.

[Elfwing et al.](#page-91-5) [\(2002\)](#page-91-5) compararam o desempenho do SOAP com relação ao CORBA em diversos aspectos, e concluíram que os WS são menos eficientes. No entanto, estas desvantagens são compensadas pela facilidade de interoperação entre os serviços, sem os problemas conhecidos de segurança/firewalls, e pela facilidade de se esconder os detalhes propriet´arios das infra-estruturas de suporte ([NEWCOMER](#page-94-0), [2002;](#page-94-0) [SILVA](#page-95-3), [2002\)](#page-95-3).

Atualmente<sup>8</sup>, o SOAP está em sua versão 1.2, e a documentação completa desse protocolo pode ser acessada em <http://www.w3.org/TR/soap/>.

### 2.3.2 WSDL - Web Service Description Language

O SOAP oferece uma comunicação básica entre *web services*, mas isso não basta para saber como uma mensagem deve ser trocada para interagir com sucesso com o servidor. Essa função é realizada pela WSDL, um formato XML desenvolvido pela  $\text{IBM}(\mathbb{R})$  e Microsoft $(\mathbb{R})$ para descrever a interface de web services ([CURBERA et al.](#page-90-0), [2002\)](#page-90-0).

métodos através de uma rede.

 $6$ <http://ws.apache.org/axis>

<sup>7</sup><http://tomcat.apache.org/>

 $8$ Marco de 2008

Cada WS publica sua interface nesse formato de documento XML, onde todos os métodos de sua interface, bem como tipos de dados de entrada e saída, nomes e ordem dos parâmetros, s˜ao expostos de maneira que ferramentas clientes possam se ligar automaticamente ao serviço. Basicamente, a WSDL serve para descrever o que um WS pode fazer, onde ele está e como invocá-lo ([AULICINO](#page-88-1), [2006;](#page-88-1) [BARCLAY et al.](#page-89-1), [2006\)](#page-89-1).

Segundo [Silva](#page-95-3) [\(2002\)](#page-95-3), a descrição do serviço é fundamental para permitir que a arquitetura dos WS seja considerada fracamente acoplada. Ou seja, uma arquitetura que minimize as dependências explícitas e diretas entre os seus componentes. O objetivo é que nem o cliente, nem o provedor de um serviço precisem conhecer os detalhes internos um do outro, para interagir.

[Akkiraju et al.](#page-88-2) [\(2005\)](#page-88-2) afirmam que a WSDL, em sua forma atual, sofre com a falta de semântica, o que dificulta a integração automática entre as aplicações. Para esses autores, adicionar semântica para representar as requisições e habilidades dos WS é essencial para alcançar a automação na execução e descoberta de serviços, além de aumentar a qualidade dos mesmos.

A WSDL é regulamentada pela W3C. No endereço [http://www.w3.org/TR/2001/](http://www.w3.org/TR/2001/NOTE-wsdl-20010315) [NOTE-wsdl-20010315](http://www.w3.org/TR/2001/NOTE-wsdl-20010315) encontra-se sua especificação na versão 1.1.

# 2.3.3 UDDI - Universal Description Discovery and Integration

O principal objetivo da UDDI ´e registrar e publicar web services. Segundo [Breitman et](#page-90-2) [al.](#page-90-2)  $(2007)$ , ela trabalha como um catálogo, permitindo que clientes conheçam todas as funcionalidades oferecidas pelos servidores, além de conhecer seus detalhes técnicos. Os servidores são descritos por seus nomes, endereços e serviços oferecidos.

A [Figura 2.12](#page-44-0) ilustra o funcionamento da UDDI. O responsável por um WS interessado em publicá-lo registra-o em um dos hosts. As informações registradas são replicadas para os outros hosts. A partir daí, uma pessoa interessada em um determinado serviço pode acessar qualquer um dos *hosts* e pesquisar pelo servidor que melhor atenda à sua necessidade.

A UDDI é um tipo de *broker*. Define-se *broker* como um serviço destinado a fornecer um mecanismo comum para classificar, registrar, encontrar e acessar descrições de serviços ([OGC](#page-94-2), [2002\)](#page-94-2).

Os maiores problemas relacionados à UDDI são garantir aos provedores segurança sobre as informações disponibilizadas; e aos clientes, a certeza de que o servidor escolhido implementa os serviços descritos.

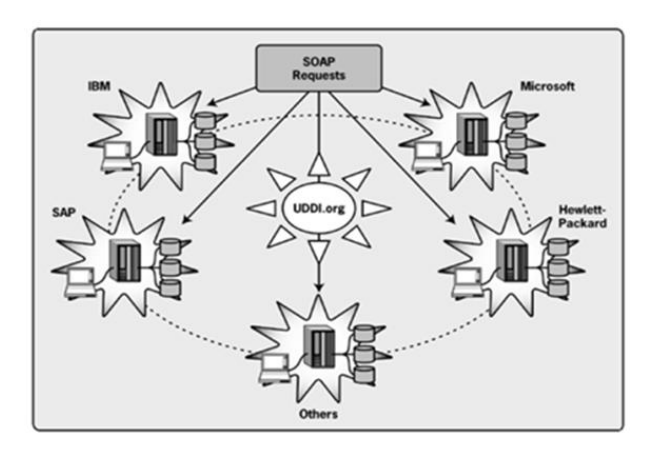

<span id="page-44-0"></span>Figura 2.12 - Serviço público UDDI com os hosts IBM, Microsoft, SAP, HP e outros. Fonte: [Newcomer](#page-94-0) [\(2002\)](#page-94-0)

### 2.3.4 Serviço, Interface e Operações

A ISO 19119 ([ISO](#page-92-3), [2005\)](#page-92-3) tem como objetivo providenciar uma plataforma que permita criar aplicações computacionais para acesso e processamento remoto de dados geográficos. Essas aplicações são baseadas numa interface genérica, independente da plataforma, fundando um novo paradigma de computação distribuída e aberta para SIG. Esta norma especifica também os metadados para os serviços, em articulação com a norma [ISO](#page-92-4) 19115 (ISO, [2003\)](#page-92-4), cujo objetivo é providenciar um conjunto de elementos que permitam pesquisar os diversos serviços disponíveis, assim como invocar o serviço pretendido.

A ISO 19119 define alguns termos importantes para o contexto desse trabalho: serviços, interfaces e operações. Os serviços fornecem funcionalidades e são acessíveis por meio de um conjunto de interfaces. Interfaces são um conjunto de operações que caracterizam o comportamento de um serviço. Podem ser definidas de forma a serem reutilizadas por diversos tipos de serviços. As operações especificam uma transformação no estado de um objeto ou uma consulta que retorna um resultado para quem as chamou. Elas possuem um nome e uma lista de parâmetros ([PERCIVALL](#page-94-3), [2002\)](#page-94-3).

A [Figura 2.13](#page-45-0) ilustra esse conceito. Um serviço é formado por um conjunto de operações. Operações são implementações de interfaces e, portanto, são elas que acessam os bancos de dados e outras aplicações. Imagine que o serviço seja uma calculadora que ofereça funções de calculadoras simples e científica. Essas são as interfaces do serviço calculadora. A interface calculadora simples possui operações de soma, subtração, multiplicação e divisão. A interface calculadora científica possui operações de raiz quadrada e logaritmo [\(Figura 2.14\)](#page-45-1).

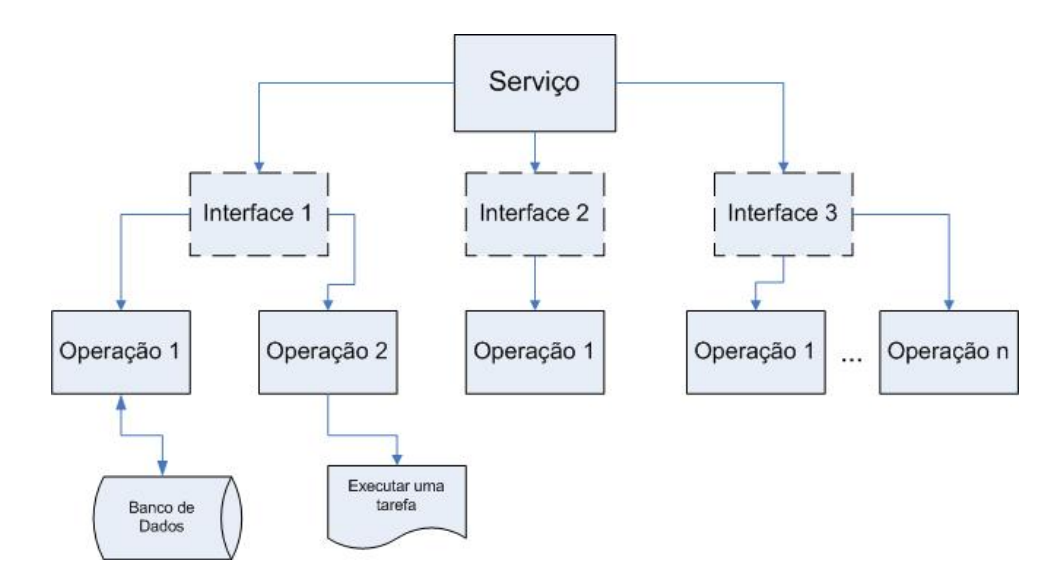

<span id="page-45-0"></span>Figura 2.13 - Relação entre Serviços, Interfaces e Operações.

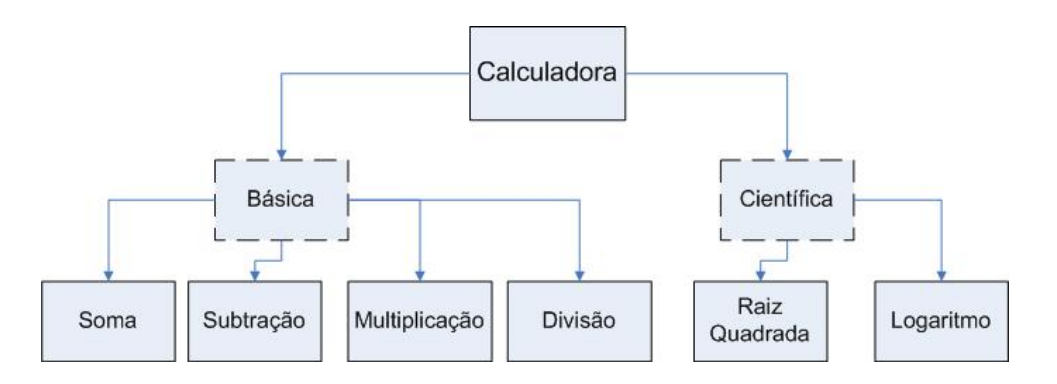

<span id="page-45-1"></span>Figura 2.14 - Exemplo de um serviço calculadora, composto por duas interfaces e seis operações.

#### 2.3.5 Qualidade de Serviços

Qualidade de Serviço ( $Q_0S$  - *Quality of Service*) em sistemas computacionais é a combinação de certas qualidades e propriedades de um serviço que garanta a satisfação do usuário deste serviço ([MACHADO](#page-93-2), [2006\)](#page-93-2).

Em aplicações entre Web Services, aplicações clientes e servidoras definem um contrato  $(Service Level Agreement (SLA))$  entre as duas partes para definir os itens que medirão a qualidade do serviço, como produtos ou serviços para serem entregues, prazo final para entregas, qualidade dos produtos ou preço dos serviços ([CARDOSO A; KOCHUTB](#page-90-3), [2004\)](#page-90-3). Estes requisitos podem ser agrupados em três categorias (([SIQUEIRA](#page-95-6), [2002\)](#page-95-6) citado por ([MACHADO](#page-93-2), [2006\)](#page-93-2)):

• Requisitos de Confiabilidade: representam a probabilidade de que um de-

terminado serviço consiga ser executado corretamente (ou seja, sem falhas);

- Requisitos de Segurança: indicam que agentes não-autorizados não devem ter acesso a informações confidenciais trocadas pela rede nem ter acesso a serviços os quais n˜ao est˜ao autorizados a executar;
- Requisitos Temporais: indicam os limites impostos pelo cliente em relação ao tempo de execução do serviço solicitado.

Segundo [Machado](#page-93-2) [\(2006\)](#page-93-2) WS ainda não oferecem garantias de QoS. No entanto, a viabilidade de QoS em WS fica dependente da adoção de novos protocolos de rede que operam entre os clientes web e os servidores, para suportar tanto o tráfego comum, quanto o tráfego de aplicações que necessitam de QoS.

Além de novos protocolos de rede, são necessários mais estudos de QoS para gerenciamento de cadeia de serviços, ou serviços integrados ([CARDOSO A; KOCHUTB](#page-90-3), [2004;](#page-90-3) [MACHADO](#page-93-2), [2006\)](#page-93-2).

# 2.4 Web Services Geográficos

# 2.4.1 OGC Web Services

O Open GIS Consortium (OGC ou OpenGIS) é um consórcio formado por companhias, agências de governos e universidades, que visa desenvolver padrões internacionais para interoperabilidade geo-espacial. O OGC realiza essa função, elaborando especificações ba-seadas em padrões tecnológicos abertos e as disponibilizando na Internet ([OGC](#page-94-4), [2005\)](#page-94-4).

Dentro do amplo contexto de WS, os OGC Web Services (OWS) representam um framework baseado em padrões que permite a integração de uma variedade de serviços *online* de localização e geoprocessamento. Os OWS permitem ainda que sistemas distribuídos de geoprocessamento comuniquem-se uns com os outros por meio da web, usando tecnologias como XML e HTTP ([DOYLE; REED](#page-91-6), [2001\)](#page-91-6). Teoricamente, os serviços OWS podem ser combinados para criarem aplicações dinâmicas.

O OGC tem anunciado muitas especificações para serviços na Internet de vários tipos de dados geo-espaciais. No entanto, nenhum de seus serviços, como o Web Map Service (WMS), Web Feature Service (WFS), Web Coverage Service (WCS) e o serviço de catálogo (CSW), seguem as recomendações W3C para definição de serviços  $web$ , como SOAP e WSDL.

Segundo [Davis Junior et al.](#page-90-4) [\(2005a\)](#page-90-4), apenas mais recentemente a série de propostas de

especificação conhecidas coletivamente como *OpenGIS Web Service 2 Initiative* (OWS-2) ([SONNET](#page-95-7), [2004\)](#page-95-7) definiram interfaces que utilizam os padrões do W3C. Porém, ainda não existe nenhum servidor ou cliente compatível com essas especificações<sup>9</sup>.

[Granell et al.](#page-92-5) [\(2004\)](#page-92-5) relatam que o OGC vem demonstrando a interoperabilidade clienteservidor por meio da implementação de suas especificações, como por exemplo, entre servidores e clientes WMS ou WFS. No entanto, interações entre esses e outros serviços ainda n˜ao est˜ao bem definidas. Dessa forma, para esses autores, a atual interoperabilidade dos serviços OGC ainda não é suficiente. Essa opinião é compartilhada por [Alves e Davis](#page-88-3) [Junior](#page-88-3) [\(2006\)](#page-88-3), que declaram haver algumas dificuldades quando alguém tenta eficazmente implementar a interoperabilidade de serviços através da abordagem OGC. Questões relativas à implementação independente do servidor, operações com *delay*, privacidade e outros, refletem a necessidade de mais estudos e discuss˜oes. Dessa forma, os estudos sobre a conformidade das normas OGC para o desenvolvimento de sistemas distribuídos ainda são escassos.

[Zimmermann et al.](#page-96-2) [\(2006\)](#page-96-2) esclarecem que os OWS focam especificamente em aplicações geo-espaciais, enquanto os serviços W3C focam em aplicações mais gerais. Como resultado, ferramentas de desenvolvimento popular, como Eclipse, .NET e Java NetBeans provêem facilidades para desenvolvimento de serviços W3C e não para os OWS. Desta forma, assim como [Zimmermann et al.](#page-96-2) [\(2006\)](#page-96-2), outros autores ([BARCLAY et al.](#page-89-1), [2006;](#page-89-1) [SCHOLTEN et al.](#page-94-5), [2006\)](#page-94-5), optam por desenvolver serviços GIS aproveitando-se do amplo suporte dado aos serviços W3C, ao invés do limitado suporte e reaproveitamento dos OWS.

[Tu e Abdelguerfi](#page-95-8) [\(2006\)](#page-95-8) detalham o estado da arte de WS para dados geo-espaciais. Dos cinco trabalhos citados pelos autores, nenhum utiliza implementação crua de um servidor OGC. Ou os autores utilizaram serviços W3C, ou estenderam implementações OGC para utilizar os padrões de interoperabilidade do W3C.

[Kim et al.](#page-92-2) [\(2005\)](#page-92-2) detalham em seu trabalho um framework para WS geo-espaciais. Apesar de implementarem o WMS, WFC, WCS, eles estenderam a especificação do Web Registry Service (WRS), de forma a criarem um *broker*, usando especificações UDDI.

Em 2005, iniciou-se o projeto do OWS-3, que pretende prover interoperabilidade entre diferentes implementações e também um ambiente de suporte à decisão que inclua múlti-plas fontes ([ZIMMERMANN et al.](#page-96-2), [2006\)](#page-96-2). Porém, nenhuma especificação dessa arquitetura foi lançada ainda.

<sup>9</sup><http://www.opengeospatial.org/resource/products/byspec/?specid=122> Acesso em Janeiro/2008

Atualmente, já existem os projetos OWS-4 e OWS-5, que pretendem evoluir os serviços OGC, de forma a satisfazerem as necessidades dos usuários.

# 2.5 Geoportais

Portal é uma página web que provê um ponto de acesso para diversas fontes de informação, incluindo conjunto de dados, serviços, tutoriais, ferramentas e uma organizada coleção de links para outros *sites*, geralmente por meio de catálogos.

Um portal geo-espacial (geoportal)  $\acute{e}$  a interface humana para acervoso geo-espaciais online, incluindo conjuntos de dados e serviços. Geoportais possibilitam buscas por informa $c\tilde{o}$ es espaciais, utilizando metadados, e podem facilitar a aquisição dos dados e serviços, ligando o conteúdo *online* ao provedor dos dados ([MAGUIRE; LONGLEY](#page-93-3), [2005;](#page-93-3) [OGC](#page-94-6), [2004\)](#page-94-6).

Para [Maguire e Longley](#page-93-3) [\(2005\)](#page-93-3) e [Breitman et al.](#page-90-2) [\(2007\)](#page-90-2), os geoportais podem ser divididos em dois grupos [Figura 2.15:](#page-48-0)

- $\bullet$  Geoportais como catálogos: preocupam-se principalmente com a organização e gerenciamento do acesso às informações.
- Geoportais como aplicações: fornecem acesso a web services geográficos dinâmicos e disponibilizam metadados sobre seus dados ou serviços.

Os mesmos autores ainda enfatizam que atualmente, a maioria dos geoportais são catálogos que publicam e dão acesso a metadados. No entanto, programas mais avançados estão começando a implementar geoportais como aplicações.

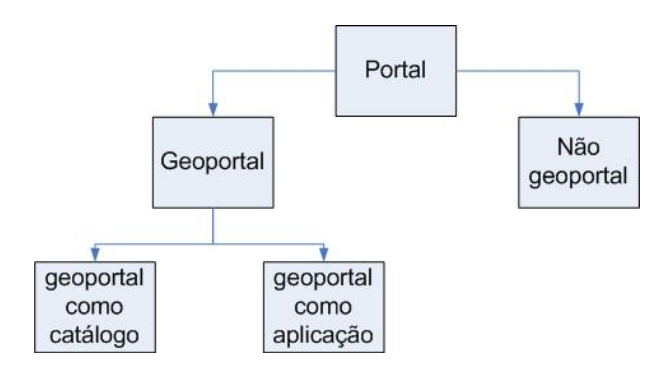

Figura 2.15 - Classificação de geoportais.

<span id="page-48-0"></span>Fonte: Adaptada de [Maguire e Longley](#page-93-3) [\(2005\)](#page-93-3)

Resumindo, geoportais provêem aplicações com capacidade para buscar, mapear, publicar

<span id="page-49-0"></span>e administrar informação geográfica ([TAIT](#page-95-9), [2005\)](#page-95-9).

### 2.6 Catálogos

Pode-se dizer que a definição de catálogos está inclusa na definição de portais. No entanto, catálogos apenas publicam metadados e provêem mecanismos para consulta e recuperação de informações de repositórios distribuídos ([BERNARD et al.](#page-89-2), [2005\)](#page-89-2). Da mesma maneira que o conceito de portal se estende para informações geográficas, um catálogo geo-espacial atua sobre informações geográficas ([MAGUIRE; LONGLEY](#page-93-3), [2005\)](#page-93-3). Catálogos ajudam usuários ou aplicações a encontrarem informações localizadas em qualquer ambiente computacional distribuído.

### 2.6.1 OGC Catalogue Service Specification

O OGC Catalogue Services Specification ([NEBERT; WHITESIDE](#page-94-7), [2005\)](#page-94-7) explica como os serviços de catálogos são organizados e implementados para descobrir e recuperar metadados espaciais e serviços de geoprocessamento ([NOGUERAS-ISO et al.](#page-94-8), [2005\)](#page-94-8).

Segundo [Nogueras-Iso et al.](#page-94-8) [\(2005\)](#page-94-8) há poucas implementações dessa especificação. Esse artigo foi escrito em 2003 e os autores declararam que talvez, essas poucas implementações, deviam-se ao fato de que as organizações estariam desenvolvendo primeiro as especificações básicas da OGC. Quatro anos depois, as implementações continuam escassas. A única implementação operacional dessa especificação encontrada na rede é o geoportal INSPIRE<sup>10</sup>. No entanto, [Bernard et al.](#page-89-2) [\(2005\)](#page-89-2) ressaltam que as funcionalidades oferecidas pelo portal não são baseadas num serviço de catálogo distribuído, mas num catálogo de metadados centralizado. Segundo o autor, uma das razões para isso é a falta de uma apropriada especificação para buscas em catálogos distribuídos. Fora o INSPIRE, apenas alguns protótipos são encontrados.

A verdade é que a especificação de catálogos da OGC apresenta alguns pontos que dificultam sua implementação e operacionalização. Exemplo disso é a linguagem de consulta descrita na especificação. A *OGC Common Catalogue Query Language* (similar à especificação de cláusulas WHERE em SQL) é uma linguagem de consulta que deve ser suportada por todas interfaces de cat´alogo OGC, de forma a prover interoperabilidade durante as buscas ([NEBERT; WHITESIDE](#page-94-7), [2005\)](#page-94-7). A linguagem usa também uma outra especificação OGC, o Filter ([VRETANOS](#page-96-3), [2001\)](#page-96-3). Uma implementação básica de catálogo então precisa implementar, no mínimo, as especificações do catálogo e a do filter, que não são triviais.

 $10$ <http://eu-geoportal.jrc.it/> - Infrastructure for Spatial Information in Europe - INSPIRE <http://inspire.jrc.it/>

[Bernard et al.](#page-89-2) [\(2005\)](#page-89-2) apontam alguns outros problemas persistentes a interface, mesmo com uma perfeita implementação da especificação. Entre esses problemas, citam-se:

- A não existência de algo que identifique unicamente feições ou coleções, necessárias para checar a similaridade de conjuntos de dados adquiridos de fontes diferentes. Isso causaria replicação de informações quando da integração dos catálogos.
- O atual esquema de metadados da ISO n˜ao suporta links bidirecionais entre os dados geográficos e os metadados dos serviços, o que impede, por exemplo, a identificação de quais serviços podem ser aplicados a um conjunto de dados e vice versa. Segundo o autor, a incorporação da WSDL para descrever os serviços deve ser o primeiro passo em direção à solução para esse problema.
- O esquema de metadados atual deve também ser estendido para permitir uma apropriada descrição espaço-temporal dos dados.

### 2.7 Metadados Espaciais

De acordo com [Costa](#page-90-5) [\(2005\)](#page-90-5), o conceito tradicional de metadados foi ampliado para que a interoperabilidade entre os sistemas de informações geográficas pudesse acontecer. Sendo assim, a International Cartographic Association - ICA, define metadados espaciais como "dados que descrevem o conteúdo, a definição, a estrutura, extensão (temporal e geográfica), as referências espaciais, a qualidade, a disponibilidade, o status e a administração do conjunto de dados geográficos"(Guptill e Morrisson (1997), citados por [Costa](#page-90-5) [\(2005\)](#page-90-5)).

Segundo [Breitman et al.](#page-90-2) [\(2007\)](#page-90-2), metadados facilitam a interoperabilidade por descrever detalhadamente os dados e permitirem que aplicações encontrem e acessem tais dados, com maior precisão e rapidez.

A utilização de um modelo de referência de metadados para os dados geográficos possibilita a descrição de suas propriedades segundo diversas abordagens descritivas. Dos vários padr˜oes de metadados espaciais, os mais usados e considerados nesse texto s˜ao os do U.S. Federal Geoespatial Data Committee (FGDC) e da International Organization of Standards (ISO) ([BREITMAN et al.](#page-90-2), [2007;](#page-90-2) [COSTA](#page-90-5), [2005\)](#page-90-5).

O FGDC elaborou, em 1994, o Content Standard for Digital Geospatial Metadata (CSDGM), cuja finalidade é fornecer um conjunto de terminologias e definições comuns para a documentação de dados espaciais, de modo a apresentar em linhas gerais, os nomes e definições dos elementos de dados e dos elementos compostos, informações sobre os

domínios para os elementos de dados e o grau de obrigatoriedade da informação (Costa, 2005).

A ISO elaborou três especificações para metadados espaciais ([BREITMAN et al.](#page-90-2), [2007\)](#page-90-2):

- ISO  $19115$ : descreve os dados geográficos.
- ISO 19119 : descreve os serviços de informações geo-espaciais.
- ISO 19139 : define a codificação e estrutura formais para troca de informações.

Para os provedores de dados, metadados auxiliam no armazenamento, organização, atualização e distribuição dos dados. Para os usuários, metadados auxiliam na descoberta desses dados. Para facilitar essa troca (distribuição e descoberta), os padrões acima citados, assim como outros, utilizam a XML para descrever os dados.

Os metadados para imagens de satélite já foram alvo de estudos. [Manso et al.](#page-93-4) [\(2004\)](#page-93-4) chamam a atenção para a [ISO](#page-92-4) 19115-2 (ISO, [2003\)](#page-92-4), que tenta reunir metadados necessários para descrever dados como imagens de sensoriamento remoto. Esses autores sumarizam os metadados necess´arios para cada formato de arquivo de imagem.

# 3 GEOPORTAL GLOBAL PARA CENTROS DE IMAGENS DE SENSORI-AMENTO REMOTO

O objetivo desse capítulo é especificar os requisitos para um geoportal global para centros de imagens de SR. Como apresentado no [Cap´ıtulo 2,](#page-28-0) geoportais podem ser classificados como catálogos ou como aplicações. O geoportal especificado aqui está inserido no grupo de geoportais como aplicações. O catálogo é apenas uma das funções oferecidas. A fim de especificar o geoportal, os seguintes itens serão avaliados:

- Objetivo
- $\bullet$  Público
- $\bullet$  Conteúdo
- Funcionalidade
- Arquitetura

# 3.1 Objetivo

O objetivo do geoportal é prover ao usuário de imagens de SR uma interface única de acesso a diversos repositórios de imagens, solucionando o problema apresentado no [Ca](#page-24-0)pítulo 1. O geoportal pretende prover também um ambiente que reúna conhecimento, informações e serviços úteis aos usuários.

# 3.2 Público

Geoportais são construídos para um público específico, que direciona o objetivo, conteúdo e funcionalidade de todo o ambiente.

Para [Aloisio e Cafaro](#page-88-4) [\(2003\)](#page-88-4), os geoportais atuais requerem dos usuários muitos parâmetros para efetuarem buscas. No entanto, o usuário de geoportal não é necessariamente um usuário experiente na área de sensoriamento remoto. Imagens de satélite têm sido muito utilizadas por professores no ensino da geografia, por exemplo. Por outro lado, deseja-se que o geoportal seja interessante para profissionais experientes, que utilizam as imagens com frequência.

Lidaremos com grupos diferenciados de pessoas. Para alguns grupos, uma interface simplificada é requisitada, para outros, o conteúdo é o mais importante. No entanto, é consenso que é preciso ter um mínimo de conhecimento para buscar e usar uma imagem de satélite.

### 3.3 Conteúdo

O conteúdo principal do geoportal são as imagens de sensoriamento remoto. Mas é importante que o geoportal seja tamb´em um local que aglomere conhecimento sobre seu nicho, ou seja, um local onde os usuários encontrem o máximo de informação sobre as imagens, sensores, suas especificações e aplicações. O objetivo é atingir e auxiliar quem já é usuário e busca por informações específicas, e também possíveis novos usuários que queiram conhecer melhor a tecnologia. Assim, o geoportal deve conter:

- Imagens de Sensoriamento Remoto: engloba imagens de sensores passivos e ativos, mosaicos de imagens, fotografias aéreas, ortofotos e composições. É o que o geoportal deve ter de mais e de melhor.
- Descrição dos centros de imagens provedores de dados: o geoportal global encapsulará centros de todo o mundo. Dessa forma, o intuito desse tópico é apresentar os centros de imagens aos usuários, fornecer os contatos de cada um, seus sistemas sensores e seus principais projetos. É também uma forma de oferecer segurança ao usuário com relação aos produtos daquele centro.
- Descrição dos sistemas sensores, suas câmeras e características: o intuito é auxiliar o usuário a decidir qual sistema sensor utilizar. A heterogeneidade dos usuários deve ser levada em conta no momento da descrição dos sensores.
- Trabalhos de aplicações do uso das imagens: o conteúdo desse tópico deve reunir trabalhos recentes que demonstrem a aplicação das imagens em diferentes ´areas como agricultura, floresta, oceanografia, etc. Tais trabalhos podem ser fornecidos pelos próprios centros de imagens. Esse conteúdo auxiliaria a comunidade científica e abriria horizontes para novos usuários.
- Trabalhos sobre sistemas satélites: o objetivo é o mesmo do tópico acima, exceto pelo público, que será formado por quem especifica, implementa e testa câmeras de sensores remotos.

### 3.4 Funcionalidade

As funções sugeridas para esse geoportal são as seguintes:

- $\bullet$  Catálogo de imagens;
- Interface administrativa;

• Demais funções

Detalharemos cada uma delas a seguir.

# 3.4.1 Catálogo de Imagens

Como esclarecido na Seção 2.6, catálogos publicam metadados e provêem mecanismos para consulta e recuperação de informações de repositórios distribuídos. Esse componente  $\acute{e}$  uma interface web, que apresenta ao usuário as informações dos repositórios, via interface gr´afica. Podemos, no entanto, associar ao cat´alogo uma interface de acesso ao dado, de onde o usuário poderia obter a cena propriamente dita.

Veremos a seguir as três interfaces que compõem esse catálogo do geoportal global: interface de busca, interface de publicação dos metadados e interface de acesso ao dado. Os detalhes de implementação dessas interfaces não serão discutidos aqui, mas somente qual tipo de informação cada uma deve possuir e seus papéis no catálogo.

Os catálogos de imagens existentes serão avaliados de acordo com as informações consideradas relevantes para as interfaces acima citadas.

# 3.4.1.1 Interface de Busca

As funções de busca são construídas sob um conjunto de ferramentas e executadas em etapas sequenciais que permitem consultas utilizando critérios geográficos e atributos não geográficos ([TAIT](#page-95-9), [2005\)](#page-95-9). Efetivamente, a busca dá-se através de metadados. Como imagens de SR estão sempre associadas a uma localização geográfica, esse metadado deverá obrigatoriamente estar presente na interface de busca. Outros campos podem ser adicionados a fim de filtrar os dados e compor uma busca eficiente, que permita que o usuário encontre com maior rapidez o que procura. A [Tabela 3.1](#page-54-0) traz os campos obrigatórios, os opcionais e os adicionais para buscar imagens de sat´elite nesse geoportal.

<span id="page-54-0"></span>Tabela 3.1 - Campos obrigatórios, opcionais e adicionais da interface de busca de um geoportal para centros de imagens de SR.

| Campos Obrigatórios    | Campos Opcionais                         | <b>Campos Adicionais</b>      |  |  |
|------------------------|------------------------------------------|-------------------------------|--|--|
| Localização Geográfica | <b>Sensores</b>                          | Angulo Azimutal de visada     |  |  |
|                        | Datas inicial e final                    | Angulo azimutal de iluminação |  |  |
|                        | Cobertura de Nuvens                      | Qualidade da imagem           |  |  |
|                        | Disponibilidade <i>online</i> do produto | Fonte do dado                 |  |  |
|                        |                                          | Path/row                      |  |  |
|                        |                                          | Identificador da cena         |  |  |

Desta forma, a consulta mais geral permitida pelo geoportal retorna todas as cenas dispon´ıveis para um determinado local. A consulta pode ser filtrada por meio dos campos opcionais e adicionais. Os campos adicionais são voltados especificamente para usuários  $e^{\frac{1}{2}}$ experientes. É obrigatório que a interface permita consultas a múltiplos sensores simultaneamente. Pode-se localizar a área de interesse a partir de métodos diversos. Quanto mais métodos de localização da região de interesse tiver, mais o geoportal torna-se eficiente. Alguns desses métodos são ([TAIT](#page-95-9), [2005\)](#page-95-9):

- $\bullet$  digitar as coordenadas geográficas;
- $\bullet$  gazetteer;
- geocodificação:
- editar a área utilizando mapas de visualização, que disponibilizam funções como desenhar polígonos, zoom e navegação.
- carregar um arquivo *shapefile* ou gml.

Um *gazetteer* é uma coleção de nomes de lugar associados à sua localização e a outras informações descritivas. Uma localização é definida através de listas de coordenadas geográficas representando linhas, pontos ou áreas. A função básica de um gazetteer é informar a localização de um lugar dado seu nome, uma vez que essa é a forma mais natural de se referir a algum lugar ([BORGES](#page-89-3), [2006\)](#page-89-3).

Chamamos de geocodificação a localização espacial de endereços.

Avaliaremos as interfaces de busca de alguns catálogos de imagens existentes, quanto aos campos apresentados na [Tabela 3.1](#page-54-0) e os métodos de localização da área de interesse. O intuito dessa avaliação é aproveitar o que há de melhor desses catálogos para especificar o catálogo global.

O INPE disponibiliza no catálogo CBERS<sup>1</sup>, além de cenas do CBERS, cenas de toda a família Landsat. A CONAE<sup>2</sup> é a agência espacial argentina e possui um catálogo que disponibiliza imagens de satélites como Landsat, MODIS, Radarsat, entre outros. A ESDI<sup>3</sup>  $(Earth Science Data Interface)$  é a interface web desenvolvida pela Universidade de Maryland para consultar, navegar e baixar dados de imagens dos satélites Landsat, Aster, Modis, AVHRR e produtos como mosaicos Landsat e SRTM. O SIRIUS<sup>4</sup> (SPOT Image's

<sup>1</sup><http://www.dgi.inpe.br/CDSR/>

<sup>2</sup><http://ggt.conae.gov.ar/catalogo/index.htm>

 $3$ <http://glcfapp.umiacs.umd.edu:8080/esdi/index.jsp>

<sup>4</sup><http://www.spot.com/web/SICORP/1249-sicorp-sirius-spot-image-online-catalogue.php>

online catalogue) é o catálogo oficial das imagens SPOT. O Earth Explorer<sup>5</sup> pertence ao USGS (U.S. Geological Survey), que atua como uma agência do governo norte americano e coleta, monitora, analisa, e fornece informação científica sobre recursos naturais. Seus produtos incluem tanto dados originais, como imagens de satélite, quanto derivados, tais como ortofotos e modelos de elevação do terreno. A ESA<sup>6</sup> disponibiliza um catálogo online, chamado eoPortal, por meio do qual, é possível buscar por imagens de alguns centros de imagens.

Na [Tabela 3.2,](#page-56-0) avaliamos os métodos de localização da região de interesse desses catálogos. Como dissemos anteriormente, quanto mais alternativas, mais funcional é a interface. Os campos marcados com X em cor diferenciada significam que a interface possui o item avaliado, porém com alguma ressalva.

|                |  | Coordenadas   Gazetteer   Geocodificação |         | Mapa   $Upload$ SHP |
|----------------|--|------------------------------------------|---------|---------------------|
| <b>CBERS</b>   |  |                                          |         |                     |
| <b>CONAE</b>   |  |                                          |         |                     |
| <b>ESDI</b>    |  |                                          | v       |                     |
| <b>SIRIUS</b>  |  |                                          | v       |                     |
| Earth Explorer |  |                                          | $\rm v$ |                     |
| eoPortal       |  |                                          |         |                     |

<span id="page-56-0"></span>Tabela 3.2 - Presença dos métodos de localização da região de interesse nos catálogos avaliados.

O SIRIUS [\(Figura 3.1\)](#page-57-0) e o eoPortal [\(Figura 3.2\)](#page-58-0) s˜ao os melhores no quesito m´etodos de localização da região de interesse. Ambos apresentam um mapa, onde o usuário pode ver a área de interesse desenhada por ele próprio, ou desenhada pelo sistema, quando opta por qualquer uma das demais alternativas de busca. O eoPortal permite o carregamento de arquivos shapefile e gml. O SIRIUS apenas arquivos shape. Ambos permitem busca pela digitação de coordenadas ou edição de áreas retangulares, irregulares (polígonos) e circulares sobre o mapa de visualização.

O Earth Explorer ocupa a terceira posição entre as interfaces avaliadas. Ele usa ferramentas do Google Maps, como o mapa de visualização e geocodificação. Um *qazetteer* propriamente dito est´a dispon´ıvel apenas para os Estados Unidos. Apesar de permitir que o usuário desenhe sua área de interesse sobre o mapa, ele permite apenas a criação de polígonos retangulares.

<sup>5</sup><http://edcsns17.cr.usgs.gov/EarthExplorer/>

<sup>6</sup>[http://services.eoportal.org/portal/service/ListService.do?serviceCategoryId=](http://services.eoportal.org/portal/service/ListService.do?serviceCategoryId=34801780) [34801780](http://services.eoportal.org/portal/service/ListService.do?serviceCategoryId=34801780)

O ESDI vem a seguir com uma interface onde é possível digitar apenas coordenadas retangulares do local. Possui *gazetteer* e um mapa onde é possível desenhar a área de interesse. A desvantagem desse mapa é que, a cada ponto digitado, o mapa é recarregado no browser, o que dificulta o processo de edição. Ele também não possui ferramentas para criar áreas retangulares e circulares.

O CBERS permite digitar coordenadas retangulares e localizar por uma lista de lugares  $(gazetteer)$  da América do Sul. Seu mapa não permite edições.

A CONAE apresenta a pior interface de busca dos catálogos avaliados, com apenas uma maneira de definir a área de interesse. Apesar de possuir um mapa para ajudar na localização, tal mapa não é eficiente, já que não permite a criação de polígonos, mas apenas pontos.

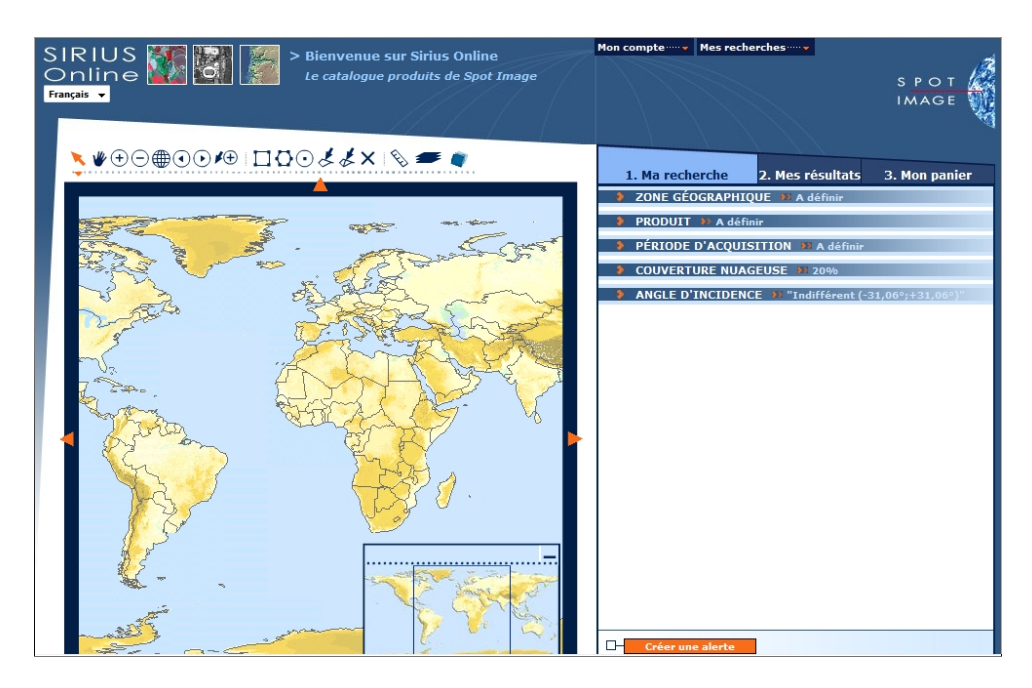

Figura 3.1 - Interface de busca do SIRIUS.

<span id="page-57-0"></span>Com relação aos parâmetros opcionais, a CONAE revelou-se mais uma vez como a pior interface [\(Tabela 3.3\)](#page-58-1), já que o item cobertura de nuvens é parâmetro da interface. Porém, o usu´ario pode escolher entre todas as cenas, ou cenas com poucas nuvens, n˜ao permitindo ao usuário digitar a percentagem de nuvens aceita por ele.

O CBERS permite filtrar a busca por cobertura de nuvens por quadrante da cena, uma característica bem interessante, visto que o usuário pode estar interessado em apenas um dos quadrantes, n˜ao importando a ele se a imagem possui nuvens nos demais. A

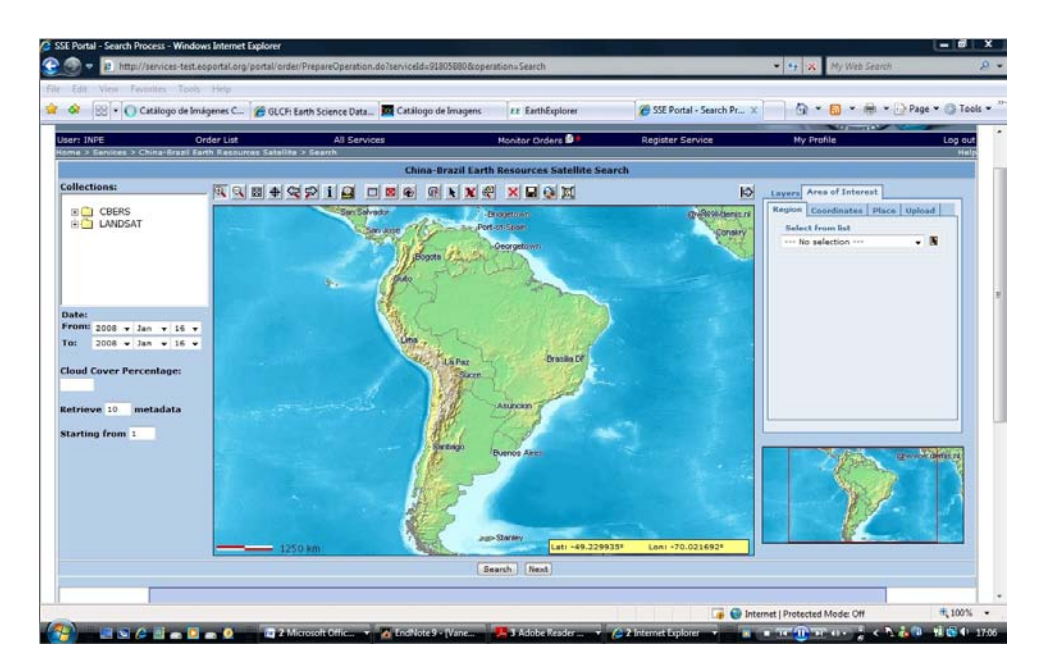

<span id="page-58-1"></span><span id="page-58-0"></span>Figura 3.2 - Interface de busca eoPortal.

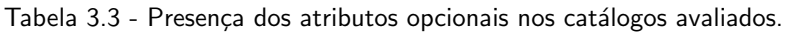

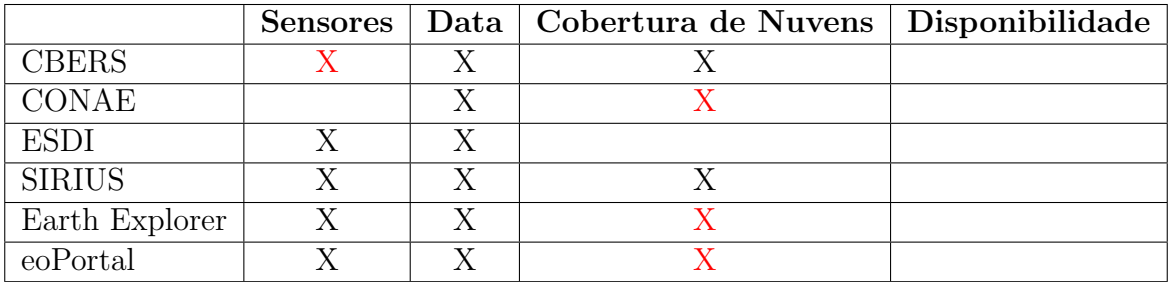

desvantagem do catálogo CBERS é que ele permite a busca por um único sensor, ou com todos. Ou seja não é possível, por exemplo, escolher dois sensores diferentes ao mesmo tempo.

No Earth Explorer a filtragem por cobertura de nuvens dá-se por sistema sensor. No eoPortal, cada instituição é responsável por sua interface de busca. Dessa forma, o parâmetro cobertura de nuvens pode existir, caso o provedor dos dados assim deseje. Nos catálogos existentes esse item está presente.

O parâmetro disponibilidade *online* é relevante quando algumas coleções de dados estão disponíveis apenas para consulta. Dessa forma, o usuário poderia requisitar somente cenas que ele pudesse fazer *download*. Em catálogos como o CBERS, CONAE, ESDI e SIRIUS, onde todos os dados podem ser baixados mediante pedido, esse parâmetro tornase desnecessário. No entanto, em catálogos maiores essa é uma característica relevante.

Nenhum dos catálogos avaliados permite buscar dados utilizando tal parâmetro. O Earth Explorer explicita previamente quando a coleção está disponível para *download* ou apenas para consulta. No eoPortal, todas as cenas dos catálogos estão disponíveis apenas para consulta.

Percebemos então, que de maneira geral, nenhum dos catálogos atende a todos os requisitos sem ressalvas. Mas podemos considerar o SIRIUS como o melhor, apesar de ele ser um cat´alogo especialista em dados SPOT.

Nos campos adicionais, o SIRIUS oferece o ângulo de iluminação como parâmetro [\(Ta](#page-59-0)[bela 3.4\)](#page-59-0). O Earth Explorer permite aos usuários determinar parâmetros específicos de cada sistema sensor, como *path/row*, sceneId e fonte provedora do dado. O parâmetro qualidade da imagem não está presente em nenhum dos catálogos avaliados.

|                |  | $Path/Row$   sceneId   Angulos   Qualidade   Fonte |  |
|----------------|--|----------------------------------------------------|--|
| <b>CBERS</b>   |  |                                                    |  |
| CONAE          |  |                                                    |  |
| <b>ESDI</b>    |  |                                                    |  |
| <b>SIRIUS</b>  |  |                                                    |  |
| Earth Explorer |  |                                                    |  |
| eoPortal       |  |                                                    |  |

<span id="page-59-0"></span>Tabela 3.4 - Presença dos atributos adicionais nos catálogos avaliados.

De uma forma geral, o Earth Explorer, o eoPortal e o SIRIUS possuem as melhores interfaces. No Earth Explorer, o mapa de visualização fica entre os parâmetros de busca. Por vezes, ao invés de rolar a tela, é acionado o *zoom* do mapa. Esse catálogo oferece metadados detalhados sobre os sistemas sensores e também sobre os próprios metadados. Embora o eoPortal perca nos atributos adicionais, ele apresenta formas bem diversificadas de localizar a área de interesse. Todos os parâmetros são apresentados numa mesma tela, cujo visual é agradável. As ferramentas de navegação no mapa do SIRIUS são as melhores, comparadas às outras interfaces. Sua interface é agradável também.

A CONAE possui a pior interface. O catálogo CBERS peca por não permitir consultas multi-sensores e também por não possuir um mapa de referência, nem de edição. O ESDI  $\acute{e}$  uma boa interface, mas perde nos parâmetros opcionais e adicionais. Além disso, a forma de desenhar a área de interesse no mapa de referência é trabalhosa e não muito intuitiva.

### <span id="page-60-0"></span>3.4.1.2 Interface de Busca Proposta

O principal papel da interface de busca é permitir ao usuário encontrar o dado que ele procura, da melhor maneira possível. Sugerimos que todos os parâmetros da [Tabela 3.1](#page-54-0) estejam presentes nessa interface. É imprescindível que haja um mapa onde o usuário possa editar a área de interesse.

No endereço [http://www.dsr.inpe.br/eoportal/blueshoes-filemanager-4.5\\_](http://www.dsr.inpe.br/eoportal/blueshoes-filemanager-4.5_public/interface.html) [public/interface.html](http://www.dsr.inpe.br/eoportal/blueshoes-filemanager-4.5_public/interface.html) há um protótipo de uma interface ideal para esse catálogo. Nesse protótipo, três abas foram implementadas [\(Figura 3.3\)](#page-61-0):

- Localização Geográfica: A interface para localizar a região de interesse contempla digitação de coordenadas para áreas retangulares e circulares, edição no mapa de áreas retangulares, irregulares (polígonos), circulares e linhas. Gazetteer, geocodificação e *upload* de arquivos. Assim como no Earth Explorer, a API do Google Maps foi utilizada na implementação.
- Parâmetros opcionais: Na aba dos parâmetros opcionais, o menu sensores est´a dividido entre imageadores, cartografia, mosaicos e outros produtos. Num nível abaixo, estão os satélites e, no último nível desse menu, estão os sensores. O item cartografia inclui dados como SRTM e ortofotos. O item mosaicos inclui dados como Geocover. Outros produtos inclui, por exemplo, dados de vento e oceanogr´aficos. Ainda nos parˆametros opcionais temos a data inicial e final para a busca, com a opção de dado sazonal ou não, o parâmetro cobertura de nuvens e o parâmetro dado disponível *online* [\(Figura 3.4\)](#page-61-1).
- Parâmetros adicionais: Na aba dos parâmetros adicionais, o usuário especialista pode buscar pela fonte do dado, o azimute e ângulo de elevação e pode ainda especificar parâmetros próprios de cada sistema sensor que ele escolheu no menu sensores da aba parˆametros opcionais. Dessa forma, ele poderia escolher por path/row ou pelo identificador da cena.

Além desses parâmetros comuns em catálogos de imagens, propomos também uma interface que usasse parâmetros menos pontuais e mais semânticos. Dessa forma, ao invés de buscar os sensores por seus nomes, criaríamos parâmetros de busca que usassem, por exemplo, característica de resolução desses sensores. Assim, teríamos a busca como na [Figura 3.5.](#page-62-0)

Pela figura percebemos que o usuário buscaria o sensor por suas resoluções espacial, temporal, radiom´etrica e espectral, assim como pela polarimetria de um radar. Essa forma

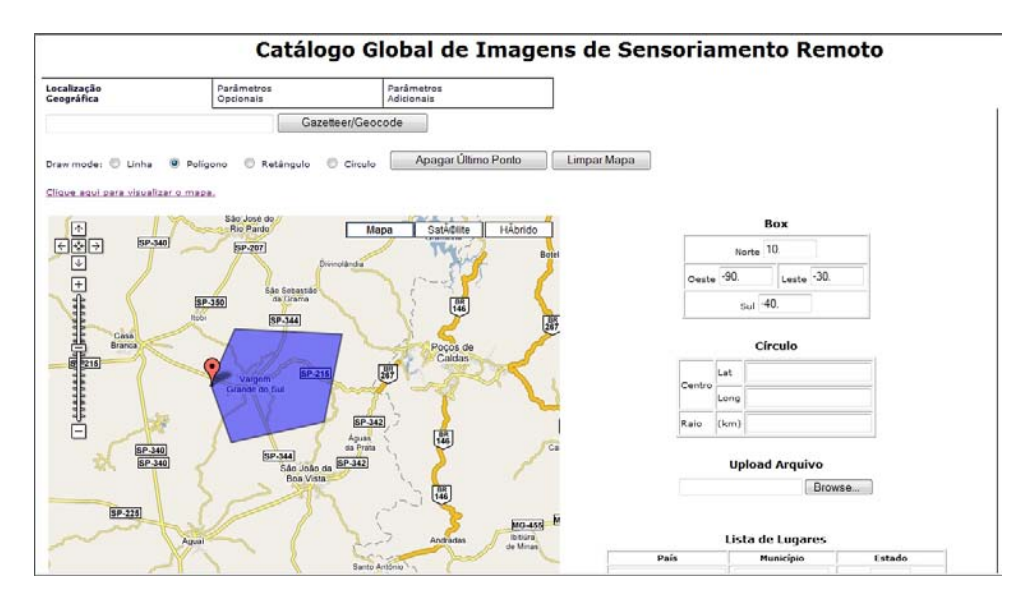

<span id="page-61-0"></span>Figura 3.3 - Protótipo da interface de busca proposta para um geoportal global

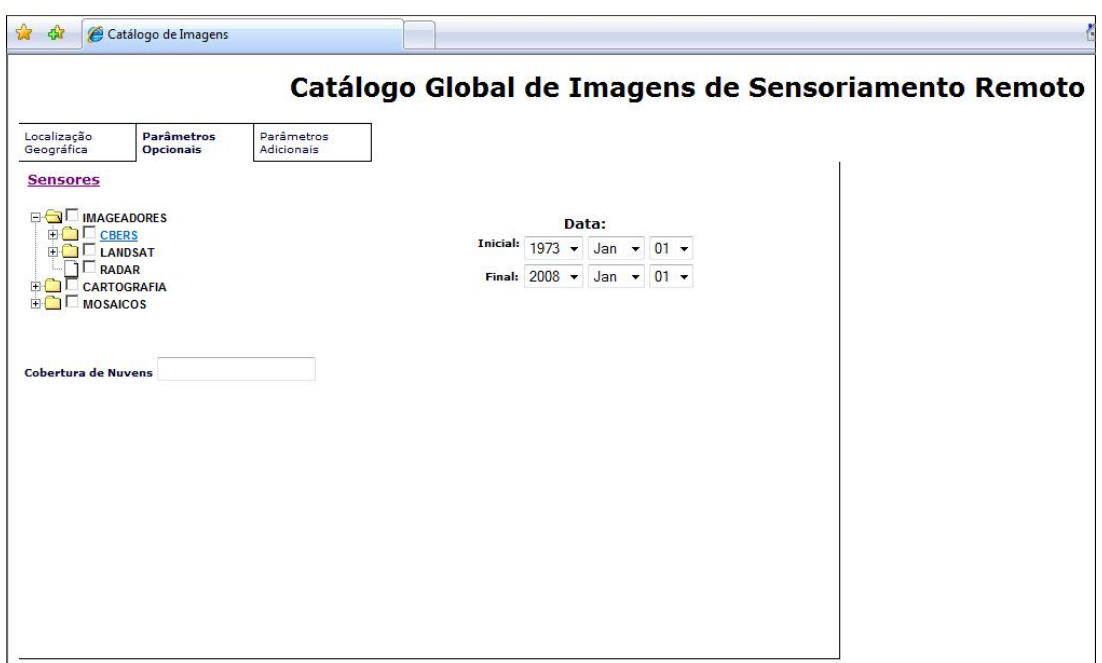

<span id="page-61-1"></span>Figura 3.4 - Parâmetros opcionais da interface de busca proposta.

de consulta livra o usuário de conhecer o sistema sensor, permitindo que ele busque por qualquer um que satisfaça suas necessidades, dando mais flexibilidade e inteligência a interface.

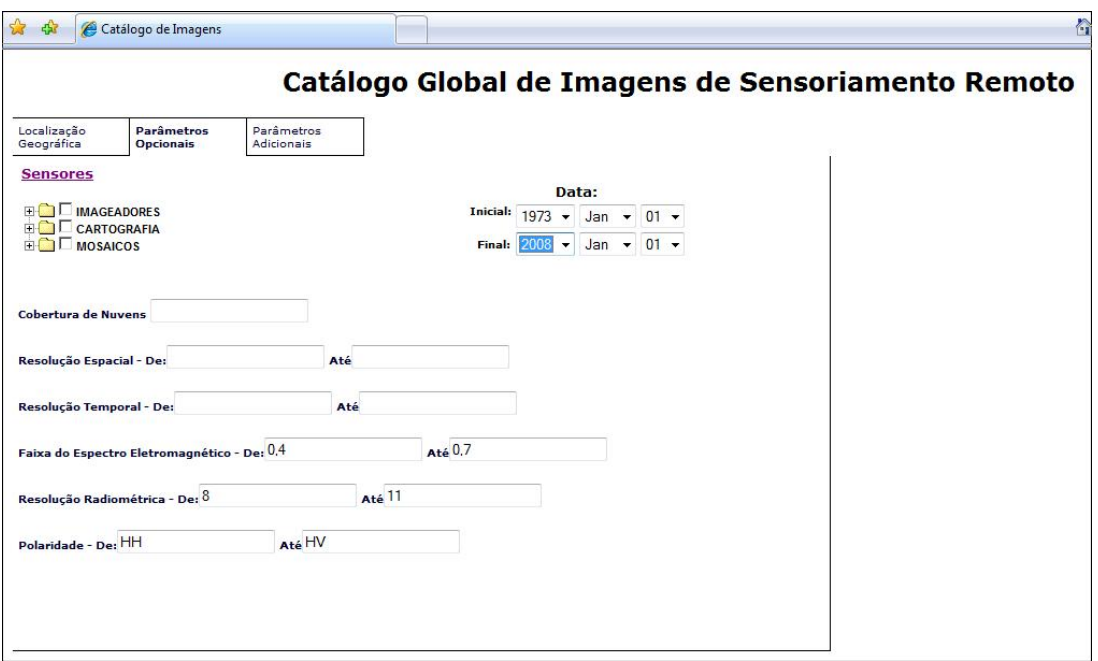

<span id="page-62-0"></span>Figura 3.5 - Parâmetros de busca por sensores por meio de suas resoluções ou polarimetria.

### 3.4.1.3 Interface de Publicação dos Resultados

A interface que apresentará os resultados da busca deverá apresentar informações suficientes para que o usuário possa se decidir pela cena. Para tanto, seguirá o modelo de referência de metadados para imagens da ISO 19115 (MD-ImageDescription), acrescido de alguns outros relevantes quando se fala de um geoportal global para imagens de SR. Dessa forma, chegamos a [Tabela 3.5,](#page-62-1) que une os metadados da ISO 19115 (marcados com \*) com esses demais metadados relevantes. Da mesma maneira, dividimos os metadados em obrigatórios, opcionais e adicionais. As coordenadas geográficas devem ser dos quatro cantos da cena.

<span id="page-62-1"></span>Tabela 3.5 - Campos obrigatórios, opcionais e adicionais da interface de apresentação dos resultados de um geoportal para centros de imagens de SR.

| Metadados Obrigatórios           | Metadados Opcionais   | Metadados Adicionais                |
|----------------------------------|-----------------------|-------------------------------------|
| Identificador da cena            | Formato da imagem     | Condição da Imagem <sup>*</sup>     |
| Coordenadas geográficas          | Custo                 | Qualidade da Imagem <sup>*</sup>    |
| Path / Row                       | Fonte do dado         | Nível de Processamento <sup>*</sup> |
| Sistema sensor                   | Nadir                 | Calibração da câmera *              |
| Projeção cartográfica            | Direção da órbita     | Distorção $*$                       |
| Forma de acesso ao dado          | Azimute $*$           | $Triangular\tilde{a}o^*$            |
| Cobertura de Nuvens <sup>*</sup> | Elevação <sup>*</sup> |                                     |

Quanto maior o n´umero de metadados e sua qualidade, melhor o geoportal. Dessa forma, os geoportais foram avaliados com relação aos metadados obrigatórios apresentados na [Tabela 3.5.](#page-62-1) Os resultados são apresentados na [Tabela 3.6.](#page-63-0) Mais uma vez, a CONAE teve a pior avaliação. O eoPortal e o Earth Explorer são as melhores interfaces de publicação. No eoPortal, os metadados são de boa qualidade e estão divididos por assunto (Figura 4). O ESDI e o SIRIUS apresentam apenas o dia da aquisição da cena. Todos geoportais apresentaram um quicklook da cena, sendo que no SIRIUS e no Earth Explorer, os quicklooks são apresentados sobre o mapa de referência. O SIRIUS, o Earth Explorer e o eoPortal mostram ainda a localização das cenas sobre o mapa de referência.

|                         | <b>CBERS</b> | <b>CONAE</b> | $\rm Earth$ | eoPortal | <b>ESDI</b>      | <b>SIRIUS</b>    |
|-------------------------|--------------|--------------|-------------|----------|------------------|------------------|
|                         |              |              | Explorer    |          |                  |                  |
| Identificador da cena   | Х            |              | Х           | X        | $\boldsymbol{X}$ |                  |
| Coordenadas geográficas | Х            | X            | Х           | Х        |                  |                  |
| Path / Row              | Χ            | Χ            | Х           | X        | Х                | $\boldsymbol{X}$ |
| Dia e hora da aquisição | Х            | X            |             | X        | X                | X                |
| Sistema sensor          | Χ            | X            |             | X        | $\boldsymbol{X}$ | Х                |
| Projeção Cartográfica   | Х            |              |             | Х        |                  |                  |
| Forma de acesso ao dado | X            | X            |             | Х        | $\mathbf{X}$     | Х                |
| Cobertura de Nuvens     |              |              |             | X        |                  | Χ                |

<span id="page-63-0"></span>Tabela 3.6 - Presença dos metadados obrigatórios em alguns catálogos de imagens.

O eoPortal é o catálogo que apresenta o maior número de metadados opcionais e o Earth Explorer o maior número de adicionais [\(Tabela 3.7](#page-63-1) e [Tabela 3.8\)](#page-64-0).

Apenas o ESDI apresenta o formato do dado. O eoPortal apresenta o custo da cena somente no momento do pedido.

<span id="page-63-1"></span>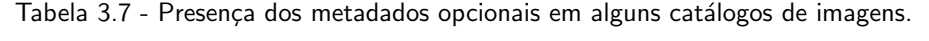

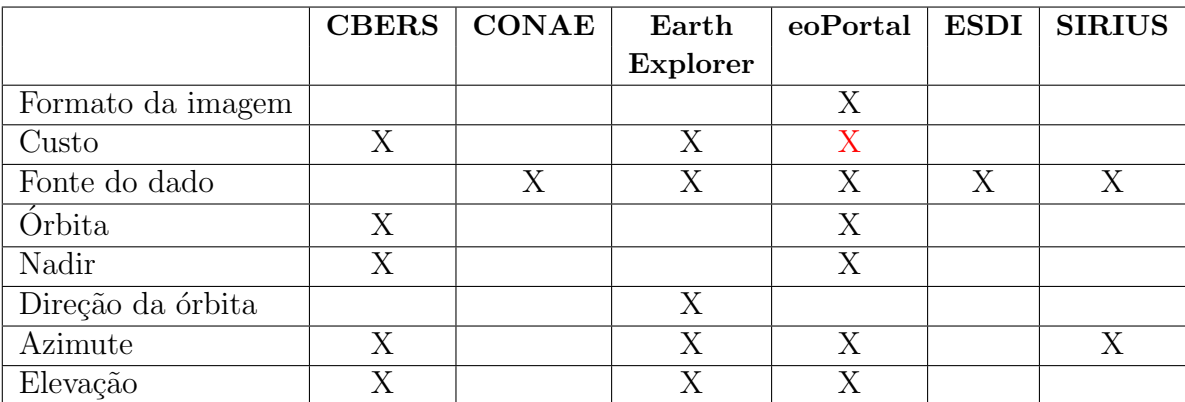

|                                     | <b>CBERS</b> | <b>CONAE</b> | $\rm Earth$     | eoPortal | <b>ESDI</b> | <b>SIRIUS</b> |
|-------------------------------------|--------------|--------------|-----------------|----------|-------------|---------------|
|                                     |              |              | <b>Explorer</b> |          |             |               |
| Condição da imagem                  |              |              | Х               |          |             |               |
| Qualidade da Imagem                 |              |              |                 |          |             |               |
| Nível de processamento              | X            |              | Χ               |          |             |               |
| Dados de calibração<br>radiométrica |              |              |                 |          |             |               |
| Dados calibração<br>da câmera       |              |              |                 |          |             |               |
| Dados de distorção                  |              |              |                 |          |             |               |
| Outros                              |              |              | X               | X        |             |               |

<span id="page-64-0"></span>Tabela 3.8 - Presença dos metadados adicionais em alguns catálogos de imagens.

# 3.4.1.4 Interface de Publicação Proposta

A interface proposta apresenta todos os metadados da [Tabela 3.5,](#page-62-1) divididos em categorias, como no eoPortal. Todos os metadados apresentam legenda que explicita seu significado e valores possíveis, ajudando usuários menos experientes, como no Earth Explorer. Todas as cenas devem ser desenhadas sobre o mapa de referência. Os metadados obrigatórios devem ser apresentados para todas as cenas resultantes da consulta. Os demais devem ser apresentados caso o usuário requisite. A ordem de aparição das cenas deve ser decidida pelo usuário. Por *default* as cenas mais recentes aparecem primeiro.

A fonte de dados é obrigada a possuir os metadados obrigatórios e os opcionais da [Ta](#page-62-1)[bela 3.5.](#page-62-1) Caso não tenha, os dados deverão ser adicionados à base de dados da fonte antes da integração.

### 3.4.1.5 Interface de Acesso ao Dado

Acoplado à interface de publicação dos metadados, deve haver uma interface que permita ao usuário pedir a cena desejada. Essa interface deverá encaminhar os pedidos ao centros provedores e entregar os produtos ao usu´ario do geoportal. As cenas podem ser disponibilizadas por *download* ou entregues no  $e$ -mail do usuário. Dos catálogos avaliados, o Earth Explorer, o ESDI e o CBERS possuem as melhores interfaces de acesso ao dado.

# 3.4.2 Interface Administrativa

A interface administrativa cuidará do cadastro dos usuários e dos centros de imagens. O cadastro de usuários servirá para que eles possam usufruir da funcionalidade do geoportal e para estatísticas por parte de quem administra o geoportal. O cadastro dos centros é importante, pois, a partir dele é que os centros ganharão status de provedores de serviços

e poder˜ao disponibilizar seus dados.

#### 3.4.3 Demais Funções

Diversas funções podem ser adicionadas ao geoportal, a fim de atrair e ajudar os usuários. Sugerimos as funções abaixo. Apenas a última pode ser usufruída por usuários não cadastrados no geoportal:

- Armazenar parâmetros de busca e resultados de consultas: essa é uma funcionalidade presente no Earth Explorer e tem como objetivo economia de tempo. Salvar os critérios de busca é interessante para os usuários que sempre efetuam as mesmas consultas, alterando apenas a data, por exemplo.
- Fórum: por ser um ambiente de nicho, é comum que os portais possuam fóruns, para que seus usuários possam comunicar-se, trocar informações e tirar dúvidas uns com os outros.
- Notícias: essa funcionalidade visa deixar os usuários do geoportal atualizados sobre as novidades do próprio geoportal, ou sobre novidades na área de imagens de SR. Dessa forma, o usuário pode ser informado, por e-mail, sobre a adição de um novo conteúdo ou de uma nova fonte de dados no geoportal.
- Comparar sensores: essa funcionalidade visa ajudar o usuário a se decidir por um ou outro sensor, a partir da comparação de algumas características como a resolução espacial dos sensores e o preço do produto, por exemplo.

### 3.5 Arquitetura

A arquitetura idealizada para esse geoportal está apresentada na [Figura 3.6.](#page-66-0) A camada mediadora será baseada na abordagem virtual (Seção 2.2) implementada por web services  $(Secão 2.3)$  [\(Figura 3.7\)](#page-66-1).

#### 3.5.1 Portal

A camada portal da [Figura 3.7](#page-66-1) é onde estão implementadas as interfaces de busca, publica-¸c˜ao, acesso ao dado e administrativa. Nela o usu´ario faz todo tipo de acesso ao geoportal, e os centros cadastram seus serviços que, posteriormente serão acessados pelo usuário. Tecnicamente, o portal é uma página *web* cliente do *web service* mediador. O idioma das interfaces do portal é o inglês.

Ao realizar uma busca no portal, utilizando os parâmetros discutidos na [Subsubse-](#page-60-0) [¸c˜ao 3.4.1.2,](#page-60-0) o portal envia tal consulta, via SOAP, ao componente mediador da arqui-

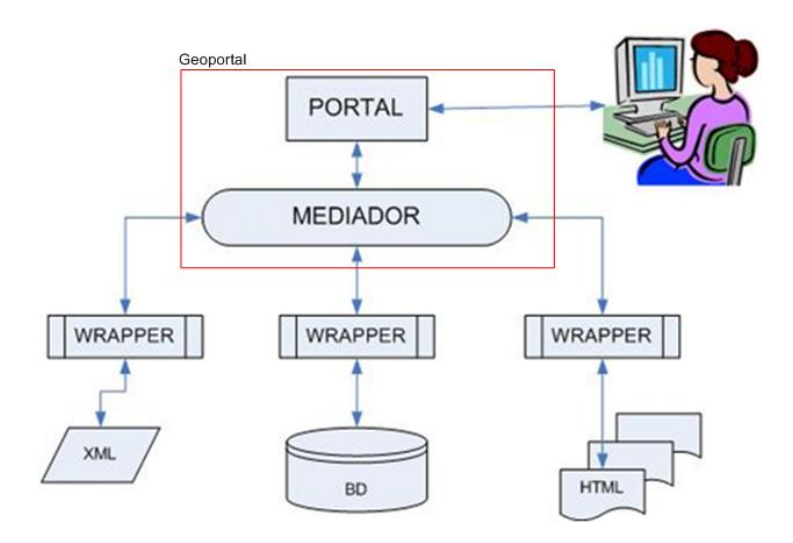

<span id="page-66-0"></span>Figura 3.6 - Arquitetura proposta para geoportal global.

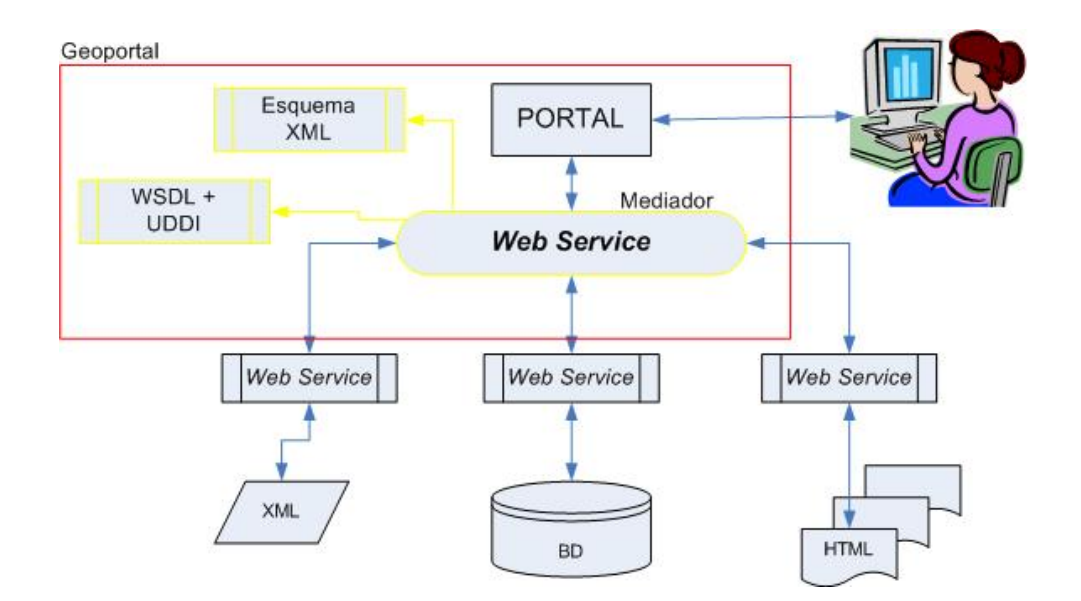

<span id="page-66-1"></span>Figura 3.7 - Arquitetura proposta para geoportal global, implementada por Web Services.

tetura. Este, por sua vez, realiza a busca e envia um único resultado ao portal, também via SOAP. Utilizando a XSL, o portal aplica um estilo a essa mensagem XML e apresenta ao usuário.

Ao se cadastrar no portal, o usuário preencherá alguns campos com seu nome, e-mail, país de origem e área de atuação. A partir de seu cadastro, ele ganha um espaço em disco, onde poderá armazenar os parâmetros de busca e resultados de consultas. O usuário cadastrado poderá ainda participar do fórum e receber notícias do geoportal.

#### 3.5.2 Mediador

O componente mediador é um *web service* W3C e deverá comunicar-se com os centros de imagens e com o portal [\(Figura 3.8\)](#page-67-0). Ele também exerce a função de *brocker*. Ao receber uma requisição do portal, o mediador deve executar três funções:

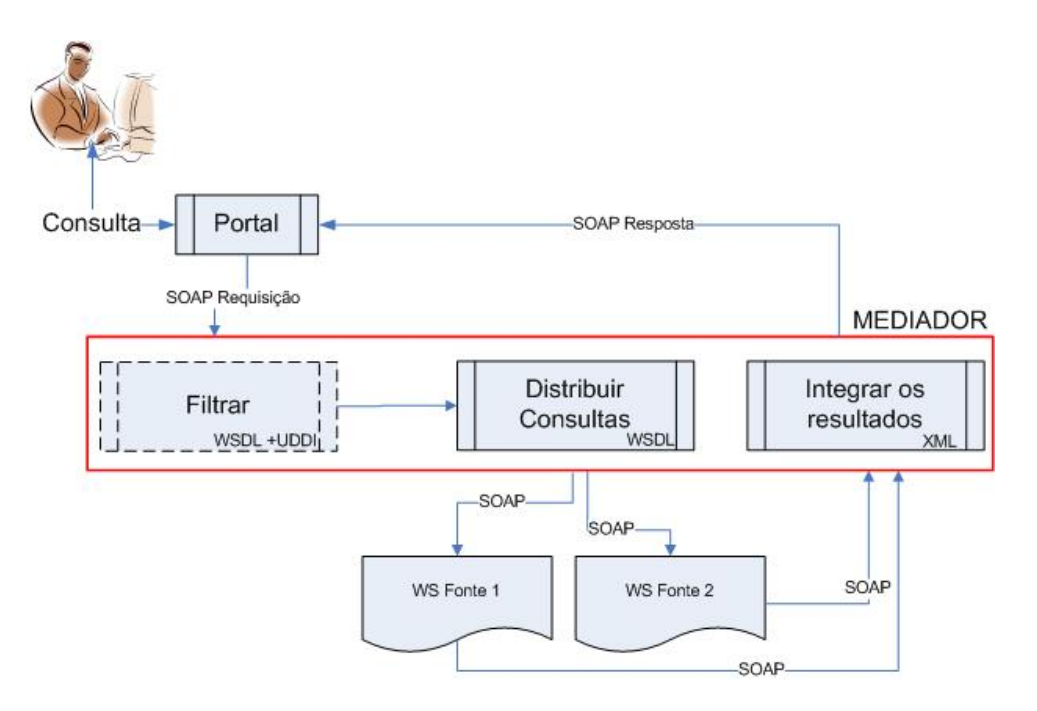

<span id="page-67-0"></span>Figura 3.8 - Componente Mediador.

- Filtrar: como dissemos anteriormente, a abordagem virtual possui problemas de performance, já que a consulta deve ser encaminhada para as fontes de dados no momento em que o usuário requisita. Assim, o mediador deve filtrar a consulta de forma a enviá-la apenas para as fontes que realmente podem atender a busca. O mediador utiliza a WSDL dos serviços e a UDDI para decidir quais fontes respondem à consulta. O filtro pode ser tão complexo quanto se queira. Imaginemos que um usuário requisite imagens de janeiro de 2005 do satélite Landsat para o Estado de São Paulo. O mediador pode encaminhar a consulta para todos os centros que possuem imagens Landsat, ou para todos que possuem imagens Landsat em janeiro de 2005, ou ainda, para todos os centros que possuem imagens Landsat em janeiro de 2005 para S˜ao Paulo.
- Distribuir Consultas: a vantagem do geoportal global de imagens de SR é que as consultas nunca serão encadeadas. Dessa forma, não teremos o problema que é comum em arquiteturas mediadoras, que é justamente o de distribuir

consultas. Nesse caso, a única coisa a fazer é encaminhar a consulta aos centros resultantes da filtragem. O encaminhamento é uma mensagem SOAP enviada para o serviço que corresponde ao centro de imagens, direcionada para o endereço do serviço contido na WSDL do centro. A mensagem é enviada num formato comum, conhecido por todos os centros.

• Integrar os resultados: após enviar as consultas aos centros, estes retornam ao mediador mensagens SOAP contendo o resultado da busca. O mediador deverá integrar os resultados numa única mensagem e enviá-la ao portal. Esse apresentará os resultados ao usuário, como se viessem de uma única fonte.

#### 3.5.2.1 Modelo de Dados da Visão Integrada

A regulamentação das mensagens SOAP trocadas entre o Portal, o Mediador e os Centros de Imagens é dada por um esquema XML definido pelo administrador do geoportal. A mensagem SOAP que é enviada para efetuar a busca contém os parâmetros da [Tabela 3.1.](#page-54-0) A mensagem SOAP que chega ao portal após a consulta contém, pelo menos, os meta-dados obrigatórios apresentados na [Tabela 3.5.](#page-62-1) Os metadados opcionais e adicionais da [Tabela 3.5](#page-62-1) serão apresentados ao usuário caso ele deseje saber mais detalhes sobre uma determinada cena. Para tanto, outra requisição é feita ao portal, que reinicia o processo.

#### 3.5.3 Centros de Imagens

Cada centro de imagem deverá implementar um serviço capaz de comunicar-se com o componente mediador do geoportal. Esse serviço fará o papel de *wrapper*. A arquitetura interna do servidor pode ser qualquer uma, desde um banco de dados simples, um middleware convencional, ou um WS. O servidor de dados deve possuir e prover um conjunto mínimo de metadados necessários para a busca e recuperação de seus dados e garantir a qualidade e veracidade de suas informações. O componente servidor deverá ainda ser capaz de codificar e decodificar mensagens XML, além de possuir algum processador SOAP. Basicamente, seguirá o esquema da [Figura 3.9.](#page-69-0)

Os serviços dos centros de imagem devem decodificar a mensagem XML que chega via SOAP, de forma a retirar os parˆametros de busca, usando XSLT. Se a base de dados do centro estiver, por exemplo, num banco de dados, o resultado dessa decodificação deverá ser uma expressão SQL. Tal expressão é enviada à base de dados e a resposta à consulta deve ser codificada novamente numa mensagem XML, que posteriormente é encapsulada pelo SOAP e enviada ao mediador.

Quando um centro de imagem se cadastra no portal como provedor de serviços, utilizando

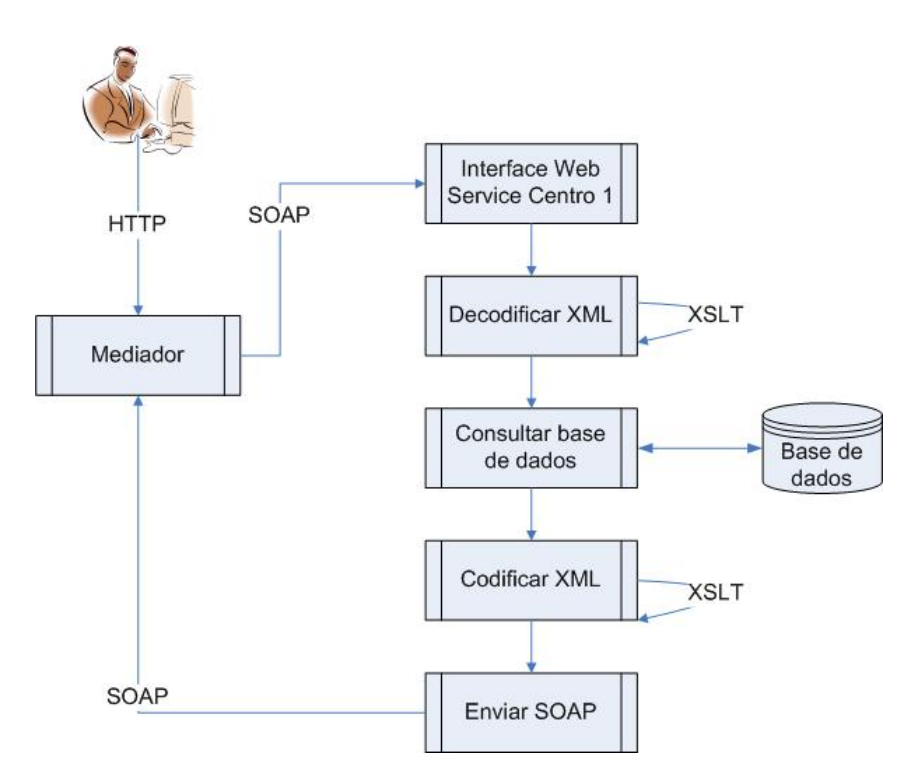

<span id="page-69-0"></span>Figura 3.9 - Serviço Centro de Imagens

a interface administrativa, ele deve enviar a WSDL de seu serviço. As características do serviço podem ser obtidas pelo portal por meio de formulários e codificadas usando UDDI. A WSDL e essa entrada UDDI que representa o serviço são encaminhadas ao mediador, que as utilizar˜ao na filtragem dos centros de imagens e no encaminhamento das mensagens SOAP.

#### 3.6 Integração

A integração dos centros de imagens no geoportal proposto nesse capítulo dár-se-ia por meio do registro do web service do centro na camada mediadora do geoportal. Assim, o mediador teria mais uma fonte de dados apta para responder a consultas submetidas na camada portal. Os centros de imagens devem enviar ao geoportal o SLA de seus serviços.

Os centros de imagens que não permitissem consultas utilizando os campos obrigatório e opcionais da [Tabela 3.1](#page-54-0) e aqueles que não tivessem os metadados obrigatórios da [Ta](#page-62-1)[bela 3.5,](#page-62-1) teriam que adaptar-se antes de se integrar ao geoportal.

#### 3.6.1 Qualidade do Serviço

O geoportal deverá adotar algumas métricas para medir a qualidade do serviço. Como dissemos antes WS ainda não oferecem garantias de QoS, mas algumas métricas podem ser utilizadas, como:

- Perca de pacotes;
- Tempo de resposta da fonte;
- Quantidade de vezes que a fonte ficou inacessível;
- Quantidade de vezes que a fonte foi incapaz de responder a uma consulta;

Com a utilização dessas métricas, o administrador do geoportal pode avaliar as fontes de dados e, a depender do rendimento da mesma, o administrador pode descredenciar as fontes que n˜ao estiverem atendendo satisfatoriamente.

Outra opção para garantir a qualidade dos serviços e dos produtos são obter fontes de dados redundantes. Dessa forma, reduzir-se-ia as fontes de dados inacessíveis.
# 4 INTEGRAÇÃO DO CATÁLOGO CBERS NO eoPortal

Esse capítulo visa validar a arquitetura de mediação apresentada no Capítulo 3, por meio da integração do catálogo CBERS no eoPortal; e analisar os aspectos positivos e as deficiências desse geoportal.

# 4.1 Arquitetura atual do Catálogo CBERS

A parceria firmada entre os governos brasileiro e chinês, em 1988, gerou o desenvolvimento de satélites de imageamento, cujas imagens ajudam a monitorar os recursos naturais dos dois países. No Brasil, o programa CBERS prevê uma política de distribuição gratuita de imagens para o território nacional e, mais recentemente, para qualquer país. Essa distribuição é feita por meio de um catálogo disponível na Internet<sup>1</sup>.

O atual catálogo está calcado sobre uma estrutura baseada em *scripts* PHP e banco de dados MySQL e funciona da seguinte maneira [\(Figura 4.1\)](#page-73-0):

- O usuário acessa a página do catálogo e escolhe os parâmetros para a consulta;
- Um script PHP realiza a consulta no banco de dados e recupera os quicklooks que são apresentados para o usuário;
- O usuário pode clicar sobre o *quicklook* e obter maiores detalhes da cena ou colocá-la no carrinho.
- Para colocá-la no carrinho, é necessário que o usuário esteja cadastrado e logado no sistema.
- Se o usuário desejar mais detalhes de uma determinada cena, uma nova consulta  $\acute{\text{e}}$  feita ao banco de dados;
- Se o usuário colocar a cena no carrinho e fechar o pedido, as seguintes situações podem ocorrer:
- Se a cena pedida já estiver no formato TIFF, ela é copiada do sistema de arquivos em que está localizada para uma área temporária na web. Neste caso o usuário é atendido em quest˜ao de minutos. Um mesmo pedido pode conter diversas cenas.
- Caso a cena ainda não esteja no formato TIFF, ela precisará ser convertida e, posteriormente, sofrer o processo descrito acima. Tal conversão pode durar horas.

<sup>1</sup><http://www.dgi.inpe.br/CDSR/>

- <span id="page-73-1"></span> $\bullet$  O endereço da área onde a cena foi copiada é encaminhado ao e-mail do usuário. Os arquivos ficam disponíveis para *download* por cinco dias. Depois disso, a área na web é apagada.
- $\bullet$  O gerenciador de banco de dados é o MySQL. O banco armazena os metadados e os quicklooks das cenas, informações dos usuários cadastrados e algumas tabelas que ajudam no gerenciamento dos pedidos .
- As cenas estão armazenadas em um sistema de arquivos.

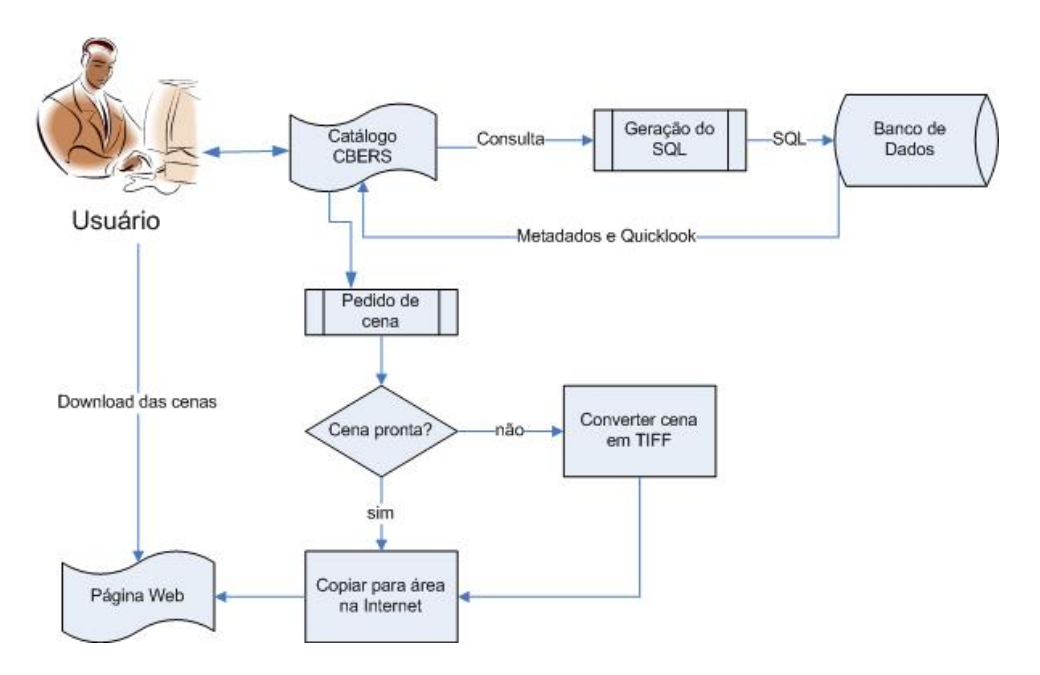

<span id="page-73-0"></span>Figura 4.1 - Arquitetura atual do catálogo CBERS.

## 4.2 eoPortal

O eoPortal ´e a entrada principal de uma arquitetura disponibilizada pela ESA chamada Service Support Enviroment (SSE), onde os usuários e provedores de serviços podem interagir automática e dinamicamente. Nesse portal, os provedores registram e provêem seus serviços e dados, e os usuários os acessam ([TEAM](#page-95-0), [2007\)](#page-95-0).

## 4.2.1 Arquitetura

O SSE é um sistema aberto para integração remota de serviços com domínios focados na observação da Terra e nos sistemas de informação geográfica. O sistema permite a integração de serviços sem que seja necessária sua recompilação ou reengenharia ([TEAM](#page-95-1), [2006\)](#page-95-1). Para tanto, sua arquitetura constitui-se numa coleção de funções, componentes

<span id="page-74-0"></span>e *gateways*, provendo um ambiente distribuído e orientado a serviços. Tal arquitetura é não-proprietária, aberta, escalável e robusta para a distribuição e descoberta de serviços. Além disso, essa é a única arquitetura existente atualmente de domínio geográfico.

Seu funcionamento é como se segue ([TEAM](#page-95-0), [2007\)](#page-95-0):

- O provedor do serviço publica a disponibilidade de seus serviços e responde aos pedidos dos usuários.
- O SSE é um *service broker* que registra e categoriza provedores de serviços publicados e oferece serviços de busca.
- O usuário que faz o pedido ao serviço usa o SSE service broker para encontrar o serviço desejado e então utiliza esse serviço.

Seguindo o padrão de WS, o SSE integra serviços independentemente do *middleware*, plataformas ou ambientes, por meio de padrões baseados na XML.

A infra-estrutura do SSE Portal consiste em dois servidores [\(Figura 4.2\)](#page-75-0):

- SSE Portal Server: comunica com os serviços e catálogos remotos via SOAP e gerencia os mecanismos de workflow.
- SSE AOI<sup>2</sup> Server: cuida de todos os processamentos SIG. Obtém mapas de servidores WMS externos e usa um servidor de *qazetteer* para permitir a seleção de cidades e regiões de interesse de maneira mais amigável.

O SSE define também o WebMapViewer (WMV), que forma a interface cartográfica com o SSE Portal. Ela é usada para que o usário possa delimitar a área de interesse para a consulta e também para que o sistema apresente os resultados geográficos dos serviços ao usuário.

Um provedor de serviços pode utilizar o WMV para configurar as funcionalidades oferecidas por seus serviços para os usuários. O mapa apresentado como fundo do WMV é o layer de um WMS.

# 4.2.2 Modelo de Dados para a Visão Unificada

O Interface Control Document (ICD) define as interfaces externas do SSE, em particular as interfaces entre o SSE Portal e os serviços remotos disponibilizados pelos provedores.

<sup>2</sup>Area of Interest

<span id="page-75-1"></span>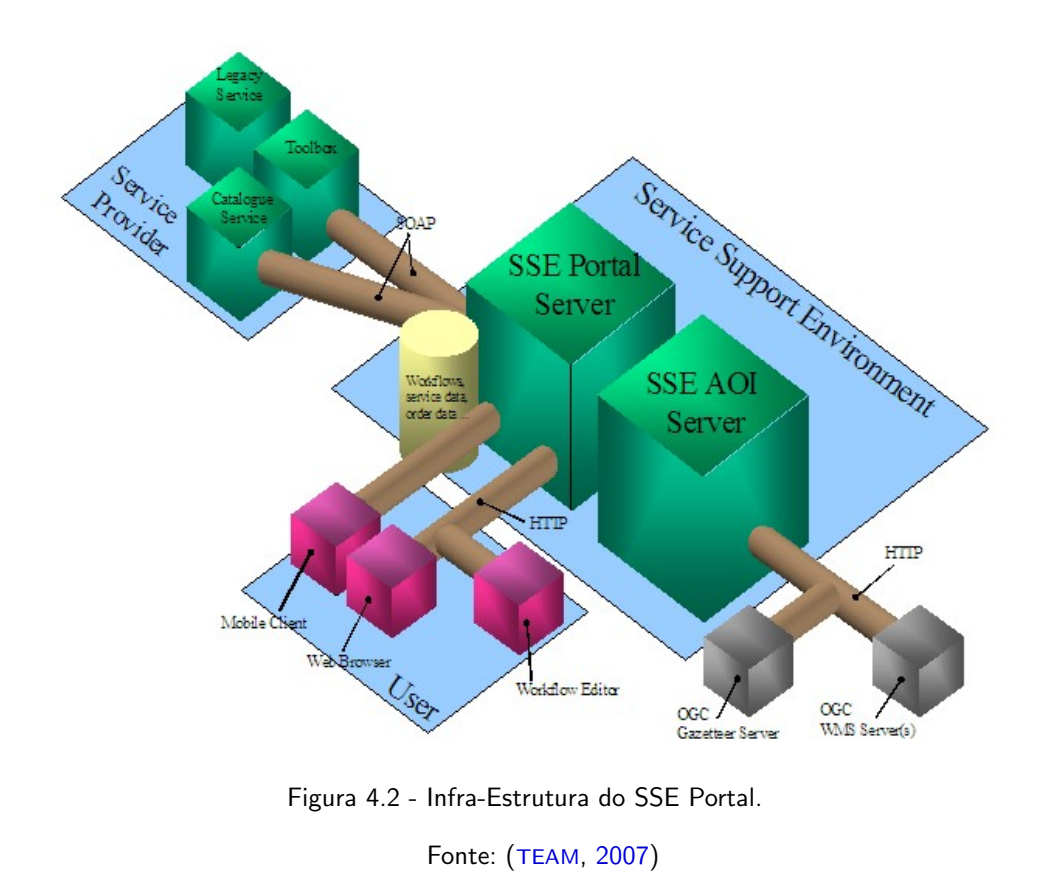

<span id="page-75-0"></span>Além das interfaces, o ICD descreve a arquitetura e protocolos de comunicação, os modelos de integração do sistema, a interface gráfica do serviço e também alguns exemplos de aplicações.

No escopo desse trabalho, as interfaces mais relevantes são a ESRIN EOLI<sup>3</sup> ([NENCIONI](#page-94-0), [2006\)](#page-95-1) e a MASS<sup>4</sup> ([TEAM](#page-95-1), 2006). A EOLI [\(Figura 4.3\)](#page-76-0) define as mensagens que são trocadas entre o SSE e os serviços de catálogo de imagens que implementam as operações 'Search' e 'Present'. A MASS define diversas operações, entre elas, a operação para realizar pedidos pelo portal, o 'Order'.

A operação Search é usada para executar uma consulta no catálogo. Ela retorna, nas formas gráfica e textual, os metadados disponíveis nesse catálogo para as imagens. A operação Present permite uma consulta detalhada sobre um resultado retornado na operação Search.

Após a requisição de uma operação Search, o usuário pode selecionar as cenas desejadas e iniciar a operação Order. Essa operação pode ser síncrona, caso o dado esteja facilmente

<sup>3</sup>Earthnet Online

<sup>4</sup>Multi-Application Support Service System renomeado para Service Support Enviroment

<span id="page-76-1"></span>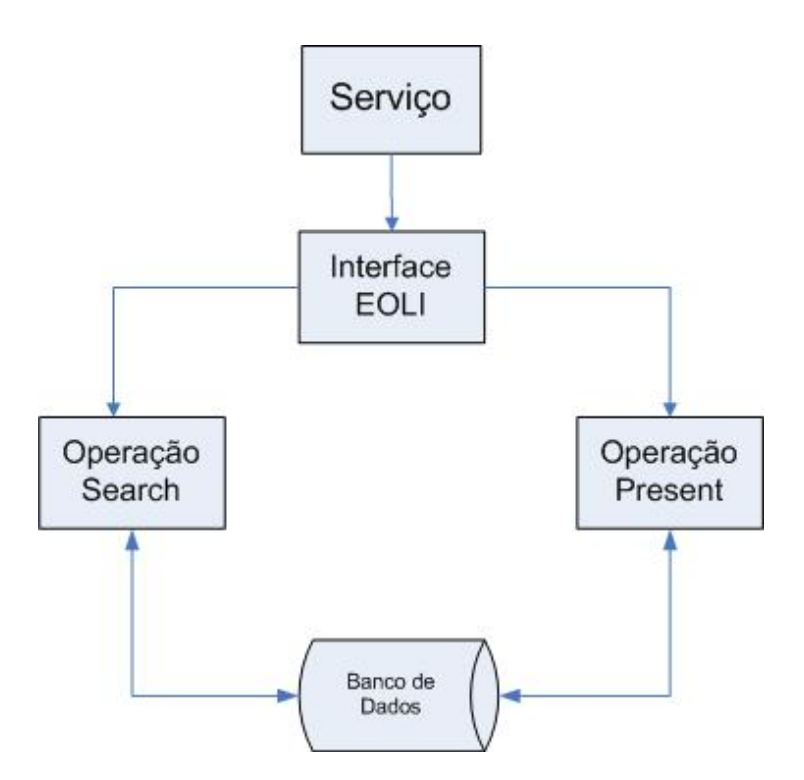

<span id="page-76-0"></span>Figura 4.3 - Interface EOLI e suas operações.

disponível, ou assíncrona, quando o produto demorar muito tempo para ser entregue ao usuário. O pedido pode ser para qualquer operação geográfica, mas nesse caso específico, essa operação deverá retornar imagens de satélite.

A comunicação entre o portal e o serviço catálogo dá-se usando SOAP sobre HTTP. O SSE disponibiliza workflows pré-definidos que fazem a conversão entre as mensagens XML do SSE portal e as mensagens da interface EOLI ([NENCIONI](#page-94-0), [2006;](#page-94-0) [TEAM](#page-95-1), [2006\)](#page-95-1).

A [Figura 4.4](#page-77-0) apresenta o diagrama UML da requisição para a operação Search. Os sig-nificados de cada tag e seus valores válidos são definidos em [Nencioni](#page-94-0) [\(2006\)](#page-94-0). Diferentes respostas podem ser retornadas pela operação Search, e o conteúdo dessa resposta é definido pelo elemento 'presentation'. Pelo elemento 'collectionId', diversas coleções de imagens podem ser incluídas numa mesma consulta. O elemento 'resultType' define se os resultados apresentados serão os metadados, ou apenas um número que indica o número de resultados retornados (hits). O 'simpleQuery' contém os demais atributos de busca.

Nos workflows pré-definidos para a EOLI, a área de interesse desenhada pelo usuário no WMV ´e convertida para GML, assim como os contornos das cenas retornadas pela opera¸c˜ao Search. Tanto a ´area de interesse quanto as cenas retornadas s˜ao desenhadas no WMV e podem ser apresentadas na mesma interface.

<span id="page-77-2"></span>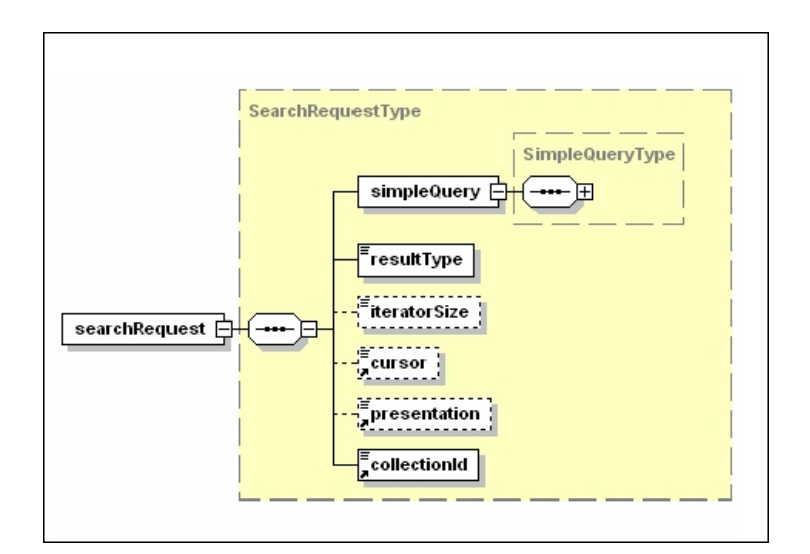

<span id="page-77-0"></span>Figura 4.4 - Diagrama UML para requisição de uma operação Search. Fonte: ([NENCIONI](#page-94-0), [2006\)](#page-94-0)

A [Figura 4.5](#page-77-1) apresenta o diagrama UML da requisição para a operação Present. Os elementos 'presentation' e 'collectionId' são iguais aos da operação Search. 'resTitle' define o identificador único para um produto. Por meio desses identificadores uma nova consulta no banco é realizada.

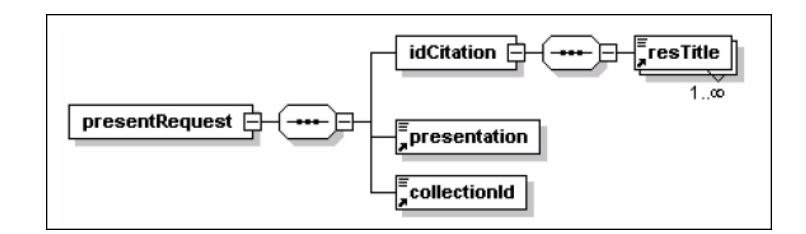

<span id="page-77-1"></span>Figura 4.5 - Diagrama UML para requisição de uma operação Present. Fonte: ([NENCIONI](#page-94-0), [2006\)](#page-94-0)

O esquema da EOLI encontra-se em: [http://services.eoportal.org/schemas/1.4/](http://services.eoportal.org/schemas/1.4/eoli.xsd) [eoli.xsd](http://services.eoportal.org/schemas/1.4/eoli.xsd) e o da MASS em: <http://services.eoportal.org/schemas/1.4/mass.xsd>.

## 4.2.3 TOOLBOX

Para que os serviços sejam integrados utilizando a infra-estrutura do SSE, os serviços devem revelar sua interface SOAP, de acordo com o ICD. O Toolbox<sup>5</sup> é um ambiente

<sup>5</sup><http://mass.pisa.intecs.it/download/main.jsp>

desenvolvido para ajudar os provedores criarem seus serviços.

O projeto Toolbox é composto por duas aplicações:

- $\bullet$  Ambiente de desenvolvimento: este ambiente está disponível como um plugin do Eclipse e provê algumas funcionalidades para facilitar a criação de *scripts*. Esses scripts são posteriormente carregados para o ambiente de execução.
- Ambiente de execução: este ambiente é uma aplicação web que roda sobre o Apache Tomcat. Ele encapsula scripts usados para gerenciar o sistema. A interface web permite ao administrador gerenciar o Toolbox e todos os servicos.

A criação de serviços baseadas nas interfaces descritas no ICD são facilitadas pelo Toolbox. As mensagens SOAP e a WSDL são geradas automaticamente, desde que o provedor escreva os *scripts* das operações. A página principal do ambiente de execução é apresentada na [Figura 4.6.](#page-78-0)

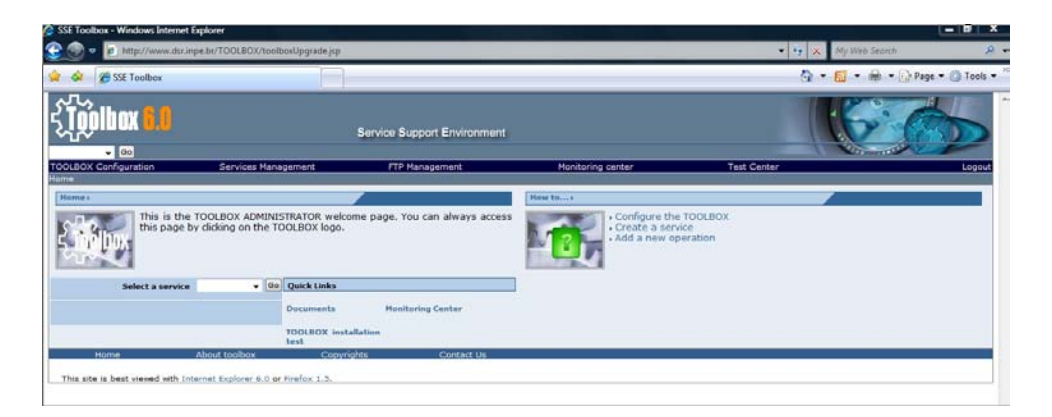

Figura 4.6 - Página principal do Toolbox.

<span id="page-78-0"></span>Podemos fazer a seguinte relação entre o eoPortal e a arquitetura da [Figura 3.7:](#page-66-0) o eoPortal  $\acute{\text{e}}$  o Portal, o SSE  $\acute{\text{e}}$  o mediador e o Toolbox roda os serviços dos centros de imagem.

## 4.3 A Integração

A integração do catálogo CBERS no eoPortal deu-se por meio da implementação de um web service chamado CBERS, cujas operações são: Search, Present e Order. Esse serviço faz o trabalho de *wrapper* entre o modelo de dados relacional do sistema atual do catálogo CBERS e as interfaces EOLI e MASS [\(Figura 4.7\)](#page-79-0).

Utilizamos o Toolbox para implementar o serviço, que roda sobre um servidor Apache

Tomcat. As operações implementadas são todas síncronas e são detalhadas a seguir. O servico pode ser acessado em: [http://services-test.eoportal.org/portal/service/](http://services-test.eoportal.org/portal/service/ShowServiceInfo.do?serviceId=91805B80.) [ShowServiceInfo.do?serviceId=91805B80.](http://services-test.eoportal.org/portal/service/ShowServiceInfo.do?serviceId=91805B80.)

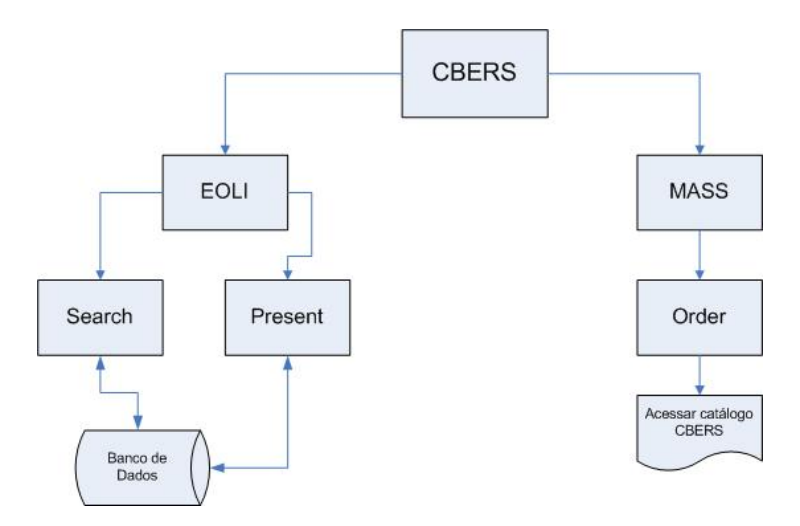

<span id="page-79-0"></span>Figura 4.7 - Serviço CBERS implementado.

O processo de integração de serviços no eoPortal dá-se como na [Figura 4.8.](#page-80-0)

O responsável técnico da institiuição interessada em integrar seu serviço cadastra-se como usuário comum no eoPortal. Após o cadastro, o técnico deve requisitar tornar-se um provedor de serviço. O pedido é enviado para o administrador do eoPortal, que o envia um e-mail com algumas perguntas como quem é a instituição, o que ela faz, quem são os contatos e o que ela deseja disponibilizar. Respondendo essas perguntas, caso o administrador do eoPortal aprove a instituição, ela recebe *status* de provedora de serviços e pode passar a criá-los em um ambiente de testes(<http://services-test.eoportal.org/>).

Nesse ambiente de testes, apenas o criador do serviço pode acessá-lo. Depois de criar o serviço e testá-lo nesse ambiente, o usuário pode requisitar que seu serviço seja transferido para a área oficial do eoPortal (<http://services.eoportal.org/>), onde todos os usuários podem acessar o serviço criado. Quem faz a transferência são os administradores do portal e, para tanto, é necessário requisitar, via e-mail a transferência e enviar junto com a requisição o SLA do serviço criado.

#### 4.3.1 Operações Search e Present

Como dissemos anteriormente, essas operações retornam os metadados das cenas. As opera¸c˜oes s˜ao implementadas utilizando uma linguagem baseada em XML, pr´opria do

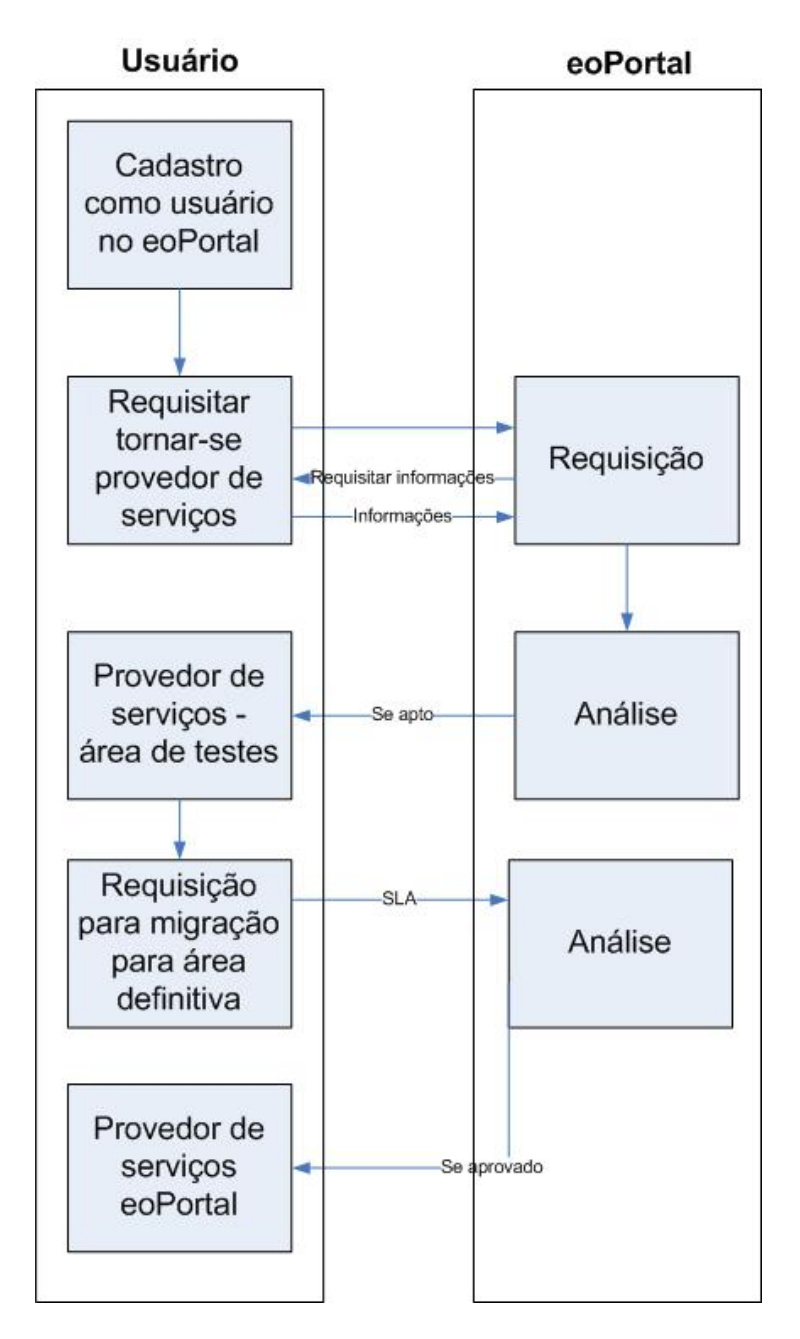

<span id="page-80-0"></span>Figura 4.8 - Processo para tornar-se um provedor de serviço no eoPortal

Toolbox, chamada TSCRIPT.

No caso da operação Search, o usuário efetua a busca escolhendo parâmetros como área de interesse, sensor, data e cobertura de nuvens no eoPortal [\(Figura 4.9\)](#page-82-0). Esses parâmetros são encapsulados numa mensagem SOAP pelo SSE e enviados ao *web service* CBERS, fisicamente alocado no INPE. O primeiro passo dessa operação, portanto, é decodificar a mensagem XML, de forma a retirar os parâmetros de busca e montar um SQL. Isso é feito por meio de um *script* XSL, que usa também XSLT e XPath.

Com o SQL montado, o próximo passo da operação é realizar a consulta. Para tanto, usamos JDBC, uma API escrita em Java que faz o envio de instruções SQL para qualquer banco de dados relacional. Como o banco do catálogo está em MySQL, utilizamos o driver JDBC-MySQL.

Os metadados das cenas recuperados do banco s˜ao traduzidos para XML, seguindo a EOLI, por um segundo *script* XSL. Esse *script* é o *wrapper* propriamente dito, pois é ele que literalmente traduz o esquema do catálogo CBERS para o modelo de dados da EOLI. O XML gerado ´e encapsulado numa mensagem SOAP pelo Tomcat e enviada de volta ao SSE, que aplica um estilo `a mensagem, codifica as coordenadas das cenas em GML e apresenta tanto os dados textuais quanto os gráficos no eoPortal.

O código da operação Search pode ser visto em: [http://www.dsr.inpe.br/eoportal/](http://www.dsr.inpe.br/eoportal/cbers2/Scripts/search/search.tscript.) [cbers2/Scripts/search/search.tscript.](http://www.dsr.inpe.br/eoportal/cbers2/Scripts/search/search.tscript.)

A operação Present segue o mesmo esquema da operação Search [\(Figura 4.9\)](#page-82-0). Porém, na operação Present, o parâmetro de busca será sempre o identificador de uma única cena, e o conjunto resposta da requisição ao banco contém um maior número de metadados. A opera¸c˜ao Present s´o pode ser requisitada ap´os uma opera¸c˜ao Search [\(Figura 4.10\)](#page-83-0).

O código da operação Present pode ser visto em : [http://www.dsr.inpe.br/eoportal/](http://www.dsr.inpe.br/eoportal/cbers2/Scripts/present/present.tscript) [cbers2/Scripts/present/present.tscript](http://www.dsr.inpe.br/eoportal/cbers2/Scripts/present/present.tscript).

## 4.3.2 Operação Order

A operação Order segue o modelo de dados da interface MASS. Ela recebe como parâmetro de entrada os identificadores das cenas desejadas, o nome e  $e$ -mail do usuário, e retorna as cenas propriamente ditas, por meio de um link para o arquivo armazenado em disco.

Para tanto, adicionamos ao tipo complexo 'OrderOutputType' presente no MASS, os elementos 'name', 'mail' e 'scenes'. Os dois primeiros servirão para adicionar o usuário ao banco de dados do catálogo CBERS; o elemento 'scenes' contém os identificadores das cenas que serão pedidas.

Como o catálogo CBERS possui uma operação de pedido complexa, que depende de acessar diversas máquinas e transformar a cena em TIFF, caso seja necessário, resolvemos implementar a operação Order como mostrado na [Figura 4.11.](#page-84-0) Após a operação Search, o usuário seleciona as cenas que deseja fazer *download* e inicia a operação Order, colocando as cenas no carrinho. Ao fechar o pedido, duas ações são executadas pelo script:

• A comunicação com o usuário é encerrada no eoPortal. Ele é informado que o

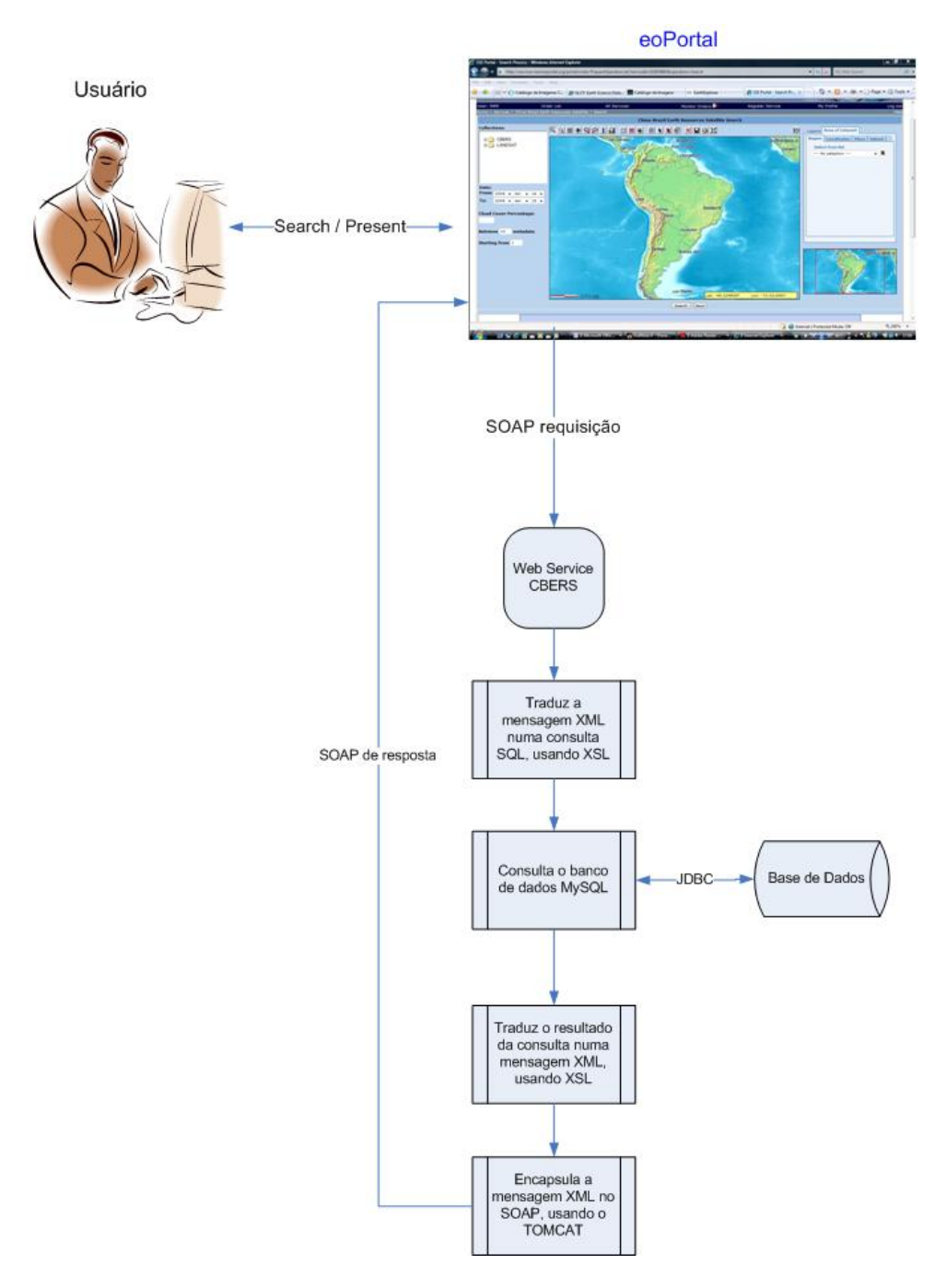

<span id="page-82-0"></span>Figura 4.9 - Diagrama de funcionamento das operações Search e Present.

 $link$  para as imagens que ele deseja será enviado para o endereço de  $e-mail$  que ele informou.

• O pedido, com o nome e e-mail do usu´ario e a lista de cenas que ele pediu s˜ao encaminhadas ao catálogo CBERS existente. Dessa forma, entramos no sistema de forma não canônica, cadastrando o usuário no banco de dados e iniciando o pedido, como se ele partisse do catálogo atual. A partir daí, toda comunicação

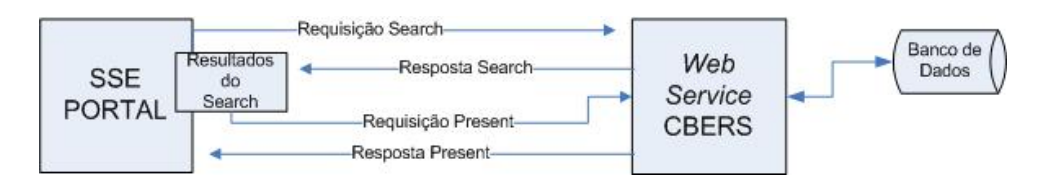

<span id="page-83-0"></span>Figura 4.10 - Relação entre as chamadas das operações Search e Present.

com o usuário é feita, por e-mail, pelo sistema atual. No final do processo, o  $link$  com o endereço web onde as cenas foram copiadas é enviado ao e-mail do usuário.

Como já dissemos, no Toolbox a operação pode ser implementada sincrona ou assincronamente. Para aproveitar o complexo sistema de pedidos do catálogo CBERS, implementamos uma operação síncrona no Toolbox, encerrando a comunicação com o usuário no eoPortal. No entanto, essa operação simula uma operação assíncrona, usando SMTP.

O script da operação Order pode ser acessado em: [http://www.dsr.inpe.br/eoportal/](http://www.dsr.inpe.br/eoportal/cbers2/Scripts/Order.tscript.) [cbers2/Scripts/Order.tscript.](http://www.dsr.inpe.br/eoportal/cbers2/Scripts/Order.tscript.)

## 4.4 Aspectos positivos e negativos da integração

O SSE ´e um sistema aberto, gratuito e baseado em tecnologias tamb´em gratuitas e que provê um suporte de excelente qualidade. Não há ônus algum para disponibilizar serviços usando o sistema. No caso de catálogos de imagens, a grande vantagem é a interface EOLI.

A maior dificuldade em relação à integração está na quantidade de linguagens a dominar (TSCRIPT, XML, XSL, XSLT, Xpath) e em traduzir os metadados locais para os da EOLI. Não há dificuldade em termos de notação ou semântica, mas há uma dificuldade em deixar a informação armazenada localmente no mesmo padrão da EOLI. Por exemplo, no banco de dados do catálogo CBERS, a data e a hora estão armazenadas em campos diferentes. Na EOLI, elas s˜ao apresentadas juntas. Da mesma forma, alguns outros metadados precisaram ser reescritos para ficar no padr˜ao correto. N˜ao houve metadados esperados pela EOLI que não estivessem armazenados no catálogo CBERS. Isso também foi um facilitador.

Caso o gerenciador de banco de dados do sistema atual tivesse extensão espacial, as funcionalidades relativas à área de interesse disponíveis pela interface gráfica do portal poderiam ser aproveitadas em sua totalidade. Como não há extensão espacial, um retângulo é criado em volta da área não retangular, o que pode resultar em imagens que não estão dentro da área determinada pelo usuário.

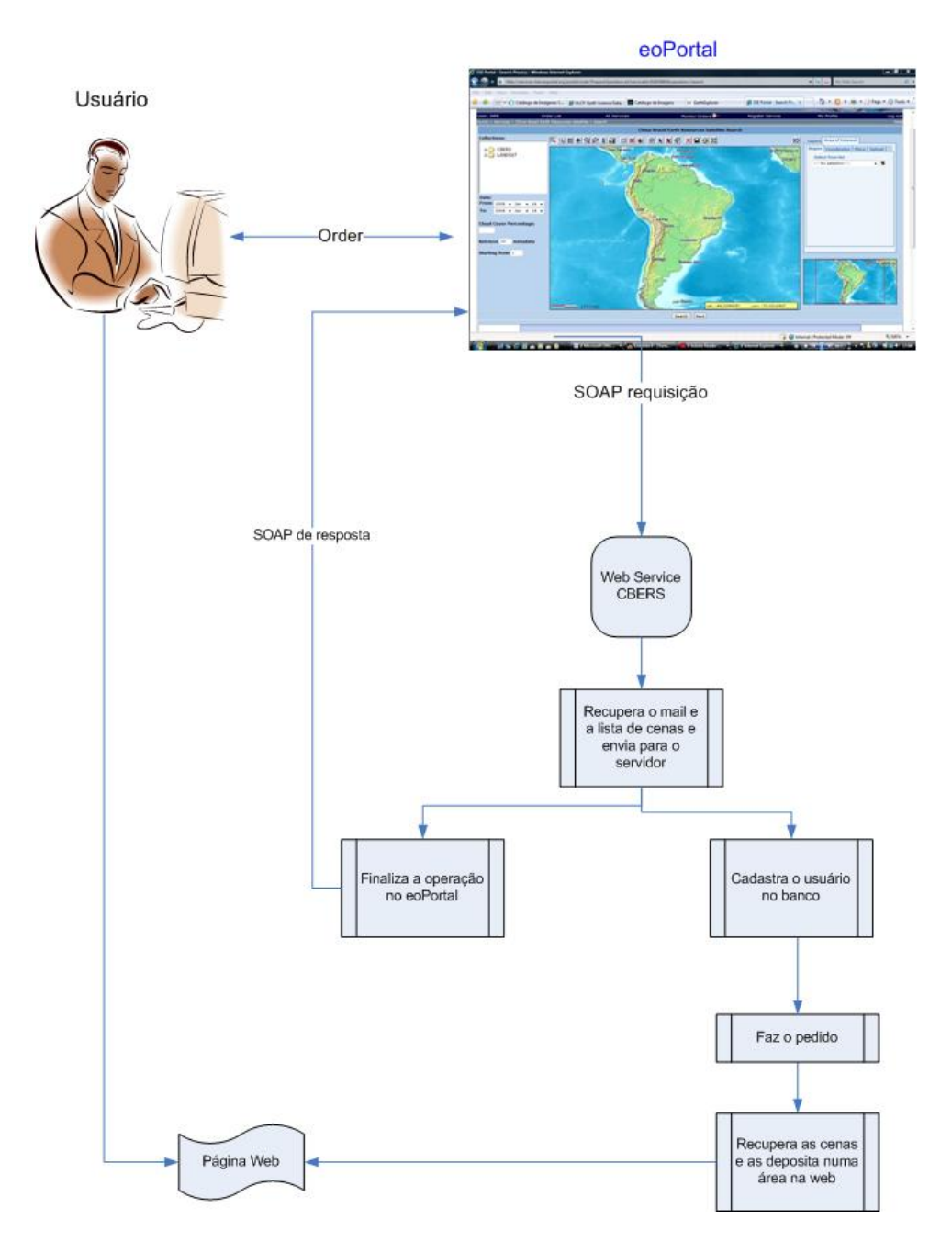

<span id="page-84-0"></span>Figura 4.11 - Diagrama de funcionamento da operação Order.

Uma grande vantagem da integração diz respeito à visibilidade do catálogo em todo o mundo, visto que o eoPortal possui maior popularidade que o catálogo CBERS e está sendo cogitado para ser o portal do GEOSS. Sendo assim, o INPE torna-se apto para adequar sua arquitetura de distribuição de dados para integrações globais futuras.

Além disso, os planos do INPE para distribuição internacional de imagens CBERS incluem a instalação de diversas estações de recepção na América do Sul, África, Europa e Ásia. Para que a distribuição mundial de imagens CBERS funcione de forma eficiente, será necessário coordenar a operação das diferentes estações, para que todas as imagens por elas recebidas sejam acessíveis online. Essa coordenação pode ser feita pelo eoPortal. As demais estações entrarão no serviço implementado como novas coleções de dados, de forma que todas as cenas CBERS, advindas de todas as estações de recepção, poderão ser acessadas simultaneamente e numa interface unificada.

## 5 Conclusões

Este trabalho mostrou os benefícios potenciais da integração entre os diferentes centros de imagens de sensoriamento remoto. Indicamos como esta integração pode ser alcançada por meio de uma arquitetura de mediadores e fizemos um protótipo de demonstração. Ao análisar os catálogos verificamos a necessidade de integração. Como os catálogos já existem em suas plataformas de *software* e *hardware*, é importante haver uma arquitetura de mediação que os una numa interface única e simplificada. Este trabalho provou ser possível construir uma arquitetura de mediação que funcione bem, já que os aspectos comuns a todos os catálogos são mais fortes que as diferenças. A integração entre o eoPortal e o catálogo CBERS é exemplo do acima exposto.

Para os usuários, a implementação desse geoportal facilitaria a busca e recuperação das imagens e aumentaria o volume de dados disponível. Para os centros de imagens, esse geoportal diminuiria o esforço de implementação e manutenção de interfaces web geográficas, já que os provedores precisariam apenas manter o banco de dados atualizado e implementar o serviço *wrapper*. O uso da XML e toda tecnologia associada a ela é imprescindível para que essa arquitetura funcione com total interoperabilidade entre as partes.

Quanto ao atual catálogo CBERS, sugerimos as seguintes mudanças:

- Interface de Busca
	- Adicionar um mapa de edi¸c˜ao e um sistema de geocodifica¸c˜ao para localiza ção da área de interesse. Uma sugestão simples é utilizar a API do Google Maps.
	- $-$  Adicionar um sistema de *upload* de arquivos para localizar a área de interesse.
	- $-$  Adicionar a opção de buscas a múltiplos sensores simultaneamente.
- Interface de Publicação
	- $-$  Adicionar *footprints* das cenas recuperadas sobre o mapa referência, para que o usuário saiba exatamente a sua localização.
	- Adicionar um conjunto de metadados m´ınimos no momento da recupera¸c˜ao das imagens. O catálogo apresenta apenas o identificador da cena.
	- Adicionar a op¸c˜ao de ordenar os resultados recebidos. O padr˜ao do cat´alogo  $\acute{e}$  ordenar pela data, mas seria interessante o usuário ordenar pela percentagem de nuvens, por exemplo.

A migração do atual sistema de banco de dados relacional para um banco de dados com extensão espacial tornaria a busca e recuperação das imagens mais eficientes. A integração do catálogo CBERS no eoPortal certamente dará mais visibilidade aos dados distribuídos pelo INPE. Dessa forma, um estudo deve ser feito para avaliar o impacto dessa maior visibilidade sobre o sistema, especialmente no que diz respeito aos pedidos usando o eoPortal.

# REFERÊNCIAS BIBLIOGRÁFICAS

ABITEBOUL, S.; BENJELLOUN, O.; MILO, T. Web services and data integration. In: INTERNATIONAL CONFERENCE ON WEB INFORMATION SYSTEMS ENGINEERING (WISE 2002), 3., 2002, Singapura. Proceedings... Washington, DC: IEEE, 2002. p. 3–6. ISBN 0-7695-1766-8. Disponível em:

<[http://ieeexplore.ieee.org/xpls/abs\\_all.jsp?arnumber=1181637](http://ieeexplore.ieee.org/xpls/abs_all.jsp?arnumber=1181637)>. Acesso em: 12 jun. 2007. [30](#page-31-0)

ADLER, S.; BERGLUND, A.; CARUSO, J.; DEACH, S.; GRAHAM, T.; GROSSO, P.; GUTENTAG, E.; MILOWSKI, A.; PARNELL, S.; RICHMAN, J.; ZILLES, S. Extensible Stylesheet Language (XSL): Version 1.1. [S.l.], dec. 2004. Disponível em: <<http://www.w3.org/TR/xsl/>>. Acesso em: 3 jan. 2007. [29](#page-30-0)

AKKIRAJU, R.; FARRELL, J.; MILLER, J. A.; NAGARAJAN, M.; SHETH, A.; VERMA, K. Web service semantics - WSDL-S. In: W3C WORKSHOP ON FRAMEWORKS FOR SEMANTICS IN WEB SERVICES, 2005, Innsbruck, Austria. Proceedings... Yorktown Heights, NY: W3C, 2005. Disponível em: <[http://domino.research.ibm.com/library/cyberdig.nsf/papers/](http://domino.research.ibm.com/library/cyberdig.nsf/papers/EF9FE52551FB21DC8525710D005A8480/File/rc23854.pdf) [EF9FE52551FB21DC8525710D005A8480/File/rc23854.pdf](http://domino.research.ibm.com/library/cyberdig.nsf/papers/EF9FE52551FB21DC8525710D005A8480/File/rc23854.pdf)>. Acesso em: 06 dez. 2007. [42](#page-43-0)

ALOISIO, G.; CAFARO, M. A dynamic earth observation system. Parallel Computing, v. 29, n. 10, p. 1357–1362, 2003. Disponível em: <[http://www.sciencedirect.com/science/article/B6V12-49H1P8J-2/2/](http://www.sciencedirect.com/science/article/B6V12-49H1P8J-2/2/273c32b761f0f5ff5a18ab7f1f8bd341) [273c32b761f0f5ff5a18ab7f1f8bd341](http://www.sciencedirect.com/science/article/B6V12-49H1P8J-2/2/273c32b761f0f5ff5a18ab7f1f8bd341)>. Acesso em: 07 dez. 2007. [24,](#page-25-0) [51](#page-52-1)

ALONSO, G.; CASATI, F.; KUNO, H.; MACHIRAJU, V. Web services - concepts, architectures and applications: Web Services. Verlag: Springer, 2004. 354 p. (Data-Centric Systems and Applications, XX). ISBN 3-540-44008-9. [36,](#page-37-0) [37,](#page-38-0) [39,](#page-40-0) [40](#page-41-0)

ALVES, L. L.; DAVIS JUNIOR, C. A. Interoperability through web services: Evaluating ogc standards in client development for spatial data infrastructures. In: SIMPOSIO ´ BRASILEIRO DE GEOINFORMATICA - GEOINFO 2006, 8., 2006, Campos do ´ Jordão/SP. Anais... São José dos Campos/SP: Instituto Nacional de Pesquisas Espaciais (INPE), 2006. p. 193–208. ISBN 85-17-00027-7. Disponível em: <[http://geoinfo.dpi.inpe.br/col/dpi.inpe.br/geoinfo@80/2006/11.28.11.42/](http://geoinfo.dpi.inpe.br/col/dpi.inpe.br/geoinfo@80/2006/11.28.11.42/doc/193-208.pdf) [doc/193-208.pdf](http://geoinfo.dpi.inpe.br/col/dpi.inpe.br/geoinfo@80/2006/11.28.11.42/doc/193-208.pdf)>. Acesso em: 17 set. 2007. [46](#page-47-0)

AULICINO, L. C. M. WISS - serviço web para segmentação de imagens : especificação e implementação. 116 p. Dissertação (Mestrado) — Instituto Nacional de Pesquisas Espaciais, São José dos Campos/SP, 2006. Disponível em: <<http://urlib.net/sid.inpe.br/MTC-m13@80/2006/05.30.17.29>>. [27,](#page-28-0) [42](#page-43-0)

BARBOSA, A. C. P. Middleware para integração de dados heterogêneos baseado em composição de frameworks. 167 p. Tese (Doutorado) — PUC-RIO, Rio de Janeiro/RJ, 2001. Disponível em:

<[http://codims.lprm.inf.ufes.br/arquivos/publicacoes/tese\\_alvaro.pdf](http://codims.lprm.inf.ufes.br/arquivos/publicacoes/tese_alvaro.pdf)>. Acesso em: 21 jan. 2008. [31,](#page-32-0) [32](#page-33-0)

BARBOSA, A. C. P.; BIANCARDI, C.; SILVESTRE, L. J. Integração de dados heterogêneos em ambiente web. In: ESCOLA REGIONAL DE INFORMÁTICA RJ/ES, 4., 2004, Vitória - ES, Rio das Ostras - RJ. **Anais...** Porto Alegre - RS: SBC, 2004. Disponível em:

<<http://www.sbc.org.br/bibliotecadigital/download.php?paper=41>>. Acesso em: 19 jan. 2008. [34](#page-35-0)

BARCLAY, T.; BARCLAY, T.; GRAY, J.; EKBLAD, S.; STRAND, E. A. S. E.; RICHTER, J. A. R. J. Designing and building TerraService. IEEE Internet Computing, v. 10, n. 5, p. 16–25, 2006. ISSN 1089-7801. [42,](#page-43-0) [46](#page-47-0)

BATISTA, M. C. M. Otimização de acesso em um sistema de integração de dados através do uso de caching e materialização de dados. 128 p. Dissertação (Mestrado) — Universidade Federal de Pernambuco, Recife/PE, 2003. [31,](#page-32-0) [32,](#page-33-0) [33,](#page-34-0) [34](#page-35-0)

BERNARD, L.; KANELLOPOULOS, I.; ANNONI, A.; SMITS, P. The european geoportal–one step towards the establishment of a european spatial data infrastructure. Computers, Environment and Urban Systems, v. 29, n. 1, p. 15–31, 2005. ISSN  $0198-9715$ . Disponível em:

 $\lt$ <http://dx.doi.org/10.1016/j.compenvurbsys.2004.05.009>>. Acesso em: 25 maio 2007. [48,](#page-49-0) [49](#page-50-0)

BLAIR, G.; COULSON, G.; ROBIN, P.; PAPATHOMAS, M. An architecture for next generation middleware. In: IFIP INTERNATIONAL CONFERENCE ON DISTRIBUTED SYSTEMS PLATFORMS AND OPEN DISTRIBUTED PROCESSING (MIDDLEWARE'98), 1998, New York. Proceedings... Verlag: Springer, 1998. p. 191-206. Disponível em: <[http://www.sandrosufba.hpg.com.br/](http://www.sandrosufba.hpg.com.br/tempo_real/artigos/middleware/MPG-98-27.pdf) [tempo\\_real/artigos/middleware/MPG-98-27.pdf](http://www.sandrosufba.hpg.com.br/tempo_real/artigos/middleware/MPG-98-27.pdf)>. Acesso em: 19 out. 2008. [36](#page-37-0)

BORGES, K. A. V. Uso de uma ontologia de lugar urbano para reconhecimento e extração de evidências geo-espaciais na Web. 181 p. Tese (Doutorado) — Universidade Federal de Minas Gerais, Belo Horizonte/MG, 2006.

Disponível em: <[http://www.bibliotecadigital.ufmg.br/dspace/bitstream/1843/](http://www.bibliotecadigital.ufmg.br/dspace/bitstream/1843/SLBS-6XYFYS/1/tesekarlaborges.pdf) [SLBS-6XYFYS/1/tesekarlaborges.pdf](http://www.bibliotecadigital.ufmg.br/dspace/bitstream/1843/SLBS-6XYFYS/1/tesekarlaborges.pdf)>. Acesso em: 27 mar. 2008. [54](#page-55-0)

BRAY, T.; HOLLANDER, D.; LAYMAN, A. Namespaces in XML. [S.l.]: W3C, 1999. [28](#page-29-0)

BREITMAN, K.; CASANOVA, M.; TRUSZKOWSKI, W. Semantic web: concepts, technologies and applications. London: Springer, 2007. 330 p. ISBN 978-1-84628-581-3. [25,](#page-26-0) [42,](#page-43-0) [47,](#page-48-0) [49,](#page-50-0) [50](#page-51-0)

CARDOSO A, A. S. b. J. M. J. A. J.; KOCHUTB, K. Quality of service for workflows and web service processes. Web Semantics: Science, Services and Agents on the World Wide Web, v. 1, n. 3, p. 281–308, 2004. ISSN ACHAR!!! Disponível em: <<http://doi:10.1016/j.websem.2004.03.001>>. Acesso em: 05 maio 2008. [44,](#page-45-0) [45](#page-46-0)

CLARK, J. XSL Transformations (XSLT). [S.l.]: W3C, 1999. [29](#page-30-0)

CLARK, J.; DEROSE, S. XML Path Language (XPath). [S.l.]: W3C, 1999. [29](#page-30-0)

COSTA, C. M. Viabilidade de acesso público a informações geográficas por meio de metadados espaciais em sistemas de código aberto. 97 p. Dissertação (Mestrado) — Universidade Federal do Paraná, Curitiba/PR, 2005. [49](#page-50-0)

CURBERA, F.; DUFTLER, M.; R., K.; NAGY, W.; MUKHI, N.; WEERAWARANA, S. Unraveling the web services : Web - an introduction to SOAP, WSDL, and UDDI. IEEE Internet Computing, v. 6, n. 2, p. 86–93, 2002. ISSN 1089-7801. [25,](#page-26-0) [37,](#page-38-0) [39,](#page-40-0) [41](#page-42-0)

CURBERA, F.; KHALAF, R.; MUKHI, N.; TAI, S.; WEERAWARANA, S. The next step in web services. Communications of the ACM, v. 46, n. 10, p. 29–34, 2003. ISSN 0001-0782. [40](#page-41-0)

DATCU, M.; SEIDE, K. Image information mining: Exploration of image content in large archives. In: AEROSPACE CONFERENCE, 2000, Big Sky, MT, USA.

Proceedings... Washington, DC: IEEE, 2000. p. 253–264. ISBN 0-7803-5846-5. Disponível em:

<[http://ieeexplore.ieee.org/xpls/abs\\_all.jsp?arnumber=879853](http://ieeexplore.ieee.org/xpls/abs_all.jsp?arnumber=879853)>. Acesso em: 25 maio 2007. [34](#page-35-0)

DAVIS JUNIOR, C. A.; BORGES, K.; SOUZA, L.; CASANOVA, M.; JÚNIOR, P. O Open Geospatial Consortium - cap. 11. In: CASANOVA, M.; CAMARA, G.; DAVIS ˆ JUNIOR, C.; VINHAS, L.; QUEIROZ, G. R. (Ed.). Bancos de Dados Geográficos. Curitiba: MundoGEO, 2005. [45](#page-46-0)

DAVIS JUNIOR, C. A.; SOUZA, L. A.; BORGES, K. A. V. Disseminação de dados geográficos na internet - cap. 10. In: CASANOVA, M.; CÂMARA, G.; DAVIS JUNIOR, C.; VINHAS, L.; QUEIROZ, G. R. (Ed.). Bancos de dados geográficos. Curitiba: MundoGEO, 2005. p. 26. [27](#page-28-0)

DOYLE, A.; REED, C. Introduction to OGC Web Services. [S.l.]: OGC, 2001. [45](#page-46-0)

ELFWING, R.; PAULSSON, U.; LUNDBERG, L. Performance of SOAP in web service environment compared to CORBA. In: ASIA-PACIFIC SOFTWARE ENGINEERING CONFERENCE (APSEC'02), 9., 2000, Gold Coast, Australia. Proceedings... Washington, DC: IEEE Computer Society, 2002. p. 84–93. ISBN 0-7695-1850-8. Disponível em:

<[http://ieeexplore.ieee.org/xpl/freeabs\\_all.jsp?arnumber=1182978](http://ieeexplore.ieee.org/xpl/freeabs_all.jsp?arnumber=1182978)>. Acesso em: 11 dez. 2007. [41](#page-42-0)

FALLSIDE, D. C. XML Schema: Part 0. [S.l.], maio 2001. Disponível em: <<http://www.w3.org/TR/2001/REC-xmlschema-0-20010502/>>. Acesso em: 2 jun. 2006. [28](#page-29-0)

FAYAD, M.; SCHMIDT, D.; JOHNSON, R. Building application frameworks: object-oriented foundations of framework design. 1. ed. New York: Wiley, 1999. 664 p. ISBN 0471248754. [38](#page-39-0)

FENSEL, D.; BUSSLER, C. The web service modeling framework - WSMF. Electronic Commerce Research and Applications, v. 1, n. 2, p. 113–137, 2002. ISSN 1567-4223. Disponível em: <[http://dx.doi.org/10.1016/S1567-4223\(02\)00015-7](http://dx.doi.org/10.1016/S1567-4223(02)00015-7)>. Acesso em: 29 nov. 2007. [37,](#page-38-0) [40](#page-41-0)

FERRIS, C.; FARRELL, J. What are web services? Communications of the ACM, v. 46, n. 6, p. 31, 2003. ISSN 0001-0782. Disponível em: <<http://portal.acm.org/citation.cfm?doid=777313.777335>>. Acesso em: 12 set. 2007. [38](#page-39-0)

GIOIELLI, F. P. Tecnologias e padrões abertos para o domínio geográfico na web: um estudo em ecoturismo. 110 p. Dissertação (Mestrado) — Instituto Nacional de Pesquisas Espaciais, São José dos Campos/SP, 2006. Disponível em: <<http://urlib.net/sid.inpe.br/MTC-m13@80/2006/06.12.19.07>>. Acesso em: 20 fev. 2007. [38,](#page-39-0) [41](#page-42-0)

GOVINDARAJU, M.; SLOMINSKI, A.; CHIU, K.; LIU, P.; ENGELEN, R. v.; LEWIS, M. J. Toward characterizing the performance of soap toolkits. In: IEEE/ACM INTERNATIONAL WORKSHOP ON GRID COMPUTING (GRID'04), 5., 2004,

Pittsburgh, USA. Proceedings... Washington, DC: IEEE Computer Society, 2004. p. 365–372. ISBN 1550-5510/04. Disponível em:

<[http://ieeexplore.ieee.org/xpl/freeabs\\_all.jsp?arnumber=1382853](http://ieeexplore.ieee.org/xpl/freeabs_all.jsp?arnumber=1382853)>. Acesso em: 11 dez. 2007. [41](#page-42-0)

GRANELL, C.; POVEDA, J.; GOULD, M. Incremental composition of geographic web services: An emergency management context. In: AGILE - CONFERENCE ON GEOGRAPHIC INFORMATION SCIENCE, 7., 2005, Heraklion, Greece.

Proceedings... 2004. Disponível em:

<<http://www.terra.es/personal/mgould/04AGILE-granell.pdf>>. Acesso em: 07 jan. 2008. [46](#page-47-0)

GRECO, G. B. Web Services - uma alternativa para sistemas distribuídos. Tese (Doutorado) — Centro Universitário Franciscano, 2002. [36](#page-37-0)

GROUP ON EARTH OBSERVATION. The Global Earth Observation System of Systems (GEOSS): 10-year implementation plan. [S.l.], jan. 2007. [26](#page-27-0)

INTERNATIONAL ORGANIZATION FOR STANDARDIZATION. ISO 19115: Geographic information - metadata. Geneva, jan. 2003. 140 p. [43,](#page-44-0) [50](#page-51-0)

. ISO 19119: Geographic information - services. Geneva, jan. 2005. 67 p. [43](#page-44-0)

KIM, M.; KIM, M.; LEE, E.; JOO, I. Web services framework for geo-spatial services. In: CARSWELL, J. D.; TEZUKA, T. (Ed.). Web and wireless geographical information systems. 4. ed. Berlin/Heidelberg: Springer, 2005. v. 3428/2005, p. 1–13. [40,](#page-41-0) [46](#page-47-0)

KON, F.; COSTA, F.; BLAIR, G.; CAMPBELL, R. H. The case for reflective middleware. Communications of the ACM, v. 45, n. 6, p. 33–38, 2002. ISSN 0001-0782. Disponível em:

 $\lt$ <http://portal.acm.org/citation.cfm?id=508448.508470> $>$ . [35,](#page-36-0) [36](#page-37-0)

LENZERINI, M. Data integration: a theoretical perspective. In: ACM SIGMOD-SIGACT-SIGART SYMPOSIUM ON PRINCIPLES OF DATABASE SYSTEMS, 21., 2002, Madison/Wisconsin/USA. Proceedings... ACM, 2002. p. 233–246. ISBN 1-58113-507-6. Disponível em: <<http://portal.acm.org/citation.cfm?id=543644>>. Acesso em: 18 jan. 2008. [29](#page-30-0)

LEVY, A. Y. Combining artificial intelligence and databases for data integration. In: WOOLDRIDGE, M. J.; VELOSO, M. (Ed.). Artificial intelligence today. 1. ed. Berlin/Heidelberg: Springer, 1999. v. 1600/1999, p. 249–268. [30](#page-31-0)

LÓSCIO, B. F. Managing the evolution of XML-based mediation queries. 159 p. Tese (Doutorado) — Universidade Federal de Pernambuco, Recife/PE, 2003. Disponível em: <<http://www.cin.ufpe.br/~hjca/VersaoFinalTeseBerna.pdf>>. [31,](#page-32-0) [32,](#page-33-0) [34](#page-35-0)

LÓSCIO, B. F.; SALGADO, A. C.; VIDAL, V. M. P. Using agents for generation and maintenance of mediators in a data integration system on the web. In: SIMPÓSIO BRASILEIRO DE BANCO DE DADOS, 16., 2001, Rio de Janeiro/RJ. Proceedings... Rio de Janeiro - Brazil, 2001. p.  $172 - 186$ . Disponível em:

<<http://www.lbd.dcc.ufmg.br:8080/colecoes/sbbd/2001/012.pdf>>. Acesso em: 18 jan. 2008. [29](#page-30-0)

MACHADO, G. B. Uma arquitetura baseada em web wervices com diferenciação de serviços para integração de sistemas embutidos a outros sistemas. 98 p. Dissertação (Mestrado) — Universidade Federal de Santa Catarina, Florianópolis,/SC, 2006. Disponível em:

<<http://www.inf.ufsc.br/~bertoni/artigos/dissertacao.pdf>>. [44,](#page-45-0) [45](#page-46-0)

MAGUIRE, D. J.; LONGLEY, P. A. The emergence of geoportals and their role in spatial data infrastructures. Computers, Environment and Urban Systems, Elsevier Science, v. 29, n. 1, p. 3–14, 2005. ISSN 0198-9715. Disponível em: <[http://www.sciencedirect.com/science/article/B6V9K-4DS2T8S-2/2/](http://www.sciencedirect.com/science/article/B6V9K-4DS2T8S-2/2/c5da05c31b7ebdecd8e48b8243fa198f) [c5da05c31b7ebdecd8e48b8243fa198f](http://www.sciencedirect.com/science/article/B6V9K-4DS2T8S-2/2/c5da05c31b7ebdecd8e48b8243fa198f)>. Acesso em: 16 fev. 2007. [47,](#page-48-0) [48](#page-49-0)

MANSO, M. A.; NOGUERAS-ISO, J.; BERNABE, M. A.; F.J.; Z.-S. Automatic metadata extraction from geographic information. In: AGILE CONFERENCE ON GEOGRAPHIC INFORMATION SCIENCE, 7., 2005, Heraklion, Greece.

Proceedings... 2004. Disponível em: <[http://martin.cps.unizar.es/curriculum/](http://martin.cps.unizar.es/curriculum/09-Otras-Publicaciones-Congresos/cong_2004_AGILE_Automatic.pdf) [09-Otras-Publicaciones-Congresos/cong\\_2004\\_AGILE\\_Automatic.pdf](http://martin.cps.unizar.es/curriculum/09-Otras-Publicaciones-Congresos/cong_2004_AGILE_Automatic.pdf)>. Acesso em: 16 fev. 2007. [50](#page-51-0)

MILLER, P. Interoperability. What is it and why should I want it? Ariadne, n. 24, 2000. Disponível em: <<http://www.ariadne.ac.uk/issue24/interoperability/>>. Acesso em: 20 dez. 2007. [36](#page-37-0)

MOEN, W. E. Mapping the interoperability landscape for networked information retrieval. In: ACM/IEEE-CS JOINT CONFERENCE ON DIGITAL LIBRARIES (JCDL'01), 1., 2001, Roanoke, VA, USA. Proceedings... 2001. p. 50–51. Disponível em:  $<$ [http:](http://csdl2.computer.org/comp/proceedings/jcdl/2001/2287/00/22870050.pdf)

[//csdl2.computer.org/comp/proceedings/jcdl/2001/2287/00/22870050.pdf](http://csdl2.computer.org/comp/proceedings/jcdl/2001/2287/00/22870050.pdf)>. [38](#page-39-0)

MOURA, S. L. d. Uma arquitetura para integração de repositórios de objetos de aprendizagem baseada em mediadores e serviços web. 158 p. Dissertação

 $(Mestrado)$  — PUC-Rio, Rio de Janeiro/RJ, 2005. Disponível em: <[http://www.maxwell.lambda.ele.puc-rio.br/cgi-bin/db2www/PRG\\_0490.D2W/](http://www.maxwell.lambda.ele.puc-rio.br/cgi-bin/db2www/PRG_0490.D2W/INPUT?CdLinPrg=pt) [INPUT?CdLinPrg=pt](http://www.maxwell.lambda.ele.puc-rio.br/cgi-bin/db2www/PRG_0490.D2W/INPUT?CdLinPrg=pt)>. Acesso em: 20 fev. 2007. [32](#page-33-0)

NEBERT, D.; WHITESIDE, A. Catalogue Service Specification: Version 2.0.0. [S.l.], Jan. 2005. Disponível em: <<http://www.opengeospatial.org/standards/cat>>. Acesso em: 2 jun. 2006. [48](#page-49-0)

<span id="page-94-0"></span>NENCIONI, P. Earthnet Online XML Front-End. 2006. [74,](#page-75-1) [75,](#page-76-1) [76](#page-77-2)

NEWCOMER, E. Understanding web services - XML, WSDL, SOAP and UDDI. 1. ed. Boston: Addison-Wesley, 2002. 332 p. ISBN 0201750813. [25,](#page-26-0) [38,](#page-39-0) [40,](#page-41-0) [41,](#page-42-0) [43](#page-44-0)

NOGUERAS-ISO, J.; ZARAZAGA-SORIA, F. J.; BEJAR, R.; ALVAREZ, P. J.; MURO-MEDRANO, P. R. OGC catalog services: a key element for the development of spatial data infrastructures. Computers e Geosciences, v. 31, n. 2, p. 199–209, 2005. ISSN 0098-3004. [48](#page-49-0)

OPEN GEOSPATIAL CONSORTIUM. OGC Web Services Initiative (OWS-1), Phase 1.1: Web service architecture. [S.l.], Jan. 2002. Disponível em: <<http://www.opengeospatial.org/projects/initiatives/ows1.1>>. Acesso em: 2 jun. 2006. [42](#page-43-0)

. Geospatial Portal Reference Architecture. [S.l.], Jul. 2004. Disponível em: <[http://portal.opengeospatial.org/files/?artifact\\_id=6669](http://portal.opengeospatial.org/files/?artifact_id=6669)>. Acesso em: 2 jun. 2006. [47](#page-48-0)

. OGC Vision, Mission, e Goals. [S.l.], abr. 2005. Disponível em: <<http://www.opengeospatial.org/ogc/vision>>. Acesso em: 2 nov. 2007. [45](#page-46-0)

PERCIVALL, G. ISO 19119 and OGC Service Architecture. In: FIG XXII International Congress. Washington, D.C. USA: [s.n.], 2002. p. 12. [43](#page-44-0)

RHEINHEIMER, L. R. WSAgent: Um agente baseado em web services para promover a interoperabilidade entre sistemas heterogêneos no domínio da saúde. 148 p. Dissertação (Mestrado) — Universidade do Vale do Rio dos Sinos, São Leopoldo - RS, 2005. [38](#page-39-0)

SCHOLTEN, M.; SCHOLTEN, M.; KLAMMA, R.; KIEHLE, C. Evaluating performance in spatial data infrastructures for geoprocessing evaluating performance in spatial data infrastructures for geoprocessing. IEEE Internet Computing, v. 10, n. 5, p. 34–41, 2006. ISSN 1089-7801. [46](#page-47-0)

SILVA, A. R. Web services: Próximos passos na globalização da computação distribuída? In: E-PORTUGAL, 2002, Portugal. Proceedings... 2002. p. 109–124. Disponível em: <[http://berlin.inesc.pt/alb/static/papers/2002/](http://berlin.inesc.pt/alb/static/papers/2002/e-portugal-2002-alberto-silva.pdf) [e-portugal-2002-alberto-silva.pdf](http://berlin.inesc.pt/alb/static/papers/2002/e-portugal-2002-alberto-silva.pdf)>. Acesso em: 03 fev. 2007. [38,](#page-39-0) [41,](#page-42-0) [42](#page-43-0)

SIQUEIRA, F. Especificação de requisitos de qualidade de serviço em sistemas abertos: a linguagem qsl. In: SIMPOSIO BRASILEIRO DE REDES DE COMPUTADORES ´ (SBRC), 2002, Búzios - RJ. Proceedings... [S.l.], 2002. [44](#page-45-0)

SNELL, J. Programming web services with SOAP. 1. ed. Paris, France: O'Reilly, 2001. 216 p. ISBN 0-596-00095-2. [40,](#page-41-0) [41](#page-42-0)

SONNET, J. OWS 2 Common Architecture: WSDL SOAP UDDI - Version: 1.0.0. [S.l.]: Open Geospatial Consortium, Inc., 2004. [46](#page-47-0)

TAIT, M. G. Implementing geoportals: applications of distributed gis. Computers, Environment and Urban Systems, v. 29, n. 1, p. 33–47, 2005. ISSN 0198-9715. [48,](#page-49-0) [53,](#page-54-0) [54](#page-55-0)

<span id="page-95-1"></span>TEAM, S. S. E. SSE Interface Control Document. [S.l.]: eoPortal, 2006. 156 p. [72,](#page-73-1) [74,](#page-75-1) [75](#page-76-1)

<span id="page-95-0"></span>. SSE Infocenter. [S.l.]: eoPortal, 2007. [72,](#page-73-1) [73,](#page-74-0) [74](#page-75-1)

THOMÉ, R. Interoperabilidade em geoprocessamento: conversão entre modelos conceituais de sistemas de informação geográfica e comparação com o padrão OpenGIS. São José dos Campos/SP: [s.n.], 1998. 196 p. Disponível em:  $<$ [http:](http://urlib.net/sid.inpe.br/deise/2000/02.21.09.46?languagebutton=pt-BR)

[//urlib.net/sid.inpe.br/deise/2000/02.21.09.46?languagebutton=pt-BR](http://urlib.net/sid.inpe.br/deise/2000/02.21.09.46?languagebutton=pt-BR)>. Acesso em: 20 fev. 2007. [36](#page-37-0)

TU, S.; ABDELGUERFI, M. Web services for geographic information systems. Internet Computing, IEEE, v. 10, n. 5, p. 13–15, 2006. ISSN 1089-7801. [46](#page-47-0)

Van der Aalst, W. Don't go with the flow: Web services composition standards exposed. **IEEE Intelligent Systems**, n. Trends & Controversies, 2003. Disponível em: <<http://citeseer.ist.psu.edu/555721.html>>. [40](#page-41-0)

VINOSKI, S. Where is middleware? IEEE Internet Computing, v. 6, n. 2, p. 83–85, 2002. ISSN 1089-7801. [37](#page-38-0)

. Integration with web services. IEEE Internet Computing, v. 7, n. 6, p. 75–77, 2003. ISSN 1089-7801. [37](#page-38-0)

VRETANOS, P. A. Filter Encoding Implementation Specification. [S.l.], dez. 2001. Disponível em: <<http://www.opengeospatial.org/standards/filter>>. Acesso em: 3 dez. 2007. [48](#page-49-0)

WIEDERHOLD, G. Mediators in the architecture of future information systems. **IEEE** Computer, v. 25, n. 3, p. 38–49, 1992. ISSN 1089-7801. [25,](#page-26-0) [32](#page-33-0)

. Mediation in information systems. ACM Computing Surveys, v. 27, n. 2, p. 265–267, 1995. ISSN 0001-0782. [25](#page-26-0)

WORLD WIDE WEB CONSORTIUM. Web Services Architecture Requirements. [S.l.], nov. 2002. Disponível em: <<http://www.w3.org/TR/2002/WD-wsa-reqs-20021114>>. Acesso em: 3 jan. 2007. [38](#page-39-0)

. Web Services Architecture. [S.l.], jan. 2004. Disponível em: <<http://www.w3.org/TR/ws-arch/>>. Acesso em: 3 jan. 2007. [25,](#page-26-0) [39](#page-40-0)

ZIMMERMANN, R.; KU, W.-S.; WANG, H.; ZAND, A.; BARDET, J.-P. A distributed geotechnical information management and exchange architecture. IEEE Internet Computing, v. 10, n. 5, p. 26–33, 2006. ISSN 1089-7801. [46](#page-47-0)